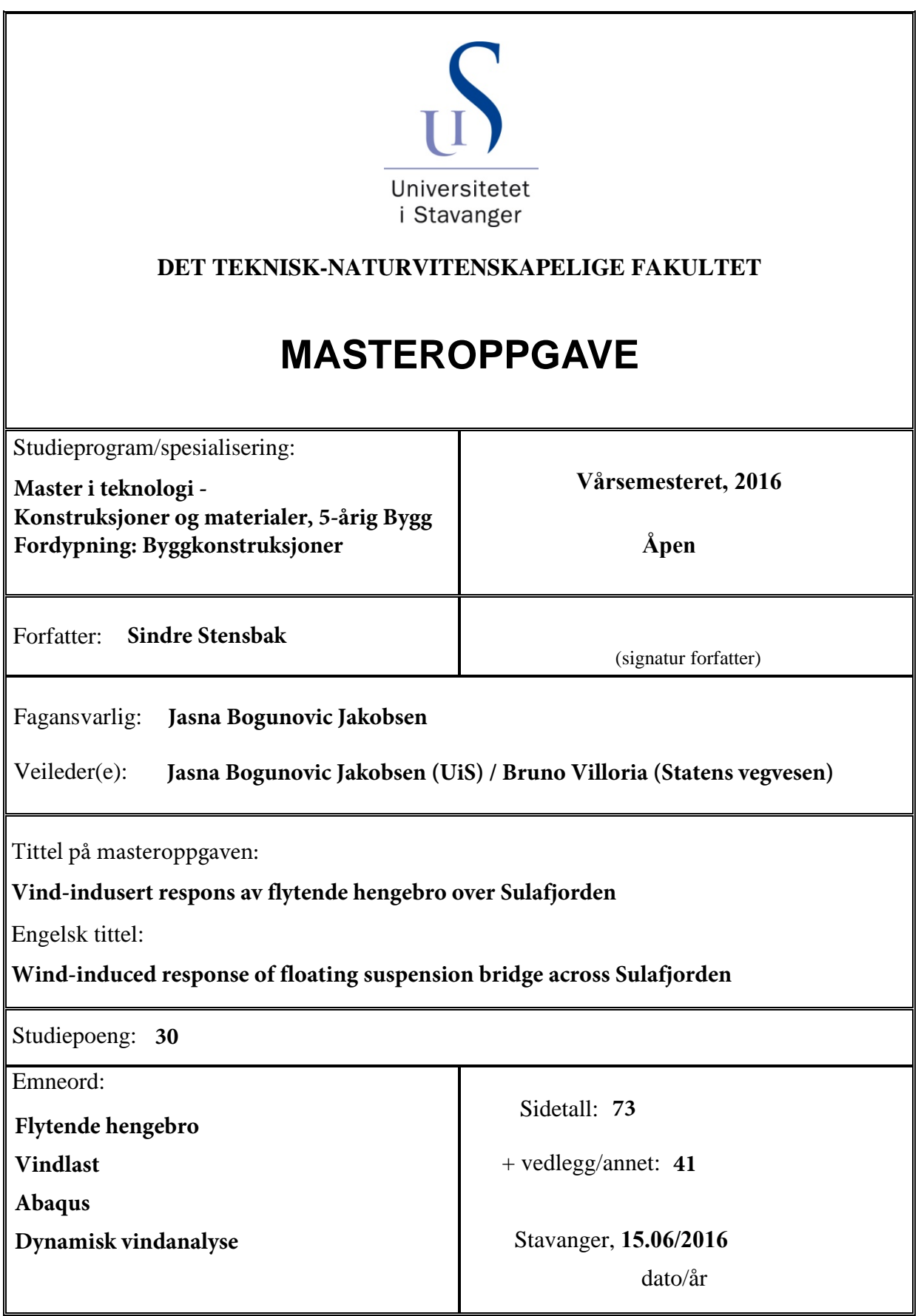

## <span id="page-2-0"></span>Forord

Denne oppgaven markerer slutten på min masterutdannelse i konstruksjoner og materialer ved Universitetet i Stavanger. Etter fem år i Stavanger har jeg fått en stor interesse for de dynamiske lastene som virker på konstruksjoner, og det var derfor et ønske for meg å kunne lære mer om dette. Oppgaven ble utformet i samarbeid med Statens vegvesen og UiS, og tar for seg den dynamiske responsen på en flytende hengebro som følge av vindlast.

Oppgaven har vært krevende, og prosessen med å sette seg inn i teori og dataprogrammer har både vært utfordrende og svært lærerikt. Dette semesteret har gitt meg gode erfaringer som jeg nå kan ta med inn i arbeidslivet.

Først og fremst vil takke min veileder ved Universitetet i Stavanger, Jasna B. Jakobsen, for god hjelp gjennom hele semesteret. I tillegg vil jeg takke Jonas Thor Snæbjærnsson som også har vært en veileder gjennom store deler av oppgaveskrivingen.

Jeg vil takke Bruno Villoria i Statens vegvesen, som gav meg mulighet til å skrive en slik oppgave.

Takk til Etienne Cheynet, som tok seg tid til å utarbeide en MATLAB-kode for generering av turbulent vind med vilkårlig geometri.

Til slutt vil jeg takke min medstudent Sondre Aspøy som har vært til stor hjelp, og da spesielt under samarbeidet med å lage elementmodellen i Abaqus.

Stavanger, 15.06.2016

Sindre Stensbak

## <span id="page-3-0"></span>Sammendrag

Ferjefri E39 er et ambisiøst prosjekt som i dag er i en utredningsfase for å se på mulige konsepter som kan gjøre prosjektet realisert. Denne oppgaven tar for seg den dynamiske vindlasten som virker på en flytende hengebro, som er et foreslått konsept over Sulafjorden. To forskjellige fundamenter er brukt i analysene. De to konseptene er et ellipseformet fundament og et strekkstagfundament. Innføringen av flytende fundamenter gjør utfordringene med en hengebro enda større, og de dynamiske kreftene som virker på konstruksjonen er spesielt krevende.

Broen har en total lengde på 4350 meter inkludert 300 meter viadukt i hver ende. Tre spenn på 1250 meter støttet av fire tårn, hvorav to står på flytende fundament, danner designgrunnlaget i oppgaven. Broen er modellert i elementprogrammet Abaqus, hvor det gjennomføres vindanalyser i tidsplan. Vindfeltet genereres i dataprogrammet MATLAB.

Tre vindanalyser med en lengde på 2000 sekund er påført konstruksjonen for hvert av de to fundamentkonseptene. Den første analysen baserer seg på verdier hentet fra NS-EN 1991-1-4 og HBN400, og danner sammenligningsgrunnlaget for de to andre analysene. Den andre analysen ser på effekten av å øke turbulensintensiteten fra 11,05 % til 18 %, mens den tredje analysen ser på effekten av å rotere vindfeltets innfallsvinkel med 45 grader sett i forhold til konstruksjonen.

Fra statisk vindlast, er den største horisontale forskyvningen på 6,0 meter og 20,6 meter for henholdsvis ellipse og strekkstagfundament.

Under standardanalysen viser de to konseptene en relativt lik oppførsel, der første horisontale svingeform er mest aktivert. 45 graders rotasjon av vindfeltet gir et noe høyere bidrag fra første horisontale asymmetriske svingeform sett i forhold til standard analysen. Den samme effekten sees også når turbulensintensiteten økes til 18 %.

Begge konseptene er følsomme mot endringer i vindfeltet, og ellipsen viser noe større prosentvis endringer sett i forhold til standardanalysen enn hva TLP gjør. De resultatene som er presentert viser at TLP oppnår de største verdiene når det gjelder akselerasjon, forskyvning og rotasjoner, med unntak av horisontal akselerasjon i avstivningsbæreren.

# Innhold

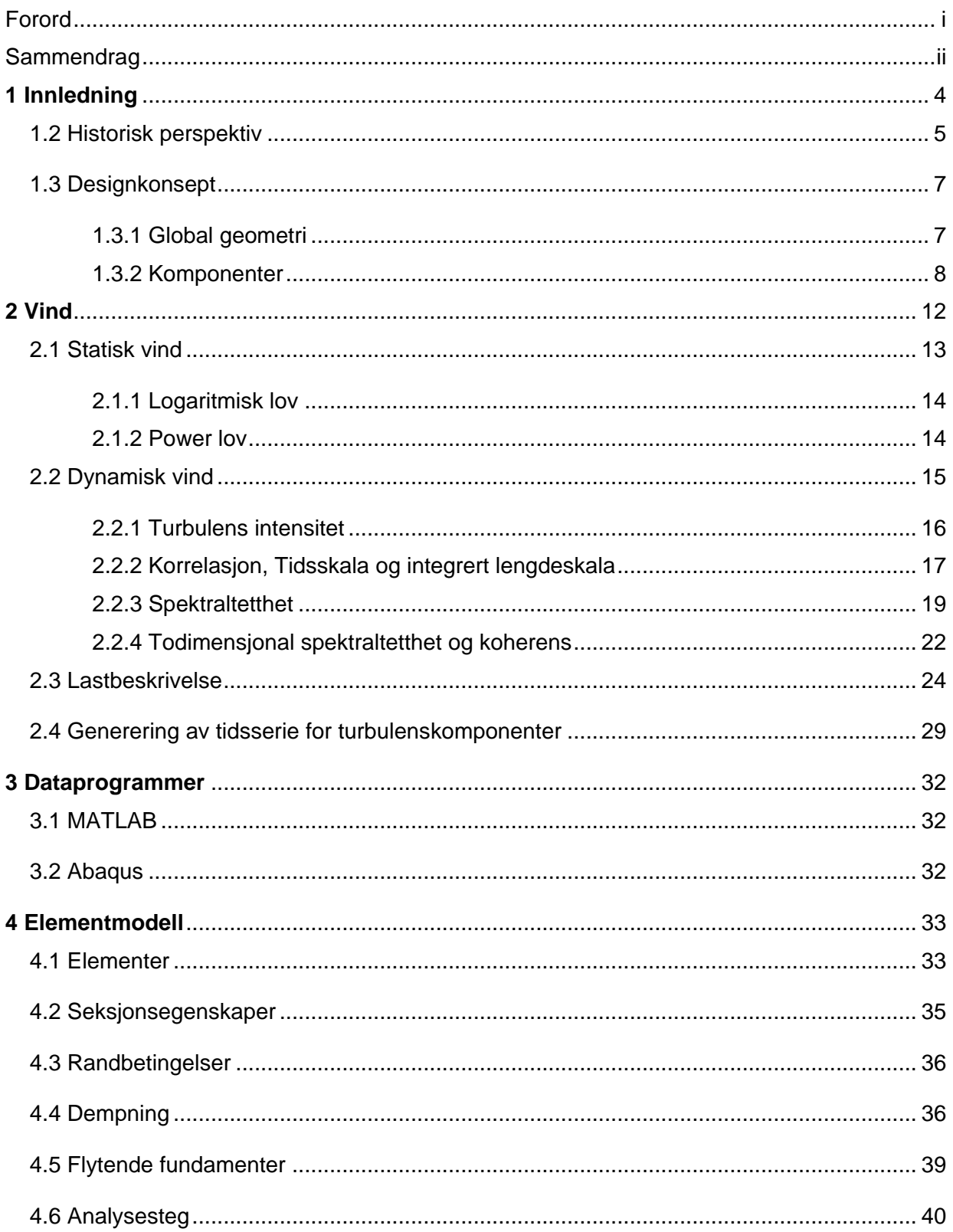

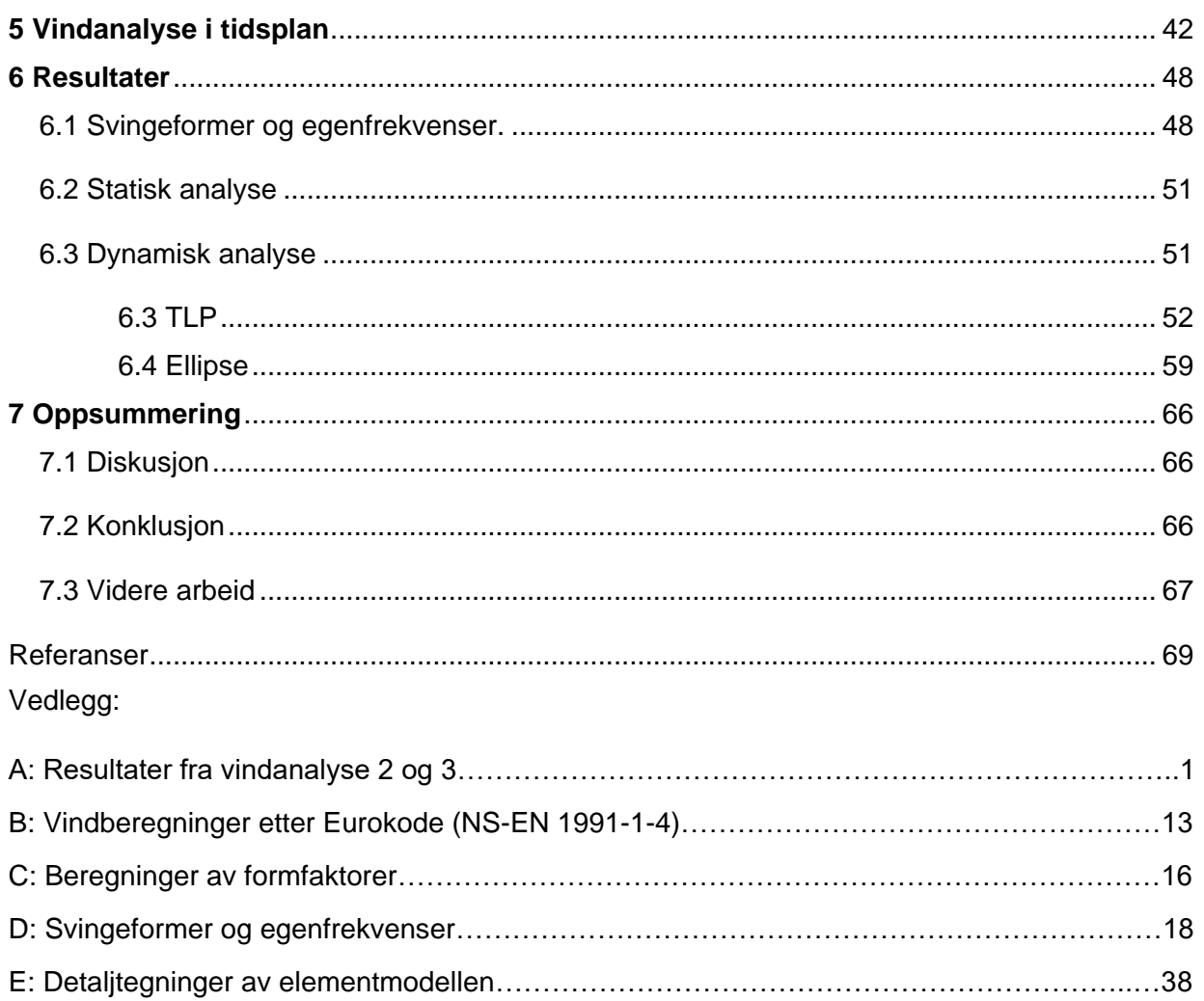

# Figurliste

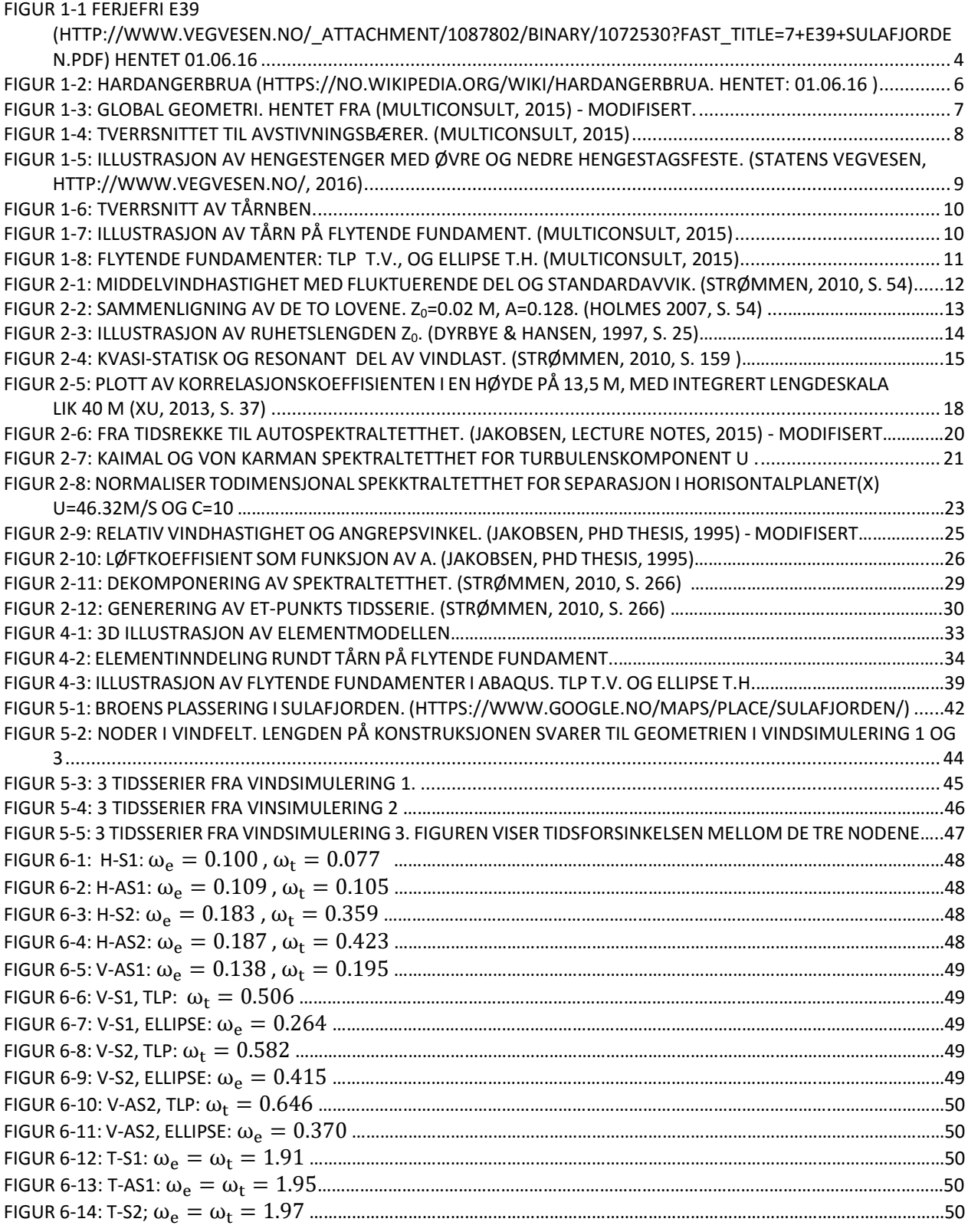

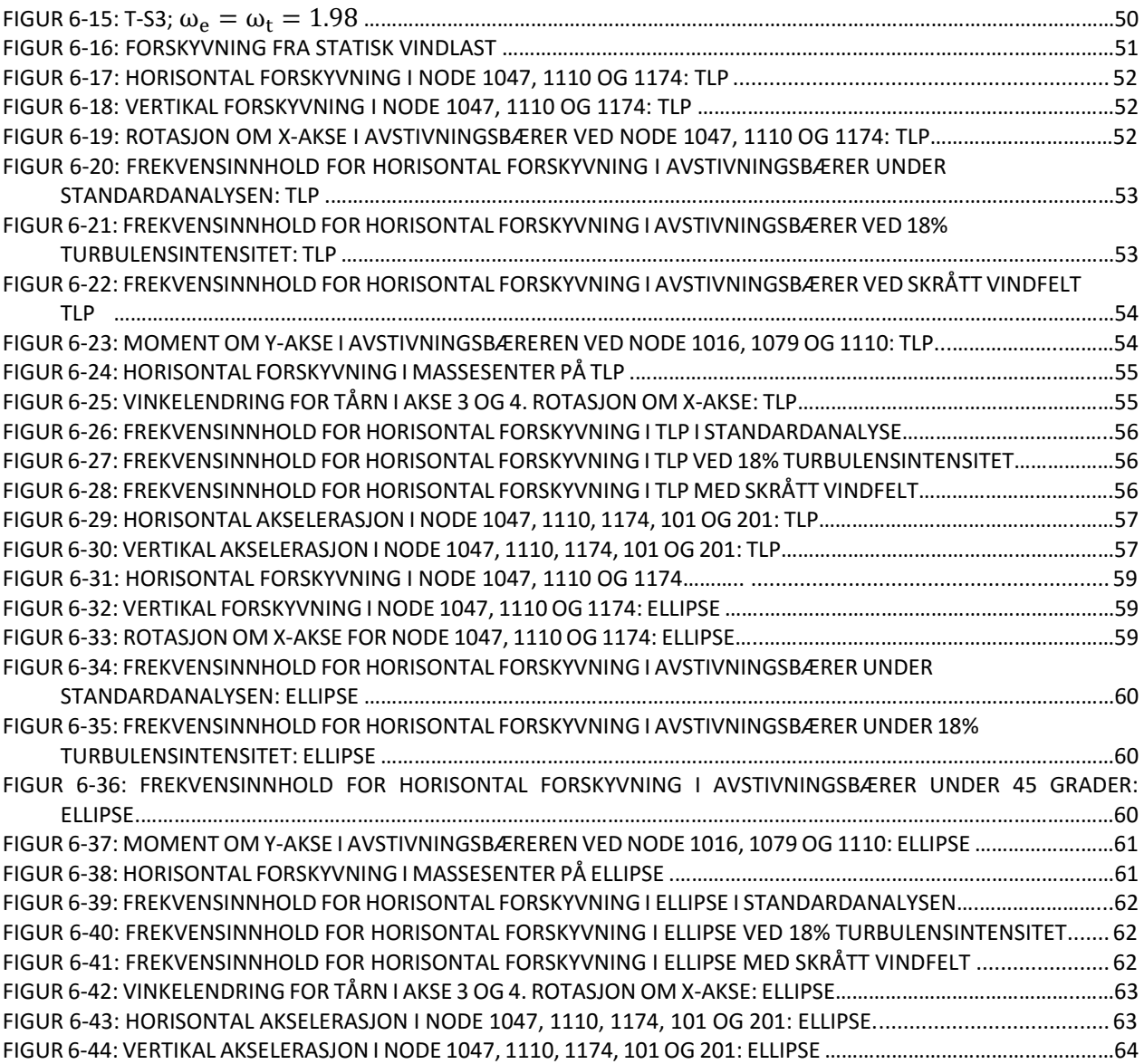

# **Tabelliste**

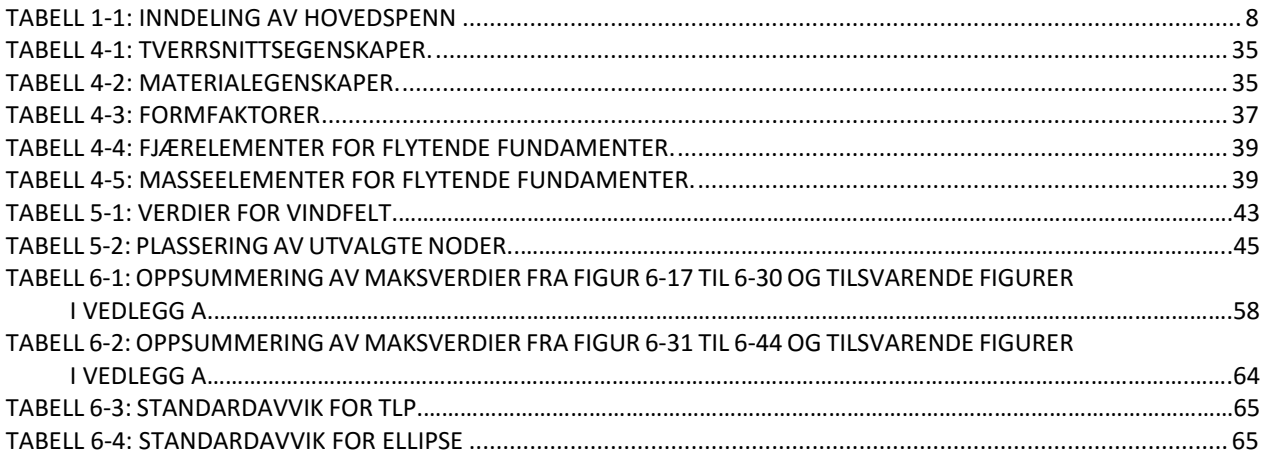

# <span id="page-9-0"></span>**1 Innledning**

## **Bakgrunn**

I 2010 startet Statens vegvesen et utredningsprosjekt om det som kalles ferjefri E39. Det er et ambisiøst prosjekt som strekker seg fra Kristiansand i sør til Trondheim i nord.

For å realisere et slikt prosjekt er man avhengig av å krysse store fjorder. De enkle fjordkryssingene er allerede bygget, men de ekstreme fjordkryssingene står fortsatt igjen. I den forbindelse er det utført flere mulighetsstudier for å kunne vurdere de beste løsningene. Prosjektet byr på en rekke spennende og teknisk utfordrende problemstillinger, som vil kreve nye løsninger og teknologiutvikling.

En av de aktuelle fjordkryssingene er Sulafjorden i Møre og Romsdal. Krysningen har en varierende lengde fra 3000-5500 meter, og en dybde på rundt 450 meter. Flere konsepter har blitt vurdert, deriblant en hengebro på flytende fundamenter, som også danner grunnlaget for denne oppgaven. Den flytende hengebroen er utarbeidet av Multiconsult høsten 2015, og

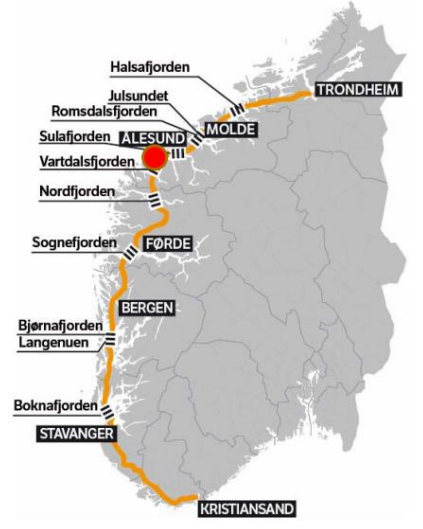

*Figur 1-1 Ferjefri E39 [\(http://www.vegvesen.no/\\_attachme](http://www.vegvesen.no/_attachment/1087802/binary/1072530?fast_title=7+E39+Sulafjorden.pdf) [nt/1087802/binary/1072530?fast\\_titl](http://www.vegvesen.no/_attachment/1087802/binary/1072530?fast_title=7+E39+Sulafjorden.pdf) [e=7+E39+Sulafjorden.pdf\)](http://www.vegvesen.no/_attachment/1087802/binary/1072530?fast_title=7+E39+Sulafjorden.pdf) Hentet 01.06.16*

presentert i rapporten «Feasibility study Crossing of Sulafjorden» (Multiconsult, 2015). Rapporten brukes som basis i etableringen av brokonstruksjonen brukt i denne oppgaven.

### **Oppgaven**

Deler av oppgaven går ut på å sette seg inn i vindens lastbeskrivelse, og da særlig den statistiske beskrivelsen av turbulens og hvordan disse overføres til konstruksjonen. Videre har det vært avgjørende å sette seg inn i elementprogrammet Abaqus, som danner grunnlag for de analysene som gjennomføres. Elementmodellen som er etablert i Abaqus, brukes til å se på den globale responsen som følge av vindlast.

Konseptet for den flytende hengebroen er vurdert med forskjellige typer flytende fundament, og det blir i denne oppgaven fokusert på de to konseptene:

- Strekkstagfundament (TLP Tension leg platform)
- Ellipseformet fundament.

Analysene gjøres i tidsplan, og det gjennomføres tre forskjellige vindanalyser på hvert av de to konseptene. Ingen vindmålinger er gjennomført ved den aktuelle krysningen, og det er derfor interessant og se hvordan forskjellige parametere i vinden spiller inn på konstruksjonens respons. De tre vindfeltene genereres i dataprogrammet MATLAB, og påsettes konstruksjonen i en dynamisk analyse. Som et sammenligningsgrunnlag er det gjennomført en analyse som baserer seg på verdier hentet fra NS-EN 1991-1-4 og Statens vegvesens Håndbok N400, der vinden vil komme normalt på konstruksjonen. De to andre analysene ser på effekten av å endre turbulensintensiteten og vindfeltets innfallsvinkel. Turbulensintensiteten settes til 18 %, og innfallsvinkelen endres med 45 grader.

Oppgaven avgrenses til vindlast. Bølgelaster er også en helt avgjørende faktor for konstruksjonens respons, men er ikke vurdert på i denne oppgaven.

## <span id="page-10-0"></span>1.2 Historisk perspektiv

Informasjon i dette avsnittet er hovedsakelig hentet fra Gimsing & Georgaksi (2011).

Prinsippet med å bruke tau, kjetting eller kabel som bærende elementer i en konstruksjon har vært kjent i lang tid. Den første permanente broen holdt av kabler ble imidlertid ikke bygd før i 1823 i Geneva av franske Marc Seguin. Marc Seguin var en av fem brødre, som i sin tid var med på å bygge hundrevis av hengebroer rundt om i Europa. Broene var riktignok av beskjeden størrelse, men markerer et slags startpunkt på hengebroens historie.

Brooklyn Bridge East River i New York regnes som forløperen til dagens moderne hengebroer. Den åpnet for trafikk i 1883 og hadde et hovedspenn på 486 meter. Sidespennet i hver ende av broen var 286 meter, og kablene hadde derfor en total bærelengde på 1058 meter. Hengebroen var i stor grad konstruert av den kjente brodesigneren John A. Roebling. Basert på sin kunnskap og erfaring med hengebroer hadde Roebling fått en dyp forståelse av de aerodynamiske problemene knyttet til slike konstruksjoner.

På Roeblings tid var imidlertid brobygging mer en kunstform enn en vitenskap, noe Brooklyn Bridge er et godt eksempel på. Konstruksjonen var meget statisk ubestemt, og ville krevd enorme mengder med kalkulasjoner om man skulle basert designet på beregninger. Hans erfaring kombinert med forholdsvis enkle beregninger gjorde likevel at han kunne bestemme dimensjonene på de strukturelle elementene, og på den måten opprettholde en tilfredsstillende sikkerhet.

Generasjonen av ingeniører etter Roebling var i stor grad opplært til å basere sitt design på beregninger. Utviklingen gikk derfor mot enklere konstruksjoner for å gjøre beregningene overkommelige. Den tilgjengelige teorien på den tiden (siste halvdel av 1800-tallet) var alle 1. ordens teorier. Senere kom den såkalte «deflection theory», først i to, så i tre dimensjoner. Teorien var 2. ordens og tok hensyn til kablenes nedbøyning ved trafikklast. Dette resulterte i lavere moment i brobjelken, og man kunne minke tverrsnittsdimensjonene. Etter hvert som teorien ble forbedret ble den nødvendige stivheten til brobjelken stadig mindre.

Selv med tynne brobjelker hadde broene tilstrekkelig sikkerhetsmargin mot trafikk- og statisk vindlast, ved å benytte seg av alle fordelene til 2.ordens teori. Ikke før i 1940 ble denne utviklingen for alvor stoppet opp. 1. juli 1940 åpnet Tacoma Narrows Bridge med en høyde til spennforhold på 1:350 og en bredde til spennforhold på 1:72, og den slankeste hengebroen var nå bygd. Den 7. november samme år kollapset store deler av brodekket som følge av dynamiske bevegelser skapt av vind. Broen var i utgangspunktet dimensjonert for å tåle vindhastigheten som førte til kollapsen. Problemet var at dimensjoneringen kun så på den statiske delen av vinden, som på den tiden var gjeldende praksis. Kollapsen av Tacoma Narrows Bridge ble et viktig vendepunkt i hengebroens historie, og man begynte for alvor å studere aerodynamisk adferd.

Dagens broer har i likhet med Tacoma Narrows Bridge, tynne brobjelker. Forskjellen er allikevel stor, og de moderne tverrsnittene har en langt bedre aerodynamisk utforming. De er ofte laget som lukkede stålkasser med trapesstivere og tverrskott for å oppnå tilstrekkelig stivhet. Ny og bedre kunnskap om de aerodynamiske virkningene på konstruksjoner i kombinasjon med bedre materialegenskaper, gjør det i dag mulig å bygge imponerende hengebroer. Rundt om i verden finnes en rekke store hengebroer, som for eksempel Hardangerbrua som i 2016 er Norges lengste hengebro. Hardangerbrua har et hovedspenn på 1310 meter, og er dermed den 10. lengste hengebroen i verden.

<span id="page-11-0"></span>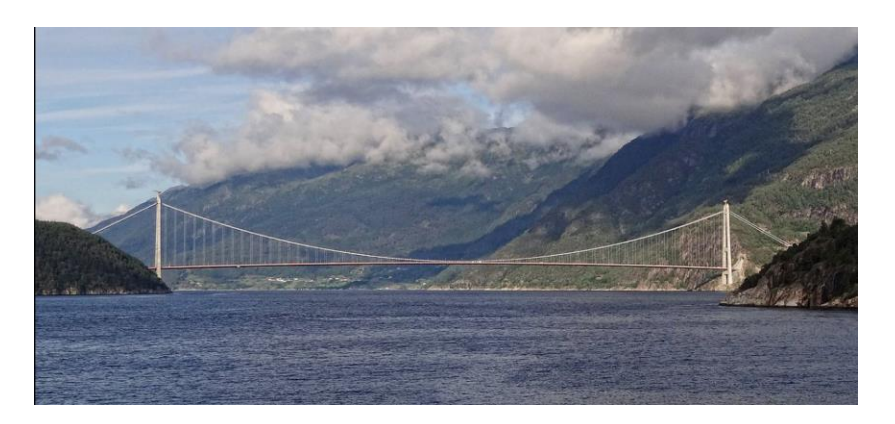

*Figur 1-2: Hardangerbrua [\(https://no.wikipedia.org/wiki/Hardangerbrua.](https://no.wikipedia.org/wiki/Hardangerbrua) Hentet: 01.06.16 )*

## <span id="page-12-0"></span>1.3 Designkonsept

## <span id="page-12-1"></span>1.3.1 Global geometri

Broen i denne oppgaven består av tre hovedspenn, som alle har en lengde på 1250 meter. Viadukten i hver ende er på 300 meter og til sammen har broen en total lengde på 4350 meter. Fire tårn plassert med en avstand på 1250 meter vil støtte opp hovedkablene, der to av tårnene står på flytende fundamenter.

Avstivningsbjelken i denne oppgaven modelleres uten krumning, og har en konstant høyde på 85 meter.

Hovedkabelen har et heng på 1/10 av spennets lengde, noe som tilsvarer 125 meter. På sitt lavest punkt er hovedkabelen to meter over veibanen, og den totale høyden på tårnene er derfor satt til 212 meter. Kabelen på baksiden av hvert landtårn har en helning på 21,8 grader.

Hengestenger er modellert i et skråplan med en senteravstand i tverretning på 26,2 meter ved veibane, og fire meter i tårntopp. Avstanden mellom hengestenger i langsgående retning er på 20 meter, med unntak av første og siste henger i hvert spenn der senteravstanden er satt til 15 meter.

Den globale geometriske utformingen sett fra siden og ovenfra, er illustrert i figuren under.

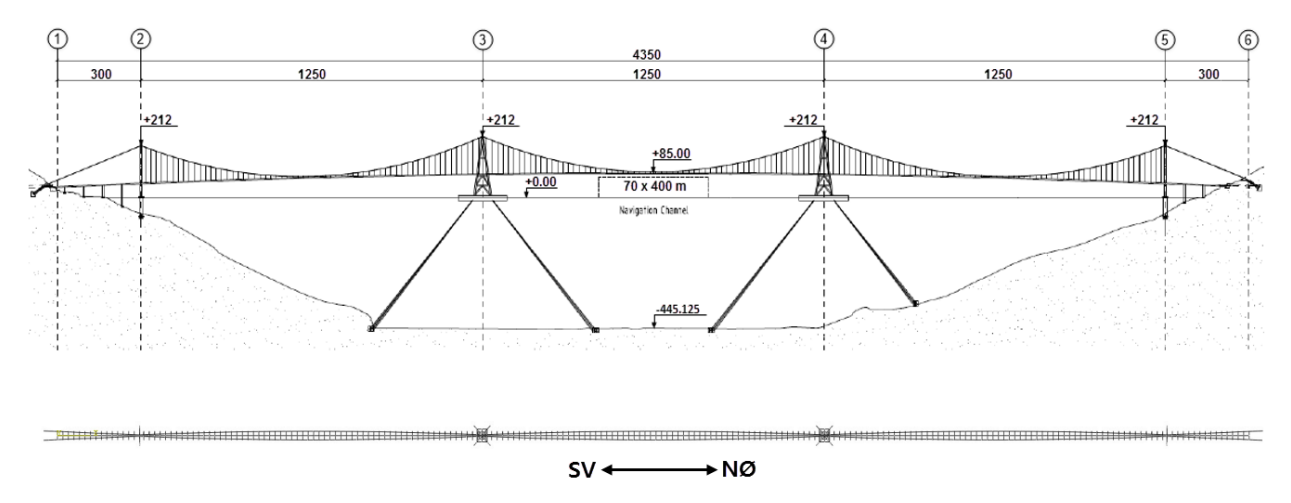

<span id="page-12-2"></span>*Figur 1-3: Global geometri. Hentet fra (Multiconsult, 2015) – modifisert.*

| Navn    | Lokalisering |
|---------|--------------|
| Spenn 1 | Akse 2 til 3 |
| Spenn 2 | Akse 3 til 4 |
| Spenn 3 | Akse 4 til 5 |

*Tabell 1-1: Inndeling av hovedspenn*

<span id="page-13-2"></span>Akse 1 er som vist i figur 1-3 plassert på den sør-vestlig siden av konstruksjonen.

### <span id="page-13-0"></span>1.3.2 Komponenter

#### Avstivningsbjelke

Avstivningsbjelken er det elementet i konstruksjonen som er utsatt for mesteparten av de ytre lastene. I tillegg til å danne grunnlaget for veibanen, er avstivningsbjelkens hovedfunksjon å skape stivhet til et ellers mykt system. Konsentrerte laster fra trafikk blir fordelt over til flere hengestenger, og store deformasjoner blir derfor unngått. Majoriteten av vindlasten som virker på konstruksjonen vil som regel også stamme fra avstivningsbjelken. Den påtenkte avstivningsbjelken er en singel, lukket stålkasse. Tverrsnittets høyde og bredde er på henholdsvis 3,6 meter og 31 meter, nok til en 4-feltsvei og et gang- og sykkelfelt. En detaljert tegning av tverrsnittet er vist i figuren under.

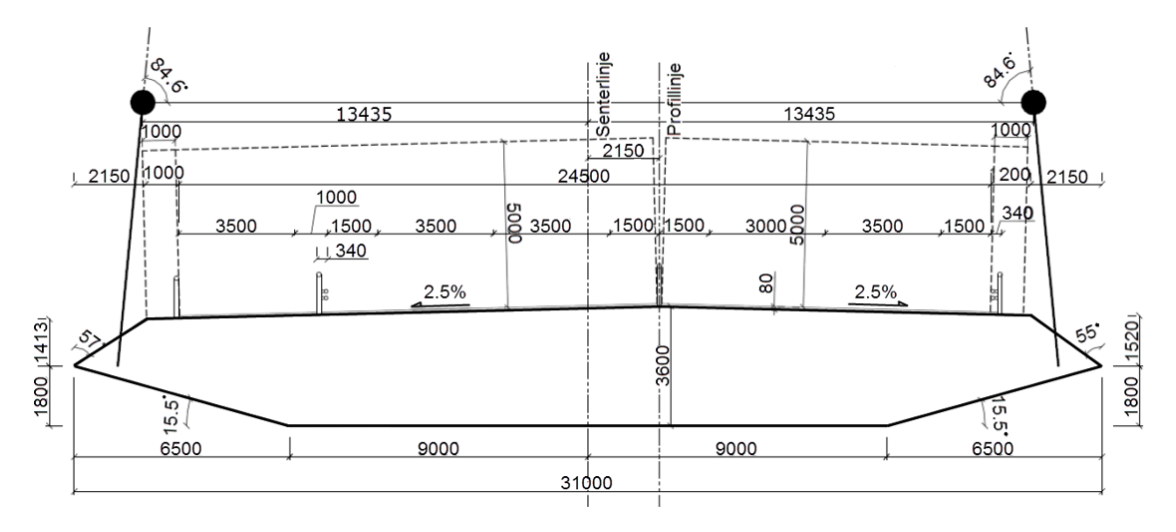

<span id="page-13-1"></span>*Figur 1-4: Tverrsnittet til avstivningsbærer. (Multiconsult, 2015)* 

### Hengestenger

Hengestengenes funksjon er å føre lastene fra avstivningsbjelken opp til hovedkabelen i form av strekkrefter. De antas å være av typen spiralslått «lukket kabel», med en diameter på 0,1 meter. Totalt er det 376 hengestenger av varierende lengder fra 2-127 meter. Figur 1-5 viser snittet av en hengestang, sammen med overgangen til avstivningsbærer og hovedkabel kalt henholdsvis nedre og øvre hengestagsfeste.

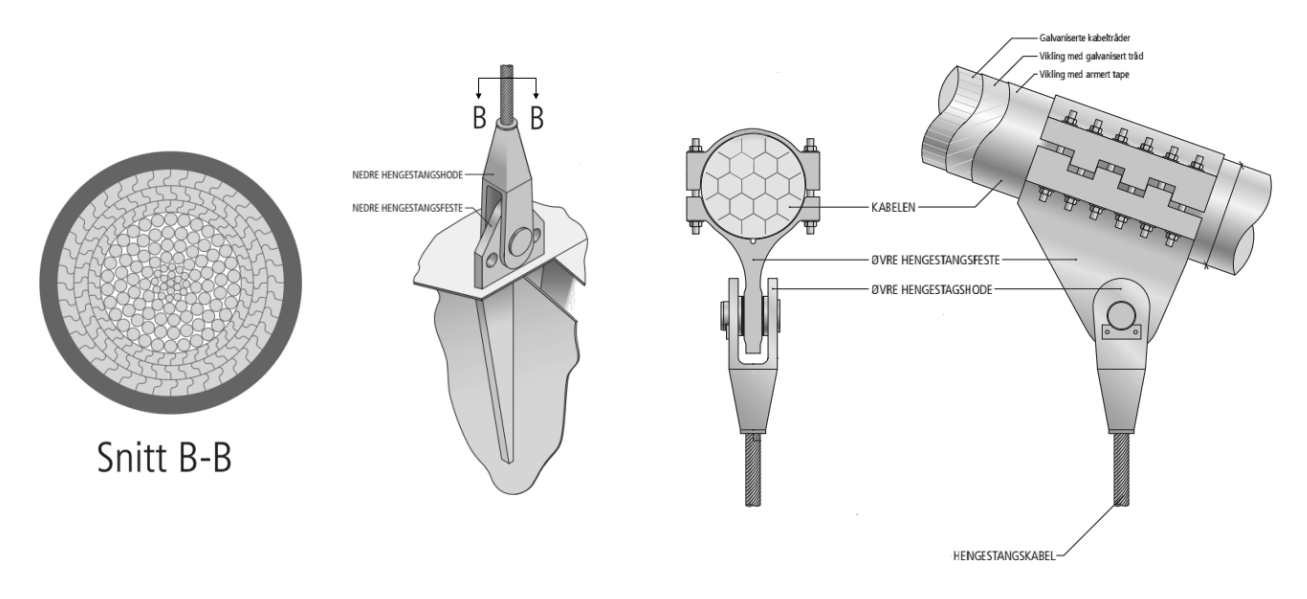

<span id="page-14-0"></span>*Figur 1-5: Illustrasjon av hengestenger med øvre og nedre hengestagsfeste. (Statens vegvesen, http://www.vegvesen.no/, 2016)*

### Hovedkabel

Hovedkabelen skal overføre alle de vertikale lastene fra avstivningsbjelken over til tårnene, og er konstruksjonens hovedelement. Dagens kabler kjennetegnes av et høyt karboninnhold, noe som gir ekstremt høy strekkfasthet. Hovedkabelen er bygd opp av en rekke mindre ståltråder. Ved store spennlengder blir de som regel montert sammen på byggestedet med en metode kalt luftspinning. Metoden går ut på å trekke de enkelte trådene fra ankerfestet til ankerfestet i en tidkrevende prosess. Broen har to hovedkabler, som hver har en diameter på 0,7 meter.

## Tårn

Tårnenes funksjon er å overføre kreftene fra hovedkabelen ned til fundamentene, og må derfor dimensjoneres for store aksielle trykkrefter. Konstruksjonen består av fire tårn plassert i akse 2 til 5. Tårnene i akse 2 og 5 er fundamentert på fjell, mens tårnene i akse 3 og 4 er plassert på flytende fundamenter. Alle de fire tårnene er i første omgang modellert som boks-seksjoner i stål. Tverrsnittet av de to tårnbenene i vist i figur 1-6.

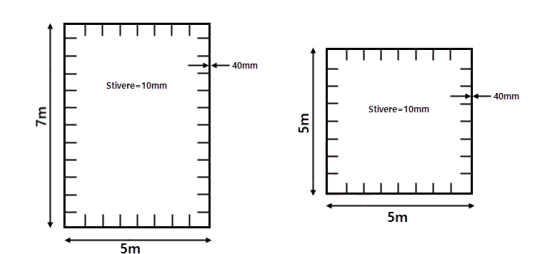

*Figur 1-6: Tverrsnitt av tårnben.*

<span id="page-15-0"></span>Tårnene i akse 2 og 5 består av to 5×7 meter tårnben i A-form, med tverrbjelker i 80 og 146 meters høyde. Avstanden mellom tårnbenene er 60 meter på bakkenivå, og 4 meter i tårntopp.

De flytende tårnene består av fire 5×5 meter tårnben, og danner en A-form sett fra begge ortogonale synsretninger. Tverrbjelkene er satt i samme høyde som for de to andre tårnene. Ved fundamentnivå er tårnbenene plassert i en kvadratisk form på 60×60 meter. Illustrasjon av et tårn på flytende fundament er vist i figuren under.

<span id="page-15-1"></span>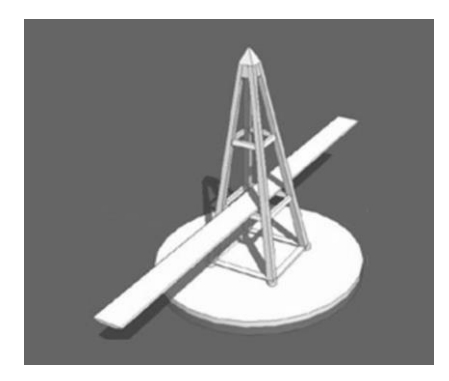

*Figur 1-7: Illustrasjon av tårn på flytende fundament. (Multiconsult, 2015)*

## Forankring

De totale strekkreftene i hovedkabelen tas opp av forankringssystemet i hver ende av konstruksjonen. Dette kan gjøres ved hjelp av konstruerte forankringssystemer, eller ved direkte forankring i fjell. I Norge er det vanlig å benytte seg av direkte forankring i fjell, da forholdene ofte ligger til rette for en slik løsning.

## Flytende fundamenter

De flytende fundamentene er forankret til havbunnen med forankringsliner. Forankringslinene kan være bygd opp av flere segmenter som for eksempel kjetting, ståltau og kunstfibertau. Som følge av at de flytende fundamentene vil ha mulighet til å bevege seg horisontalt og vertikalt, vil deformasjonene i konstruksjonen øke betraktelig. Det vindutsatte arealet på de flytende tårnene vil, i motsetning til ordinære hengebroer, ha stor innvirkning på konstruksjonens totale respons som følge av vindlast. Egenskapene til de to konseptene som ses nærmere på i denne oppgaven er helt avgjørende for hvordan konstruksjonen responderer på vindlast. TLP er svært stiv i vertikalplanet, da disse blir forankret til havbunnen med vertikale forankringsliner i strekk. Ellipsen blir derimot forankret med skråliner ned til havbunnen, og har derfor en vesentlig større stivhet i horisontalplanet sammenlignet med TLP.

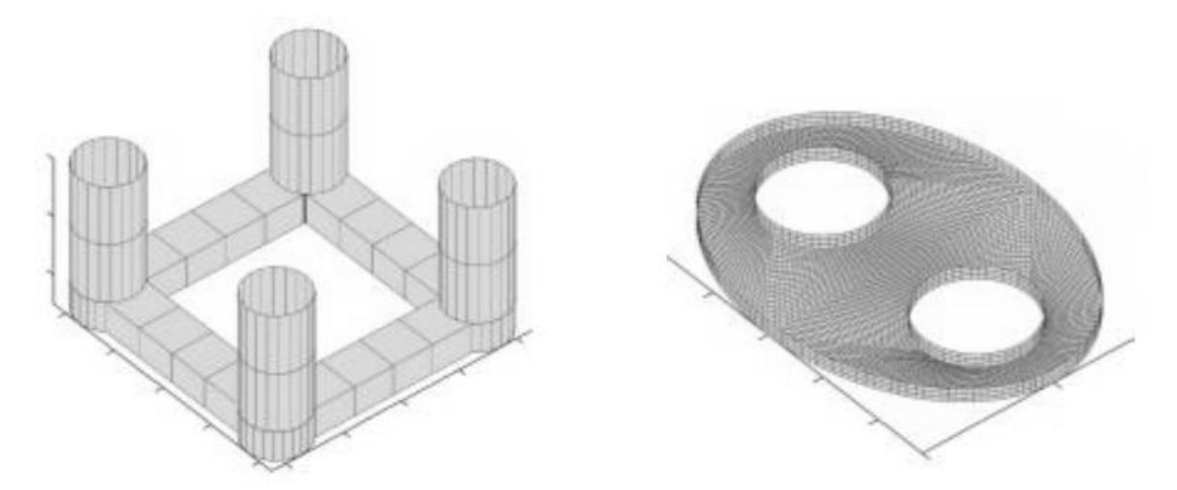

<span id="page-16-0"></span>*Figur 1-8: Flytende fundamenter: TLP t.v., og Ellipse t.h. (Multiconsult, 2015)*

## <span id="page-17-0"></span>**2 Vind**

Vind er bevegelsen av luft sett i forhold til jordens overflate, og kommer av temperatur og trykkforskjeller som følge av solens oppvarming. Nærmere jordens overflate finnes det atmosfæriske grenselaget, hvor friksjonskrefter er en avgjørende faktor for luftens bevegelse. Friksjonskreftene vil redusere vindens hastighet, og gjøre den mer kaotisk. Den kaotiske delen kalles turbulens. Turbulensen avtar med høyden, mens vindhastigheten øker (Xu, 2013).

Vinden kan betraktes som en middelverdi  $\overline{U}$  i kombinasjon med turbulenskomponentene u, v og w, der u, v og w antas å ha en middelverdi lik null.

Figuren under viser middelvindhastighet i kombinasjon med den fluktuerende delen u. Til venstre er standardavviket til turbulenskomponent u vist som funksjon av høyden z. Turbulensintensiteten er gitt som standardavviket normaliser med middelvindhastiget, beskrevet nærmere i avsnitt 2.2.1.

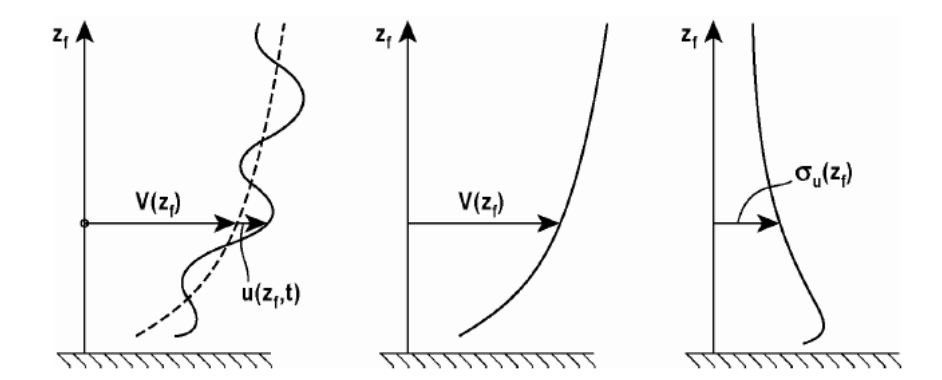

*Figur 2-1: Middelvindhastighet med fluktuerende del og standardavvik. (Strømmen, 2010, s. 54)*

De totale vindhastighetene i henholdsvis langsgående, sideveis og vertikal retning er gitt som:

$$
\overline{U}(z) + u(x, y, z, t)
$$
  
\nL. 2-1  
\n $v(x, y, z, t)$   
\nL. 2-2  
\n $w(x, y, z, t)$   
\nL. 2-3

U(x, y, z,t) vil være den totale vindhastigheten ved en gitt måling. Middelvindhastighet kan da finnes som:

$$
\overline{U}(z) = \frac{1}{T} \int_0^T U(x, y, z, t) dt
$$
 L. 2-4

Hvor T er det totale tidsintervallet for målingen. Det vanligste er å bruke et tidsintervall på 10 eller 60 minutter.

Turbulenskomponent u kan da utrykkes som:

$$
u(x, y, z, t) = U(x, y, z, t) - \overline{U}(z)
$$
 L. 2-5

## <span id="page-18-0"></span>2.1 Statisk vind

I det atmosfæriske grenselaget er det to karakteristiske lengdeskalaer som påvirker vindhastigheten. I den nedre delen er overflateruheten en avgjørende faktor, mens i den øvre delen er høyden over bakkenivå dominerende (Dyrbye & Hansen, 1997).

Middelvindhastighet blir behandlet som en ergodisk prosess, og antas *kun* å være en funksjon av høyden z. (Jakobsen, Lecture notes, 2015)

For å beskrive middelvindhastigheten er det to aktuelle metoder som kan bli brukt:

- Logaritmisk lov
- Power lov

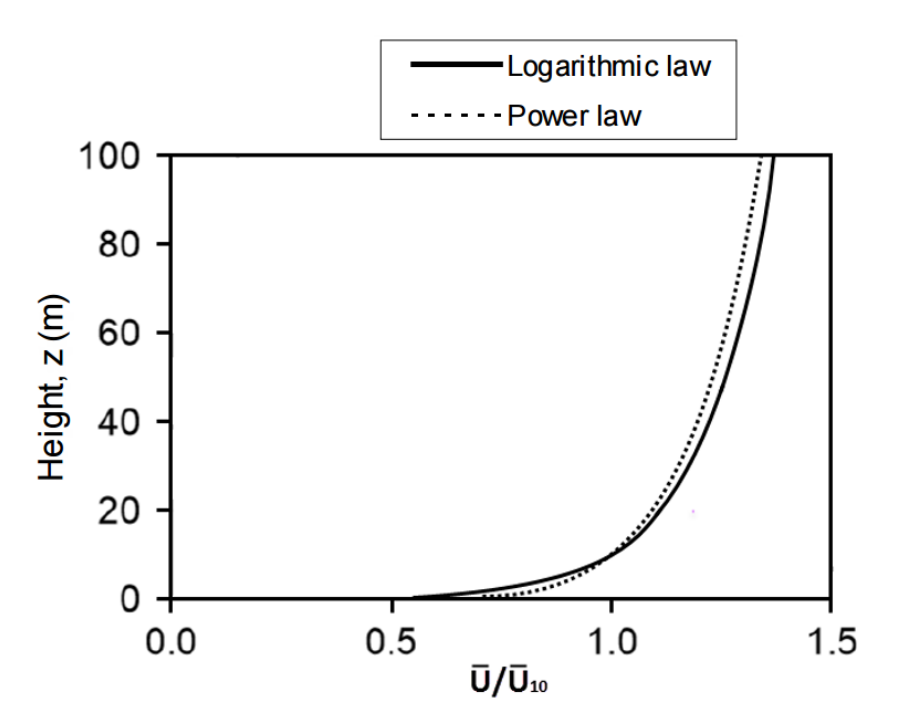

*Figur 2-2: Sammenligning av de to lovene. z0=0.02 m, α=0.128. (Holmes 2007, s. 54)*

## <span id="page-19-0"></span>2.1.1 Logaritmisk lov

Under sterke vindforhold, er logaritmisk lov det mest nøyaktige matematiske utrykket for middelvindhastighet i de første 100-200 meterne i atmosfæren.

For beregning av middelvindhastighet med logaritmisk lov (Dyrbye & Hansen, 1997, s. 29):

$$
U(z) = u_* \cdot \frac{1}{\kappa} \cdot \ln\left(\frac{z}{z_0}\right) \qquad \qquad \text{L. 2-6}
$$

Hvor:

- u<sub>∗</sub> er friksjonshastigheten gitt som  $\sqrt{\tau_0/\rho}$ .  $\tau_0$  er skjerstresset ved bakkenivå.
- $\kappa$  er von Kàrmàn's konstant  $\sim 0.4$ .
- z er høyde over bakkenivå gitt i meter.
- $z_0$  er ruhetslengden.

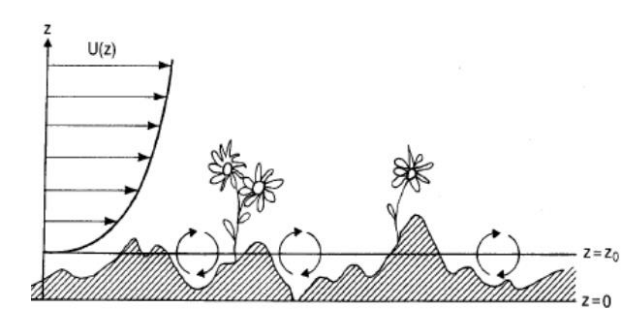

*Figur 2-3: Illustrasjon av ruhetslengden z0. (Dyrbye & Hansen, 1997, s. 25)*

### <span id="page-19-1"></span>2.1.2 Power lov

Power lov er en empirisk formel for middelvindhastighet, og er mye brukt på grunn av sin enkelhet. Utrykket relaterer vindhastighetene i en gitt høyde, til en middelvindhastighet ved en referansehøyde som vanligvis er ti meter (Dyrbye & Hansen, 1997, s. 30):

$$
U(z) = U(z_{ref}) \cdot \left(\frac{z}{z_{ref}}\right)^{\alpha} \qquad \qquad \text{L. 2-7}
$$

Hvor:

$$
\alpha = \left(\frac{1}{log_e(z_{ref}/z_0)}\right)
$$

 $z_{ref}$  - er en referansehøyde, og hvor de to lovene møtes.

## <span id="page-20-0"></span>2.2 Dynamisk vind

Turbulens er som nevnt den fluktuerende delen av vinden, og dermed også en dynamisk last som kan gi opphav til store svingninger. Svingningene i turbulensen kan variere fra brøkdelen av et sekund, til flere minutter. Konstruksjonens respons som følge av disse svingningene kan prinsipielt deles inn i to deler:

#### **1. Kvasi-statisk respons**

Kvasi-statisk respons kommer som følge av vindens variasjon med tiden, men dette i frekvenser som avviker betydelig fra konstruksjonens egen-frekvenser. Dette fører til at konstruksjonen oppfører seg tilnærmet statisk.

#### **2. Resonant respons**

Resonant respons oppstår idet vindens endringer skjer i frekvenser tett opptil konstruksjonens egen-frekvenser, og det oppstår ukontrollerte svingninger som kan svekke konstruksjonens integritet. (Jakobsen, Lecture notes, 2015)

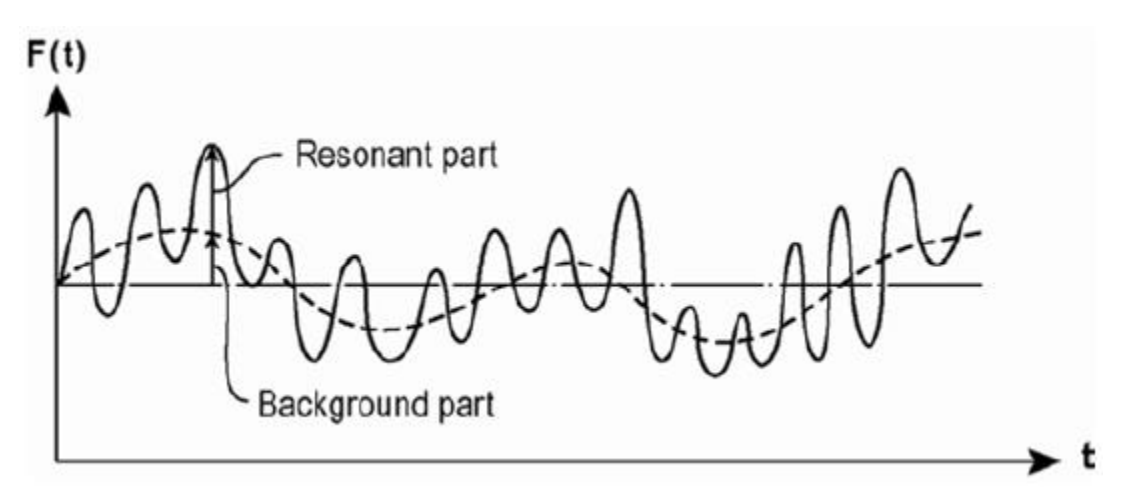

*Figur 2-4: Kvasi-statisk og resonant del av vindlast. (Strømmen, 2010, s. 159)*

Oppdelingen av kvasi-statisk og resonant respons fra turbulens er imidlertid noe mer problematisk for konstruksjoner med veldig lave frekvenser, typisk flytende konstruksjoner (Hjorth-Hansen, 1993). Den kvasi-statiske delen kan da bidra betydelig til konstruksjonens totale respons, og man kan få en mer resonant oppførsel.

Turbulensen blir beskrevet ved hjelp av statistiske metoder. De tre turbulenskomponentene (u, v, w) blir behandler som stasjonære stokastiske prosesser matematisk, og kan beskrives av følgende parametere:

- Turbulens intensitet
- Tidsskala og integrert lengdeskala
- Spektraltetthet
- Koherens / todimensjonal spektraltetthet.

#### <span id="page-21-0"></span>2.2.1 Turbulens intensitet

Turbulens intensitet er ofte brukt for å beskrive intensiteten til turbulensen. Den er gitt som forholdet mellom turbulensens standardavvik og middel vindhastighet.

Standardavviket til turbulenskomponent u er gitt som (Holmes, 2007, s. 57):

$$
\sigma_u = \left[\frac{1}{T} \int_0^T [U(t) - \overline{U}]^2 dt\right]^{1/2} = \left[\frac{1}{T} \int_0^T [u(t)]^2 dt\right]^{1/2}
$$
 L.2-8

Turbulens intensiteten er da gitt som:

$$
I_u(z) = \frac{\sigma_u(z)}{\bar{v}(z)}
$$
 L. 2-9

$$
I_{\nu}(z) = \frac{\sigma_{\nu}(z)}{\overline{U}(z)}
$$
 L. 2-10

$$
I_w(z) = \frac{\sigma_w(z)}{\bar{v}(z)}
$$
 L. 2-11

Over homogene terreng har målinger vist at standardavviket til turbulensen,  $\sigma_u \approx 2.5 \cdot u_*$  er en god tilnærming. Fra ligning L. 2-6 og L. 2-9 kan turbulensintensiteten da utrykkes som:

$$
I_u(z) = \frac{1}{\ln(z/z_0)} \tag{L. 2-12}
$$

Og (Holmes, 2007, s. 58):

$$
I_v \cong 0.88 I_u \qquad \qquad \text{L. 2-13}
$$

$$
I_w \cong 0.55 I_u \qquad \qquad \text{L. 2-14}
$$

## <span id="page-22-0"></span>2.2.2 Korrelasjon, Tidsskala og integrert lengdeskala

Korrelasjon er i statistikken definert som et mål på den lineære avhengigheten mellom to variabler.

#### **Auto-korrelasjon**

For å beskrive korrelasjonen i et signal med en forsinket utgave av seg selv, benyttes autokorrelasjonsfunksjonen  $\rho_m(z, \tau)$ . Auto-korrelasjonsfunksjonen av turbulenskomponent  $m$ , der  $m \in (u, v, w)$ , er definert som en normalisert middelverdi av produktet til turbulenskomponent m ved tid t, og m ved  $t + \tau$ 

$$
\rho_m(z,\tau) = \frac{1}{T} \int_0^T \frac{\{m(z,t) \cdot m(z,t+\tau)\} dt}{\sigma_m^2(z)} \qquad \qquad \text{L. 2-15}
$$

 $\rho_m(z, \tau)$  forteller noe om hvor mye informasjon  $m(z, t)$  vil gi om verdien av  $m(z, t + \tau)$ . For  $\tau = 0$ , har vi  $\rho_m(z, 0) = 1$ , noe som tilsvanrende 100 % korrelasjon. På samme måte vil  $\rho_m(z, \tau) = 0$  tilsvare 0 % korrelasjon, altså ingen statistisk sammenheng (Xu, 2013).

#### **Tidsskala**

Turbulenskomponent  $m$  kan sies å ha en gjennomsnittlig periode av store virvler i vindstømmen med hensyn på t, et slags tidsminne kalt tidsskala  $T_m(z)$ . Målinger av m tatt ved tid t kan inneholde en god del informasjon om m ved tid  $t + \tau$  hvis  $\tau \ll T_m(z)$ , men når  $\tau \gg T_m(z)$  er informasjonen meget liten. Den formelle definisjonen av  $T(z)$  er (Xu, 2013):

$$
T_m(z) = \int_0^\infty \rho_m(z, \tau) \, d\tau
$$
 L. 2-16

#### **Kryss-korrelasjon**

Ser vi på korrelasjonen mellom to punkter separert av distansen  $r$ , benyttes det som kalles krysskorrelasjon. Dette er samvariasjon mellom turbulenskomponet  $m$ , tatt ved tid  $t$ , separert av lengden  $r$ . Kryss-korrelasjonsfunksjonen for turbulenskomponent  $m$  er definert som (Xu, 2013):

$$
\rho_{m_1 m_2}(z, r) = \frac{1}{T} \int_0^T \frac{\{m_1(z, i, t) \cdot m_2(z, i+r, t)\} dt}{\sigma_{m_1}(z) \cdot \sigma_{m_2}(z)}
$$
 L. 2-17

Hvor  $i \in (x, y, z)$ 

En matematisk funksjon som er nyttig for å beskrive kryss-korrelasjonsfunksjonen,  $\rho_{m_1m_2}$ , er den eksponentielle minkende funksjonen (her for seperasjon i horisontalplanet) (Dyrbye & Hansen, 1997):

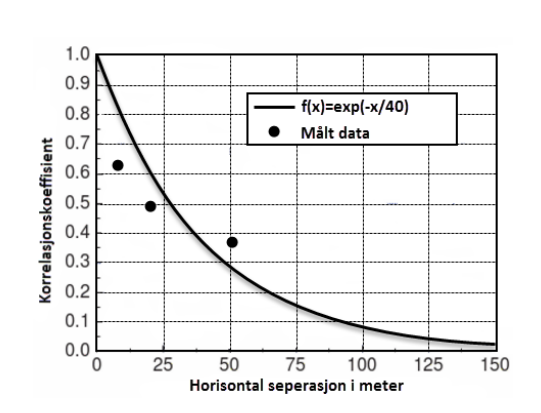

 $\rho_{uu} \approx exp\left(\frac{-\Delta x}{L_u x}\right)$  L. 2-18

<span id="page-23-0"></span>*Figur 2-5: Plott av korrelasjonskoeffisienten i en høyde på 13,5 m, med integrert lengdeskala lik 40 m (Xu, 2013, s. 37)*

#### **Integrert lengdeskala**

Tilsvarende tidsskala, er det en integrert lengdeskala. Integrert lengdeskala er et mål på gjennomsnittlige størrelsen av et vindkast i en gitt retning. Integrert lengdeskala for turbulenskomponent u i x – retning er gitt som (Xu, 2013):

$$
L_u^x = \int_0^\infty \rho_{u_1 u_2}(z, r_x) \, dr_x = U(z) \cdot T_u(z) \tag{2-19}
$$

Fra Statens vegvesens håndbok N400, kan integrerte lengdeskalaen for de tre turbulenskomponentene i langsgående retning bli tatt som:

$$
L_u^x = L_1 \left(\frac{z}{z_1}\right)^{0.3} \qquad \qquad \text{L. 2-20}
$$

$$
L_v^x = \frac{1}{4} \cdot L_u^x \qquad \qquad \text{L. 2-21}
$$

$$
L_w^x = \frac{1}{12} \cdot L_u^x
$$
 L. 2-22

Hvor:

 $L_1$  – referanse lengdeskala lik 100 m

 $z_1$  – referansehøyde lik 10 m.

### <span id="page-24-0"></span>2.2.3 Spektraltetthet

Spektraltetthet, også kalt spektrum, gir informasjon om hvilke frekvenser som dominerer et signal. Teoretisk kan dette bli gjort ved hjelp av Fourier analyse, som sier at et tilfeldig periodisk signal kan bli representert av en rekke periodiske funksjoner på formen  $A_i\cdot sin(\omega_i t)$  og  $B_i\cdot cos(\omega_i t).$ Ved en gitt frekvens  $f_i$  er spektraltettheten da gitt som:  $S(f_i) \approx A_i^2 + B_i^2$  (Jakobsen, Lecture notes, 2015)*.*

Som følge av at turbulensen er et kontinuerlig signal, vil ikke betingelsen (Newland, 2005)

$$
\int_{-\infty}^{\infty} |x(t)| \, dt < \infty,
$$

være tilfredsstilt. Det betyr at den klassiske teorien av Fourier analyse ikke er gyldig for selve signalet. Dette er løst vet at Fourier transformasjon blir tatt på auto-korrelasjonsfunksjonen  $\rho_m(z, \tau)$ . Bakgrunnen for dette er kort forklart at  $\rho_m(z, \tau)$  indirekte gir oss informasjon om frekvensene i turbulensen, og siden  $\rho_m(\tau \to \infty) = 0$ , er betingelsen ovenfor tilfredsstilt. Fourier transformasjonen av auto-korrelasjonsfunksjonen som kun innebærer de positive frekvensene er gitt som (Dyrbye & Hansen, 1997)

$$
S_m(f) = 4 \int_0^\infty \rho_m \cos(2\pi f \tau) d\tau
$$
 L. 2-23

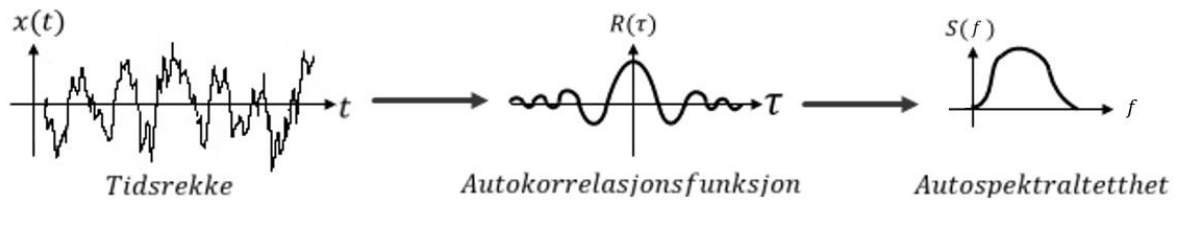

*Figur 2-6: Fra tidsrekke til auto-spektraltetthet. (Jakobsen, Lecture notes, 2015) – modifisert.*

På den måten er det mulig å beskrive fordelingen av frekvenskomponenter som utgjør et signal. Datamaskiner har imidlertid gjort det mulig å finne spektraltettheten direkte fra et signal  $x(t_i)$   $i=$  $1, 2, ..., N$ , ved bruk av FFT (fast Fourier transform) algoritme.

Det er flere matematiske formler som har blitt brukt for å beskrive spektraltettheten. Von Karman og Kaimal er to vanlige (Dyrbye & Hansen, 1997, s. 43):

Von Karman:

$$
\frac{f \cdot S_u(n)}{\sigma_u^2} = \frac{4f_L}{\left(1 + 70.8f_L^2\right)^{5/6}} \qquad \qquad \text{L. 2-24}
$$

Kaimal:

$$
\frac{f \cdot S_u(n)}{\sigma_u^2} = \frac{6.8f_L}{(1+10.2f_L)^{5/3}}
$$
 L. 2-25

Hvor:

$$
f_L = \frac{f \cdot L_u^x}{\overline{U}(z)}
$$

Kaimal og Von Karman har ganske lik energifordeling. I figur 2-7 på neste side, er de to plottet for turbulenskomponent  $u$ . Middelvindhastighet er 46,32  $\rm{^{m}/_{S}}$  og lengdeskalaen  $L_{u}^{\;\;\;\;\;\;\;\;\;\;}$  190 m.

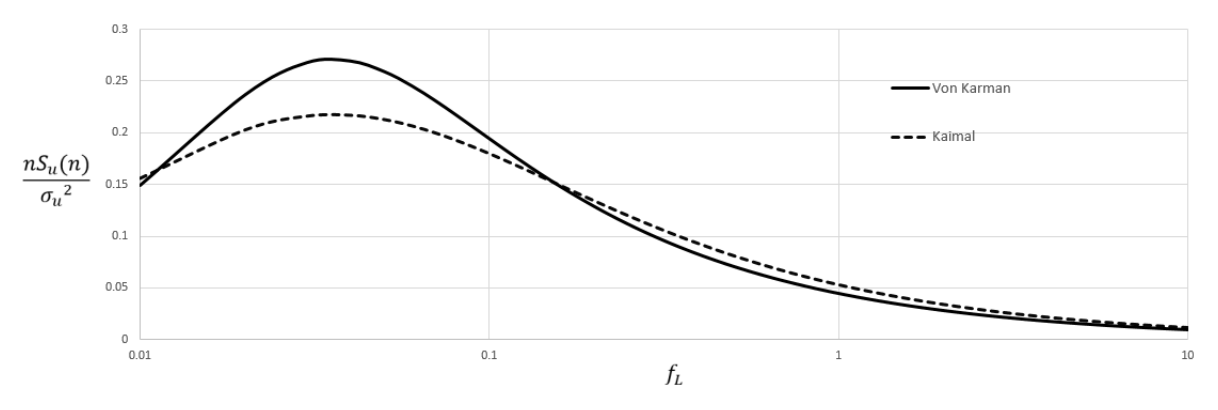

*Figur 2-7: Kaimal og Von Karman spektraltetthet for turbulenskomponent u.*

<span id="page-26-0"></span>Figur 2-7 viser at Von Karman har noe mer energi for  $f_L < 0.1$ 

Den vertikale spektraltettheten har en noe annerledes energifordeling og er gitt som:

Von Karman (Burton, Sharpe, Jenkins, & Bossanyi, 2001, s. 23):

$$
\frac{f \cdot S_u(n)}{\sigma_u^2} = \frac{4f_L \cdot (1 + 755.2 \cdot f_L^2)}{(1 + 283.2 f_L^2)^{11/6}}
$$
 L. 2-26

Kaimal (Statens vegvesen, HBN400, 2015):

$$
\frac{f \cdot S_u(n)}{\sigma_u^2} = \frac{9.4 f_L}{(1 + 14.1 f_L)^{5/3}}
$$
 L. 2-27

Hvor:

$$
f_L = \frac{f \cdot L_w^x}{\overline{U}(z)}
$$

## <span id="page-27-0"></span>2.2.4 Todimensjonal spektraltetthet og koherens

For å se på resonant respons under påkjenning fra vind, er det nyttig å se på korrelasjonen mellom to separerte punkter som en funksjon av frekvensen. Den frekvensavhengige korrelasjonen kan beskrives av funksjonene kryss-spektraltetthet, todimensjonal spektraltetthet og koherens (Holmes, 2007).

Kryss-spektraltetthet er en kompleks funksjon, og beskriver den statistiske avhengigheten av turbulensen ved to punkter under en gitt frekvens. Den romlige fordelingen av turbulenskomponenter er ofte beskrevet av en normalisert kryss-spektraltetthet også kalt rotkoherens funksjon, og er gitt på formen (Dyrbye & Hansen, 1997, s. 45)

$$
\psi = \frac{|s_{m_1 m_2}(P_1, P_2, f)|}{\sqrt{s_{m_1}(P_1, f) \cdot s_{m_2}(P_2, f)}}
$$
 L. 2-28

Hvor:

- $S_{m_i}$  er spektraltettheten av turbulenskomponenten  $m$  i punkt  $P_1$  eller  $P_2.$
- $S_{m_1m_2}(P_1,P_2,f)$  er kryss-spektraltettheten av de to turbulenskomponentene ved punkt  $P_1$ og  $P_2$ .

$$
|S_{m_1m_2}(P_1, P_2, n)| = \sqrt{[Re(S_{m_1m_2})]^2 + [Im(S_{m_1m_2})]^2} = \sqrt{[Co_{m_1m_2}]}^2 + [Quad_{m_1m_2}]^2
$$

Quad fra engelsk «quadrature spectrum», representerer den imaginære delen som beskriver vindkomponentenes opptreden 90 grader ut av fase.

Den reelle delen av  $S_{m_1m_2}$ , her definert som Co (co-spectrum), blir kalt todimensjonal spektraltetthet, og beskriver vindkomponentenes opptreden i fase. For design er det todimensjonal spekktraltetthet som er av relevans. Ligning 2-28 kan da skrives som:

$$
\psi_u = \frac{c_{0u_1u_2}}{\sqrt{s_{u_1}(P_1,n) \cdot s_{u_2}(P_2,n)}}
$$
 L. 2-29

Davenport kom i 1977 ut med et empirisk utrykk for  $\psi_u$  som tillot separasjon i to retninger  $(r_v, r_z)$ . Utrykket er gitt i ligning 2-30 på neste side.

$$
\psi_u = exp\left(-\frac{2f\sqrt{(C_y r_y)^2 + (C_z r_z)^2}}{U(z_1) + U(z_2)}\right)
$$
 L. 2-30

Hvor  $C$  er en konstant som gjenspeiler hvor fort den romlige korrelasjonen avtar.

En visualisering av den todimensjonale spektraltettheten er gitt i figur 2-8. Fordelen til ligning 2- 30 er dens enkelhet. En av svakhetene til utrykket, som det går frem av figuren, er en tilnærmet full korrelasjon for alle separasjoner ved lav frekvens.

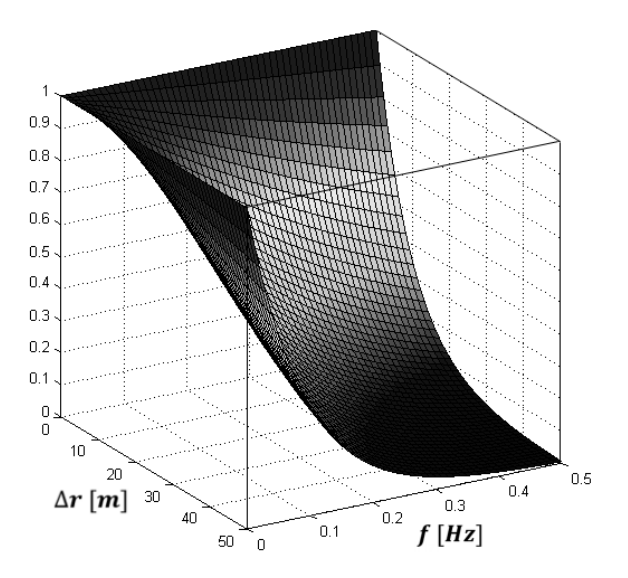

*Figur 2-8: Normaliser todimensjonal spekktraltetthet for separasjon i horisontalplanet(x). U=46.32m/s og C=10*

## <span id="page-29-0"></span>2.3 Lastbeskrivelse

Den totale vindhastigheten som virker på konstruksjonen kan omgjøres til trykk ved bruk av Bernoullis ligning:

$$
q(t) = \frac{1}{2} \cdot \rho \cdot (U(t))^2
$$
 L. 2-31

I det luften passerer en hindring, vil det oppstå krefter som følge av trykkforskjeller og friksjon. Det statiske trykket  $q$  som virker på et objekt utsatt for vind, kan via formfaktorer utrykkes som kraft. Disse kreftene blir kalt drag  $(q_D)$ , løft  $(q_L)$  og moment  $(q_M)$  og er gitt som:

$$
q(t) = C_A \cdot A \cdot \frac{1}{2} \cdot \rho \cdot U^2
$$
 L. 2-32

Hvor:

- $C_A$  er formfaktoren.
- $A = H \cdot l$ ,  $B \cdot l$  eller  $B^2 \cdot l$

Formfaktorene reflekterer den integrerte virkning av gjennomsnittlig overflatetrykk på et vindutsatt tverrsnitt i det luftstrømmen passerer. De avhenger av den geometriske utformingen til tverrsnittet, og i noen tilfeller Raynolds tall (Jakobsen, Lecture notes, 2015).

I vindens retning er den statiske dragkoeffisienten gitt som:

$$
C_D = \frac{F_D}{q \cdot H \cdot l} \tag{L. 2-33}
$$

Normalt på vindens retning er den statiske løftkoeffisienten i horisontalplanet:

$$
C_L = \frac{F_L}{q \cdot B \cdot l} \tag{L. 2-34}
$$

Hvis drag og løftkraft ikke virker i skjærsenteret av tverrsnittet vil det i tillegg oppstå et veltende moment. Den statiske momentkoeffisienten er gitt som:

$$
C_M = \frac{M}{q \cdot B^{2} \cdot l} \tag{L. 2-35}
$$

B og H representerer henholdsvis bredde og høyde på det aktuelle tverrsnittet. Disse koeffisientene kan i noen tilfeller finnes ved hjelp av litteratur. Det er også mulig å gjennomføre en CFD (Computational Fluid Dynamics) simulering. For konstruksjoner som for eksempel

hengebroer med utpreget dynamisk respons fra vind, er det imidlertid nødvendig å gjennomføre vindtunnel testing. Formfaktorene er helt avgjørende for å bestemme tverrsnittets aerodynamiske egenskaper, og det er derfor viktig med nøyaktige resultater for å oppnå tilstrekkelig sikkerhet mot aerodynamiske instabiliteter.

A.G Davenport (1962) utviklet en teori kalt «The buffeting theory», for å beregne de totale kreftene fra vinden. Teorien har ulike gyldighetsområder, men kan anvendes både for horisontale og vertikale konstruksjoner. De grunnleggende antagelsene for teorien, er at den fluktuerende vindhastigheten kan omgjøres til lastkomponenter, uten noe form for tidsforsinkelse. Det vil si at momentan endring i vindhastighet vil føre til en momentan endring i lasten. De statiske lastkoeffisientene antas å være gyldig også for den fluktuerende delen av vinden. De fluktuerende komponentene må også lineariseres, noe som krever at  $u(x,t)$  og  $w(x,t)$  er små sammenlignet med U. Teorien er hovedsakelig gjeldende for små konstruksjonsdeformasjoner, der også tversnittsrotasjonen antas å være liten (Strømmen, 2010, s. 91).

Figur 1-9 viser et momentant lastbilde, og illustrerer vindens relative hastighet og angrepsvinkel

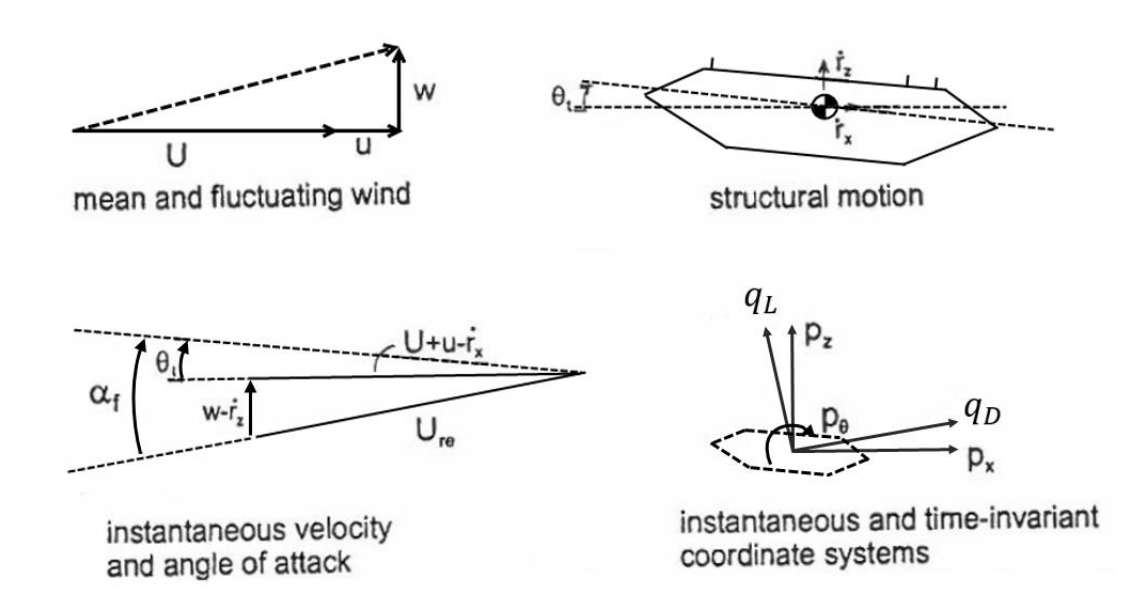

*Figur 2-9: Relativ vindhastighet og angrepsvinkel. (Jakobsen, PhD Thesis, 1995) - modifisert.* 

Ligning 2-36 til 2-45 er hentet fra Strømmen (2010).

Fra figur 2-9 kan det momentane lastbildet beskrives som

$$
\begin{bmatrix} q_D(y,t) \\ q_L(y,t) \\ q_M(y,t) \end{bmatrix} = \frac{1}{2} \rho U_{re}^2 \cdot \begin{bmatrix} H \cdot C_D(\alpha_f) \\ B \cdot C_L(\alpha_f) \\ B^2 \cdot C_M(\alpha_f) \end{bmatrix}
$$
 L. 2-36

Hvor  $U_{re}$  er den relative vindhastigheten gitt som  $U + u - \dot{r}_x$  og  $\alpha_f$  er vindens relative angrepsvinkel.

Ligning 2-36 kan transformeres til det globale aksesystem ved hjelp av ligning 2-37;

$$
\begin{bmatrix} q_x \\ q_z \\ q_\theta \end{bmatrix} = \begin{bmatrix} \cos \alpha & -\sin \alpha & 0 \\ \sin \alpha & \cos \alpha & 0 \\ 0 & 0 & 1 \end{bmatrix} \begin{bmatrix} q_D \\ q_L \\ q_M \end{bmatrix}
$$
 L. 2-37

Hvor:

$$
\alpha = \arctan\left(\frac{w - \dot{r}_z}{U + u - \dot{r}_x}\right)
$$

Med antagelsen om at middelvindhastighet er dominerende i forhold til turbulens- og konstruksjons hastighet, kan  $U^2_{re}$  videre utrykkes som:

$$
U_{re}^2 = (U + u - \dot{r}_x)^2 + (w - \dot{r}_z)^2 \approx U^2 + 2Uu - 2U\dot{r}_x
$$
 L. 2-38

Og det antas at vinklene i figur 2-9 er relativt små, slik at:

$$
\cos \alpha \approx 1 \text{ og } \sin \alpha \approx \tan \alpha \approx \alpha \approx (w - \dot{r}_z)/(U + u - \dot{r}_x) \approx (w - \dot{r}_z)/U
$$

Figur 2-10 er et eksempel på løftkoeffisienten vist som en funksjon av vindens innfallsvinkel  $\alpha$ .

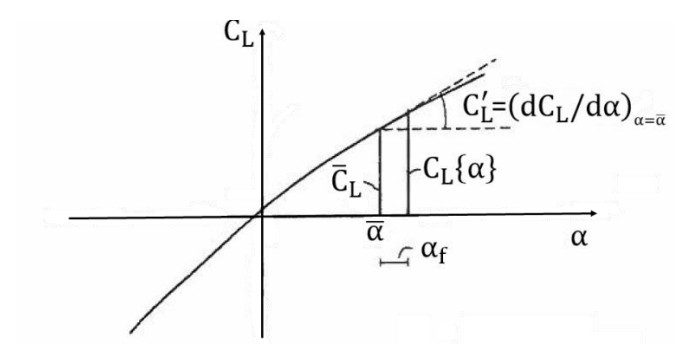

*Figur 2-10: Løftkoeffisient som funksjon av α. (Jakobsen, PhD Thesis, 1995)*

De statiske lastkoeffisientene og deres avhengighet av vindens innfallsvinkel, kan forenkles ved å linearisere deler av kurven rundt midlere innfallsvinkel som vist i figur 2-10. De tre koeffisientene kan da utrykkes som

$$
\begin{bmatrix} C_D(\alpha) \\ C_L(\alpha) \\ C_M(\alpha) \end{bmatrix} = \begin{bmatrix} \bar{C}_D \\ \bar{C}_L \\ \bar{C}_M \end{bmatrix} + \begin{bmatrix} C'_D \\ C'_L \\ C'_M \end{bmatrix} \cdot \alpha_f
$$
 L. 2-39

 $\bar{\alpha}$  representerer midlere angrepsvinkel, mens  $\alpha_f$  representerer den fluktuerende delen.  $\mathcal{C}'_D$ ,  $\mathcal{C}'_L$  og  $\mathcal{C}'_M$  er stigningstallet for lastkoeffisientenes kurve ved  $\bar{\alpha}.$ 

Fra ligning 2-36 til 2-39 kan de totale krefter som til en hver tid virker på tversnittet nå utrykkes som i ligning 2-40. Utrykk som inneholder produktet av to størrelser som antas å være små neglisjeres. Per lengdeenhet er de gitt som;

$$
q_{tot}(y,t) = \begin{bmatrix} \overline{q}_x(y) \\ \overline{q}_z(y) \\ \overline{q}_\theta(y) \end{bmatrix} + \begin{bmatrix} q_y(y,t) \\ q_z(y,t) \\ q_\theta(y,t) \end{bmatrix} = \overline{q} + B_q \cdot v + C_{ae} \cdot \dot{r} + K_{ae} \cdot r
$$
 L. 2-40

 $\bar{q}$  representerer her den statiske delen av lasten

$$
\bar{q}(y) = \begin{bmatrix} \bar{q}_y \\ \bar{q}_z \\ \bar{q}_\theta \end{bmatrix} = \frac{\rho v^2 B}{2} \begin{bmatrix} (H/g)\bar{C}_D \\ \bar{C}_L \\ B\bar{C}_M \end{bmatrix}
$$
 L. 2-41

Den dynamiske delen, her gitt som  $B_q \cdot v + C_{ae} \cdot \dot{r} + K_{ae} \cdot r$  kan videre utrykkes

$$
B_q(y) \cdot v(y,t) = \frac{\rho U B}{2} \cdot \begin{bmatrix} 2 \cdot \binom{H}{B} \cdot \bar{C}_D & \left( \binom{H}{B} \cdot C_D - \bar{C}_L \right) \\ 2 \cdot \bar{C}_L & \left( C_L + \binom{H}{B} \cdot \bar{C}_D \right) \\ 2 \cdot B \cdot \bar{C}_M & B \cdot C_M \end{bmatrix} \cdot \begin{bmatrix} u \\ w \end{bmatrix}
$$
 L. 2-42

Hvor  $B_q$  er lastkoeffisient matrisen, og  $v$  er turbulensvektoren.

 $C_{ae}$  er den aerodynamiske dempnigmatrisen, med tilhørense hastighetsvektor

$$
C_{ae}(y) \cdot \dot{r}(y,t) = -\frac{\rho_{UB}}{2} \begin{bmatrix} 2\binom{H}{B}\bar{C}_{D} & \left(\binom{H}{B}C'_{D} - \bar{C}_{L}\right) & 0\\ 2\bar{C}_{L} & \left(C'_{L} + \binom{H}{B}\bar{C}_{D}\right) & 0\\ 2B\bar{C}_{M} & BC'_{M} & 0 \end{bmatrix} \cdot \begin{bmatrix} \dot{r}_{y}\\ \dot{r}_{z}\\ \dot{r}_{\theta} \end{bmatrix}
$$
 L. 2-43

27

Det siste leddet representerer aerodynamisk stivhet:

$$
K_{ae}(y) \cdot r(y, t) = \frac{\rho U^2 B}{2} \begin{bmatrix} 0 & 0 & \binom{H}{B} C_D' \\ 0 & 0 & C_L' \\ 0 & 0 & BC_M' \end{bmatrix} \cdot \begin{bmatrix} r_y \\ r_z \\ r_\theta \end{bmatrix}
$$
 L. 2-44

Den dynamiske likevekts ligning er da gitt som:

$$
M\ddot{r}(t) + (C - C_{ae})\dot{r}(t) + (K - K_{ae})r(t) = Q(t)
$$
 L. 2-45

I den dynamiske likevekts ligning går det frem at de aerodynamiske matrisene kan øke eller minke systemets totale stivhet og dempning.

Under normale forhold vil effekten av den aerodynamiske stivheten være betydelig når avstivningsbæreren er under påvirkning av vindhastigheter som kan føre til aerodynamisk instabilitet. Det vil si vindhastighet som normalt vil være høyere enn den dimensjonerende vindhastigheten sett på i denne oppgaven. Det er derfor valgt å se bort fra den aerodynamiske stivheten.

Som det går frem av ligning 2-43 er den ingen aerodynamisk demping for rotasjonsbevegelser av tverrsnittet.

Dempingsleddet for rotasjon i kan utrykkes som (Hjorth-Hansen, 1993)

$$
-\frac{\rho U}{2} (C_M^{\prime} B^2 b_{\theta}) \dot{r}_{\theta} \qquad \qquad \text{L. 2-46}
$$

Hvor  $b_{\theta}$  settes til ¼ av tverrsnittets bredde.

Videre kan det nevnes at de koblede elementene i dempingsmatrisen som en forenkling kan neglisjeres, og den totale aerodynamiske dempningen kan da skrives som

$$
C_{ae} = -\frac{\rho U B}{2} \begin{bmatrix} 2(H/g)\bar{C}_D & 0 & 0 \\ 0 & (C_L' + (H/g)\bar{C}_D) & 0 \\ 0 & 0 & C_M' B b_{\theta} \end{bmatrix}
$$
 L. 2-47

## <span id="page-34-0"></span>2.4 Generering av tidsserie for turbulenskomponenter

Informasjonen i dette avsnittet er hentet fra Strømmen (2010).

Fra en standardisert spektraltetthet, som for eksempel Von Karman nevnt i avsnitt 2.2.3, kan Fourieramplitudene fra spektraltettheten skrives som

$$
c_k = \sqrt{2S_m(\omega) \cdot \Delta f}
$$

Hvor:

- $m \in (u, v, w)$
- $\quad S_m(\omega)$  er autospektraltettheten i  $^{rad}/_S$
- $Δω$  er frekvensintervallet

Auto-spektraltettheten deles opp i flere like segmenter med et frekvensintervall  $\Delta\omega$ , og en tilhørende auto-spektraltetthet  $S_m(\omega)$ .

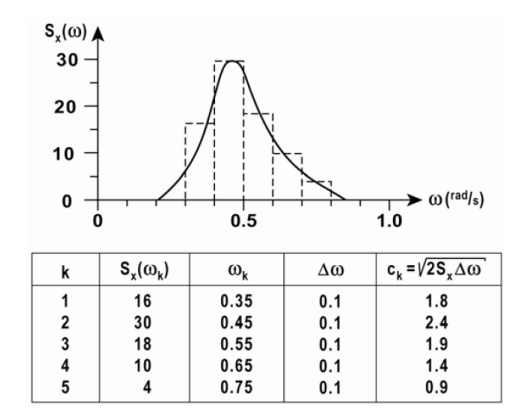

*Figur 2-11: Dekomponering av spektraltetthet. (Strømmen, 2010, s. 266)*

Tidsserien kan da utrykkes som

$$
x(t) = \sum_{k=1}^{i} c_k \cdot \cos(\omega_k \cdot t + \theta_k)
$$

Hvor  $\omega_k$  er den sirkulere frekvensen i segment i, og  $\theta_k$  er en tilfeldig fasevinkel.

Selv med den samme auto-spektraltetthet og det samme frekvensintervall, vil innføringen av  $\theta_k$ gjøre den summerte tidsserien forskjellig hver gang. Den stiplede linjen i figuren under viser hvordan fasevinkelen forandrer den summerte tidsserien.

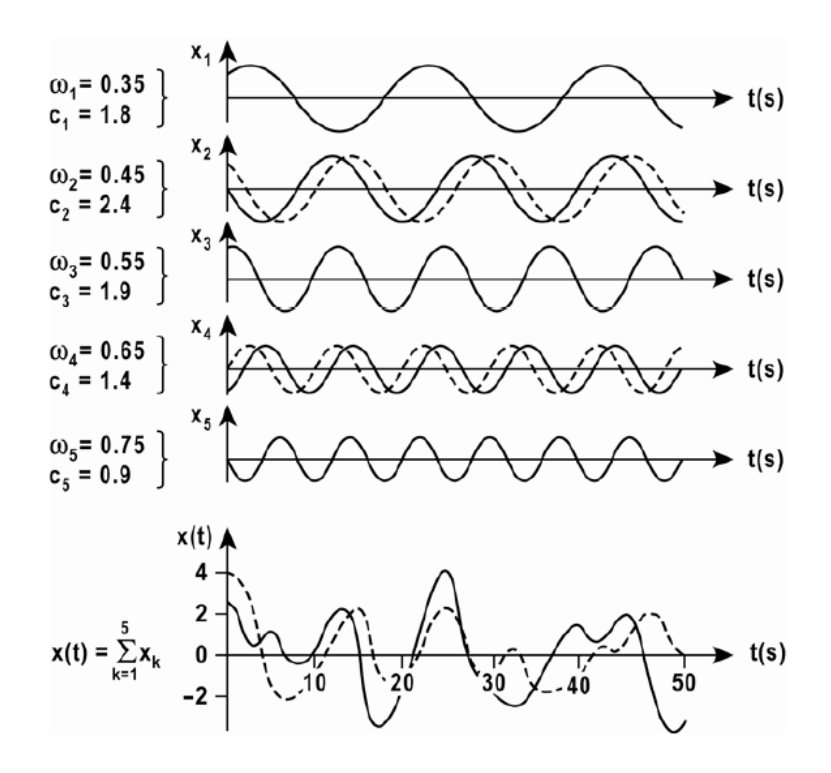

*Figur 2-12: Generering av et-punkts tidsserie. (Strømmen, 2010, s. 266)*

Den resulterende tidsserien vil da være en tilfeldig sekvens, som inneholder de statistiske sammenhengene i turbulensen.

Ved en romlig fordeling av turbulenskomponenter må det også tas hensyn til den romlige samvariasjonen. Dette gjøres ved å bytte ut auto-spektraltettheten med kryss-spektraltettheten. Kryss-spektraltettheten er som nevnt en funksjon av auto-spektraltettheten og normalisert rotkoherensfunksjon,  $Co_{mm}$  hvor  $m \in (u, v, w)$ . Fourieramplituden kan da skrives som:

$$
c_k = \sqrt{2 \cdot S_m(\omega) \cdot \hat{C}o_{mm}(\omega, \Delta s) \cdot \Delta \omega}
$$

Notasjonen ^ henviser her til en normalisert størrelse.

Den normaliserte rot-koherens funksjonen vil være en stor matrise, og det benyttes Cholosky dekomponering for å finne kvadratroten av denne.
Gitt en positiv symmetrisk matrise  $X$ , vil Cholosky dekomponering av  $X$  være definert som en nedre triangulær matrise av samme størrelse som tilfredsstiller

$$
X=YY^T
$$

Cholosky dekomponering av rot-koherens funksjonen gir

$$
\hat{C}o_{mm}(\omega_k, \Delta s) = \hat{G}_{mm}(\omega_k, \Delta s) \cdot \hat{G}_{mm}^{*^{T}}(\omega_k, \Delta s)
$$

Den romlige korrelerte tidsserien kan da utrykkes som

$$
x_m(t) = \sum_{n=1}^{m} \sum_{k=1}^{N} |\hat{G}_{mm}(\omega_k, \Delta s)| \cdot \sqrt{2 \cdot S_m(\omega) \cdot \Delta \omega} \cdot \cos(\omega_k t + \theta_{nk})
$$

# **3 Dataprogrammer**

# 3.1 MATLAB

MATLAB er et kraftig matematisk dataverktøy som blir brukt av forskere og ingeniører. I denne oppgaven vil MATLAB brukes til å lage algoritmer, analysere og visualisere data, og gjennomføre numeriske beregninger. Programmet er meget godt egnet for matrisemanipulering, og har en rekke innebygde funksjoner som gjør det relativt enkelt å produsere og sortere store mengder data. (MathWorks, 2016)

### 3.2 Abaqus

Elementmetoden er en numerisk metode brukt for å finne en tilnærmet løsning på ingeniørtekniske problemstillinger. Metoden er svært nyttig for reelle problemer av stor kompleksitet. Metoden går helt grunnleggende ut på å dele opp en fysisk struktur i flere mindre elementer, herav navnet elementmetoden. Det finnes i dag flere dataprogrammer som implementerer denne metoden, deriblant Abaqus.

Elementprogrammet Abaqus/CAE er en del av Abaqus Finite Element Modeling programvarepakke. Abaqus kan gjennomføre både statiske og dynamiske analyser av en rekke problemstillinger, og har egenskaper som gjør det godt egnet til bruk i denne oppgaven. En viktig egenskap er muligheten for å kunne inkludere geometrisk ikke-lineær teori i analysene, noe som er helt avgjørende for en så myk konstruksjon, og da spesielt kabelsystemet. I Abaqus/CAE jobber man i et brukervennlig og grafisk grensesnitt, noe som gjør det mulig å få en visuell fremstilling av både modellen og resultater fra analysen. Abaqus/CAE gjennomfører ikke selve analysen, men gjør det mulig å overvåke hele prosessen steg for steg. Analysen sendes automatisk til Abaqus/Standard, og/eller Abaqus/Explicit avhengig av hvilke typer analyser som skal gjennomføres (Rao, 2011). Vindanalysen i denne oppgaven er en dynamisk implisitt analyse, og er derfor kjørt i Abaqus/Standard. Abaqus/Standard er ideell for statisk og lav-hastighet dynamisk analyse (Dassault Systemes, 2016).

# **4 Elementmodell**

Elementmodellen i Abaqus tar utgangspunkt i geometrien gitt i kapittel 1, med globalt koordinatsystem som vist i figur 4-1. Vertikal akse er definert som y-akse og starter ved havnivå, med positiv akseretning oppover. Det horisontale planet blir da følgelig definert av x- og z-aksen som går henholdsvis parallelt og normalt på avstivningsbæreren. Origo er sentrert midt i avstivningsbæreren, i enden av viadukten på den ene siden.

Abaqus har ikke et definert enhetssystem, så det er viktig å være konsekvent i bruken av enheter. Alle enheter i modellen angis som SI-enheter. Figur 4-1 viser 3D modellen av hele konstruksjonen. Flere figurer av modellen finnes i vedlegg E.

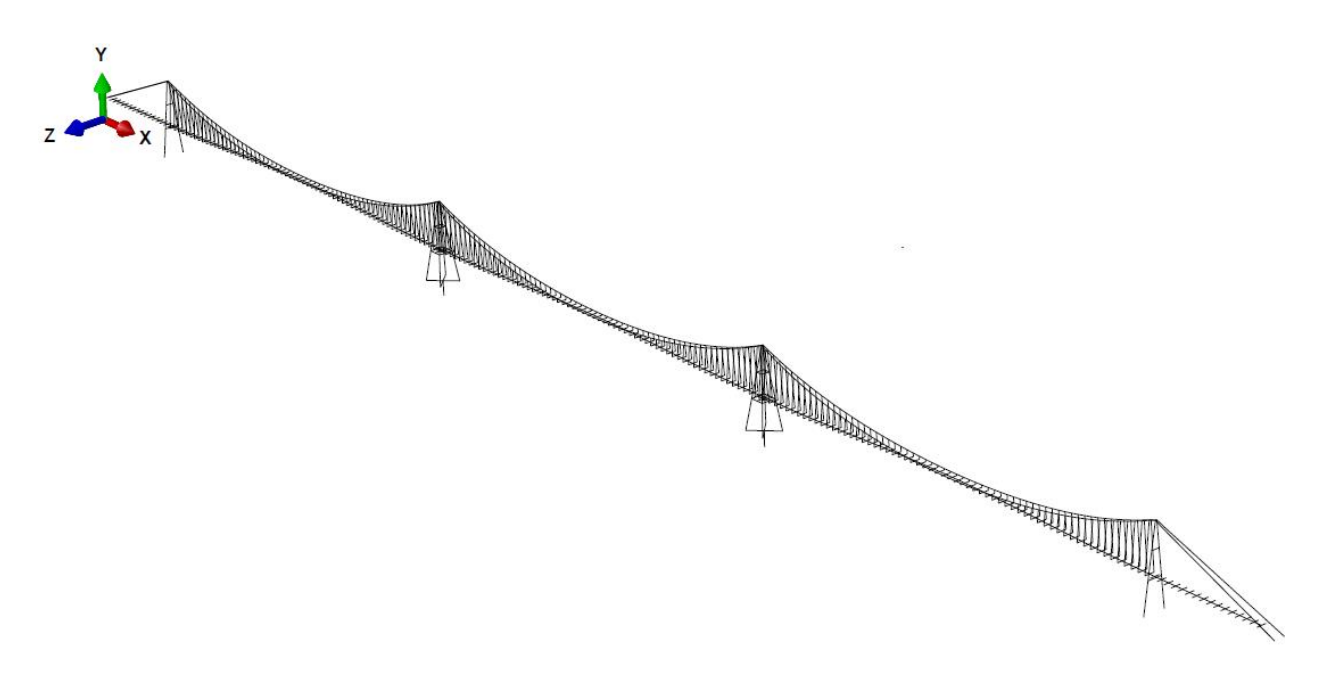

*Figur 4-1: 3D illustrasjon av elementmodellen.* 

### 4.1 Elementer

Modellen er bygd opp av bjelkeelementet B31 som er en Timoshenko bjelke, og tar derfor hensyn til skjærdeformasjoner. B31 er et 3-dimensjonalt bjelkeelement definert av to noder. Elementet har 12 frihetsgrader, og det brukes lineær interpolasjon ved forskyvning av nodene.

Brokonstruksjonen består av total 1805 elementer av varierende lengde. Alle elementene modelleres som rette linjer, og defineres fra node til node. Avstivningsbærer er modellert som en linje sentrert midt mellom hengerfestene, og knyttes til hengerne ved hjelp av fiktive bjelkeelementer. De fiktive bjelkeelementene vil videre bli kalt dummy elementer. Disse elementene skal ikke ha innvirkning på konstruksjonens respons, og er derfor tilegnet ekstremt høy stivhet og en neglisjerbar masse.

Oppbygningen av elementene er gjort på bakgrunn av den dynamiske analysen som primært ser på global respons av konstruksjonen. Elementene er derfor bygd opp i en størrelsesorden som i stor grad vil kunne gjengi de reelle deformasjonene som følge av vindlast.

Hengerne består av element som går i hele lengder fra hovedkabelen og ned til dummy elementene. De fire tårnene er delt opp i elementer på rundt 10 meter, mens avstivningsbæreren og hovedkabelen er bygd opp av elementer som går fra henger til henger.

Figur 4-2 viser elementinndelingen til modellen rundt et av de to tårnene som står på flytende fundament.

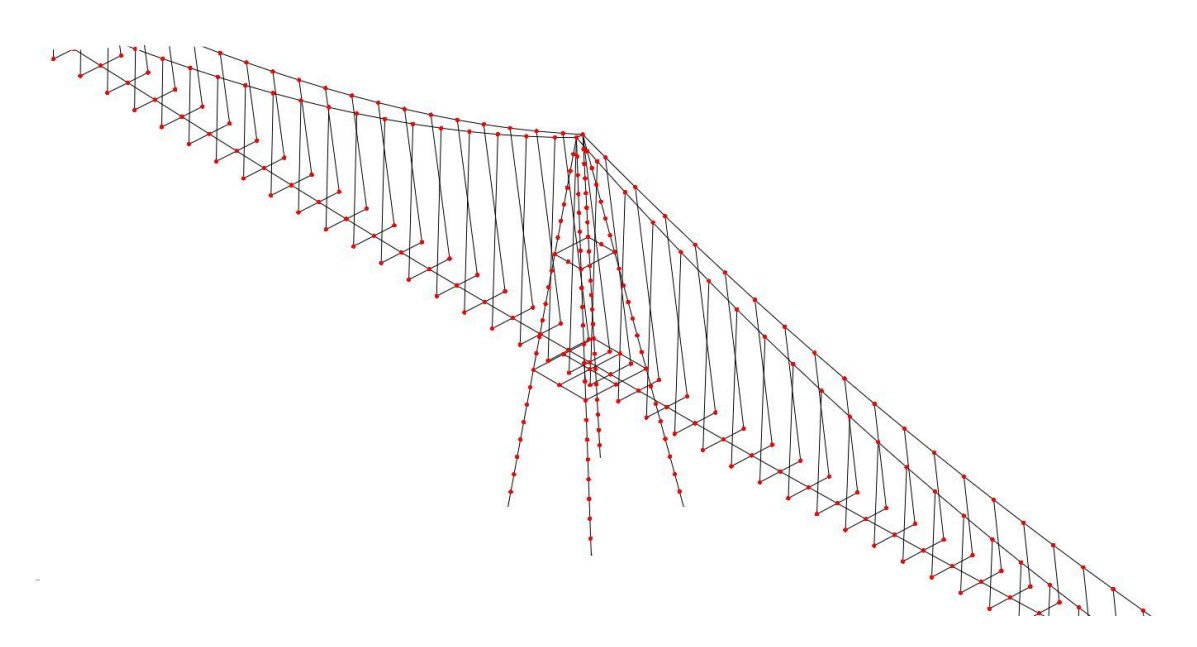

*Figur 4-2: Elementinndeling rundt tårn på flytende fundament.* 

Modellens geometri er i første omgang tegnet i Abaqus CAE ved hjelp av *Wire* verktøyet. Tegneplan og referansenoder kalt henholdsvis *datum planes* og *datum point* etableres for å tegne opp de forskjellige konstruksjonselementene. De tilhørende nodene til hvert enkelt element, og all annen informasjon om modellen, kan så hentes ut ved å skrive en *Input* fil. Dette er en tekstfil som gjør det enkelt å få relativt god oversikt over modellen. Ved bruk av Excel er det også enkelt å endre geometrien om det er nødvendig.

# 4.2 Seksjonsegenskaper

### Tverrsnittsegenskaper

Alle tverrsnitt defineres som generaliserte profiler. Det gjør det mulig å tilegne konkrete tverrsnittsegenskaper til de enkelte bjelkeelementene. Verdiene i tabell 4-1 og 4-2 er hentet fra den tekniske rapporten (Multiconsult, 2015).

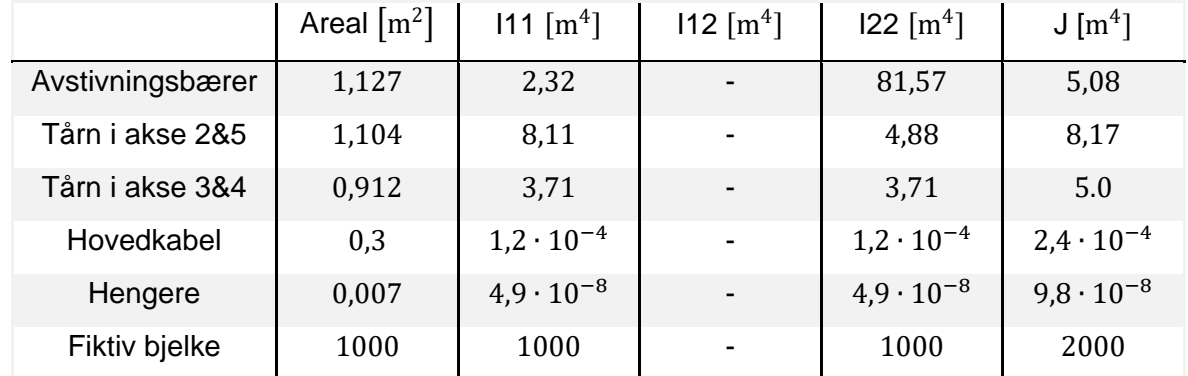

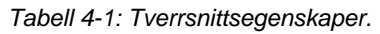

Hovedkabel og hengestenger er gitt en stivhet tilsvarende 1 % av stivheten til et sirkulært tverrsnitt.

### Materialegenskaper

Materialene er modellert med lineære materialegenskaper, og har egenskapene gitt i tabellen 4- 2.

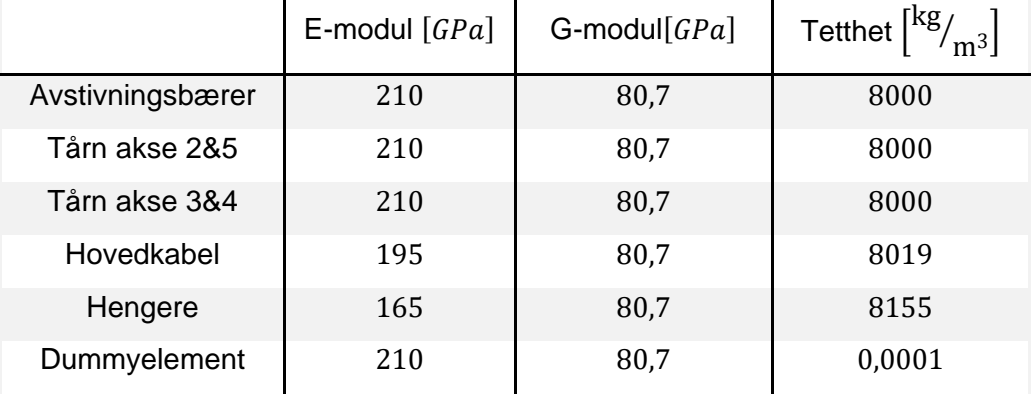

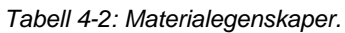

I tillegg til konstruksjonselementenes egen masse, vil en tilleggsmasse fra ikke strukturelle komponenter på avstivningsbæreren bidra. Massen er på 7,7  $\frac{tonn}{m}$  og kommer fra asfalt, tverrskott, rekkverk og tilleggsutstyr.

# 4.3 Randbetingelser

Følgende randbetingelser er brukt for konstruksjonen:

- Tårn i akse 2 og 5 er fastholdt mot forskyvning og rotasjon i alle 6 frihetsgrader
- Tårn i akse 3 og 4 er fast innspent i de flytende fundamentene
- Viadukten i hver ende av konstruksjonen har tre opplagere med en avstand på 100 meter. Hvert opplager hindrer forskyvning i y- og z-retning.
- Hovedkabelen er ved ankerfestene fastholdt mot forskyvninger i alle retninger.
- Avstivningsbærer er i akse 2 og 5 hindret mot forskyvning i y- og z-retning. Momentet om x er også fastholdt. I akse 3 og 4 er forskyvning i x- og z-retning, samt moment om y-akse fastholdt.

Randbetingelser for de flytende fundamentene er oppsummert i tabell 4-4 og 4-5 på side 39.

### 4.4 Dempning

Den totale dempningen på konstruksjonen vil være en kombinasjon av konstruksjons-, aerodynamisk- og hydrodynamisk dempning.

### Konstruksjonsdemping

I analysen er det ønskelig å oppnå en konstruksjonsdempning på 0,5 %. Dempingen i Abaqus baserer seg på Rayleigh demping, og er en materialegenskap som defineres med konstantene  $\alpha$  og  $\beta$  på formen (Chopra, 2007, s. 457):

$$
c = \alpha m + \beta k
$$

Der dempningsnivået for mode  $n$  er gitt som

$$
\zeta_n = \frac{1}{2} \cdot \left( \frac{\alpha}{\omega_n} + \beta \omega_n \right)
$$

Hvor:

- $\quad \omega_n$  er konstruksjonens egenfrekvent i mode  $n$  gitt i  $^{rad}/_S.$
- $m$  er massematrisen, og  $k$  er stivhetsmatrisen.

Både  $\alpha$  og  $\beta$  kan i utgangspunktet finnes ved hjelp av analytiske utrykk, der dempningsnivået kan tilpasses mellom to valgte frekvenser. De analytiske utrykkene har imidlertid vist seg mindre nyttige i etableringen av konstruksjonsdempningen i denne oppgaven.  $\alpha$  og  $\beta$  er derfor gradvis blitt tilpasset ved å kjøre modalanalyser, der effektivt dempningsnivå i hver egenfrekvens kan avleses. De to koeffisientene er lagt inn i materialegenskapene til hovedkabelen og avstivningsbæreren, og verdien på  $\alpha$  og  $\beta$  er på 0,003. For ellipsen er det i tillegg lagt inn for  $\alpha =$ 0,0003 i fundamentets masse.

#### Aerodynamisk demping

Den aerodynamiske dempningen er som kjent fra ligning 2-47 avhengig av lastkoeffisientene, og deres deriverte. Det valgte tverrsnitt til avstivningsbæreren har ikke vært gjennom tester i vindtunnel. Verdiene for avstivningsbæreren som brukes i analysene er hentet fra den tekniske rapporten (Multiconsult, 2015) og baserer seg på empiriske verdier tatt fra lignende tverrsnitt. Utregningen av formfaktorene for tårn og kabel er vist i vedlegg C. For avstivningsbæreren er avhengigheten av vindens angrepsvinkel tatt med og linearisert. Verdiene for de aktuelle konstruksjonselementene er gitt i tabellen under.

*Tabell 4-3: Formfaktorer*

|                  | $\mathcal{C}_D$ | $\mathcal{C}'_D$ | $U_L$                    | $C_L'$ | $C_M$ | $C_M'$ |
|------------------|-----------------|------------------|--------------------------|--------|-------|--------|
| Avstivningsbærer | 0,80            |                  | $-0,20$                  | 4,287  | 0,020 | 0,9167 |
| Tårn i akse 3&4  | 1,68            |                  | $\overline{\phantom{0}}$ | -      | -     |        |
| Kabel            | 0,82            |                  | $\qquad \qquad$          | -      | -     |        |

Dempingen er implementert i Abaqus som *Dashpot, og* er et dempningselement definert av koeffisienten c, som finnes ved hjelp av ligning 2-47 og verdiene i tabell 4-3. Som følge av at dempningen legges inn på konstruksjonssiden som vist i den globale likevektsligningen gitt tidligere i dette avsnittet, vil den aerodynamiske dempingen skifter fortegn. For rotasjonsdempningen legges en reduksjonsfaktor på 0,3 inn. Dette gjøres som følge av at denne dempningsformen er noe usikker, og en mer konservativ verdi er å foretrekke. Hver node på avstivningsbæreren har et tilhørende dempningselement. Det resulterende dempningsarealet har

derfor en lengde på 20 meter tilsvarende elementlengdene på avstivningsbæreren. Følgende verdier for den aerodynamiske dempingen er brukt i analysene;

Horisontalt:

$$
C_{ae_z} = \frac{1}{2}\rho U \cdot ((2\bar{C}_{D_A}H) + 2 \cdot (\bar{C}_{D_K}\emptyset)) \cdot L = 1.25 \cdot 46.32 \cdot ((0.8 \cdot 3.6) + 2 \cdot (0.82 \cdot 0.7)) \cdot 20
$$
  
= 4664.4 kg/s

Vertikalt:

$$
C_{a e_y} = \frac{1}{2}\rho U \cdot (C_L' B + \bar{C}_L H) \cdot L = \frac{1.25 \cdot 46.32}{2} (4.287 \cdot 30 + 0.8 \cdot 3.6) \cdot 20 = 76132.71 \, kg/s
$$

Rotasjon:

$$
C_{ae_{\theta}} = \frac{1}{2}\rho U \cdot (C_M'B^2b_{\theta}) \cdot L \cdot RF = \frac{1.25 \cdot 46.32}{2} (0.9167 \cdot 30^2 \cdot 30 / 4) \cdot 20 \cdot 0.3 = 1074807.8 \, kgm^2 / s
$$

Som det går frem av den horisontale dempningen, er virkningen av hovedkablene også medregnet.

### Hydrodynamisk demping

Hydrodynamisk dempning er i likhet med aerodynamisk dempning, definert som et dempningselement. Hydrodynamisk dempning er hentet fra den tekniske rapporten (Multiconsult AppA, 2015) og er på 2 % og 5 % for henholdsvis TLP og ellipse. Den hydrodynamiske dempingen vil kun være virkende i horisontalplanet normalt på avstivningsbjelken. Dempningskoeffisienten c er en funksjon av egenfrekvensen til konstruksjonen, og vil derfor variere fra svingeform til svingeform. Effektivt dempingsnivå tilpasses derfor slik at demping i de to første svingeformene er tilnærmet lik ønsket dempning. Bakgrunnen for valget er gjort som følge av at de to første svingeformene er mest avgjørende for den horisontale forskyvningen i fundamentene. Dempningselementet legges inn i massesenteret på fundamentene.

## 4.5 Flytende fundamenter

De flytende fundamentene er modellert som dummy elementer, og er kun ment å representere de fysiske egenskapene til de to konseptene.

Egenskapene er gjenskapt i Abaqus ved å innføre fjær-, dempning- og masse-elementer. I Abaqus er det mulig å definere masser i tre retninger, samt rotasjonsmasse. På den måten kan man til en viss grad gjenskape de hydrodynamiske egenskapene til de to konseptene. Fundamentenes forankring til grunn er modellert med innføring av fjærelementer, som på samme måte som massen kan defineres i 6 retninger. Flytefundamentenes egenskaper er hentet fra den tekniske raporten (Multiconsult, 2015) og gitt i tabellen under. Verdiene gjelder for hvert enkelt fjær- og masseelement, og er definert for frihetsgrad 1-6.

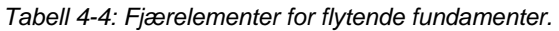

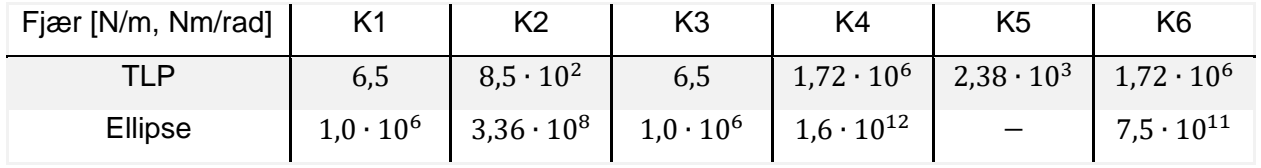

*Tabell 4-5: Masseelementer for flytende fundamenter.*

| Masse [kg, kg·m <sup>2</sup> ] | M <sub>1</sub>   | M <sub>2</sub>     | M <sub>3</sub>   | M4                  | M <sub>5</sub>      | M <sub>6</sub>      |
|--------------------------------|------------------|--------------------|------------------|---------------------|---------------------|---------------------|
| TLP                            | $1,3 \cdot 10^8$ | $1,3 \cdot 10^8$   | $1,3 \cdot 10^8$ | $1,8\cdot 10^{11}$  | $1,8\cdot 10^{11}$  | $1,8 \cdot 10^{11}$ |
| Ellipse                        | $5,0.10^{8}$     | $1,9 \cdot 10^{9}$ | $4,0.10^{8}$     | $1,2 \cdot 10^{13}$ | $2,5 \cdot 10^{12}$ | $4,5 \cdot 10^{12}$ |

Figur 4-3 viser de to fundamentenes utforming i Abaqus, med TLP til venstre og ellipse til høyre.

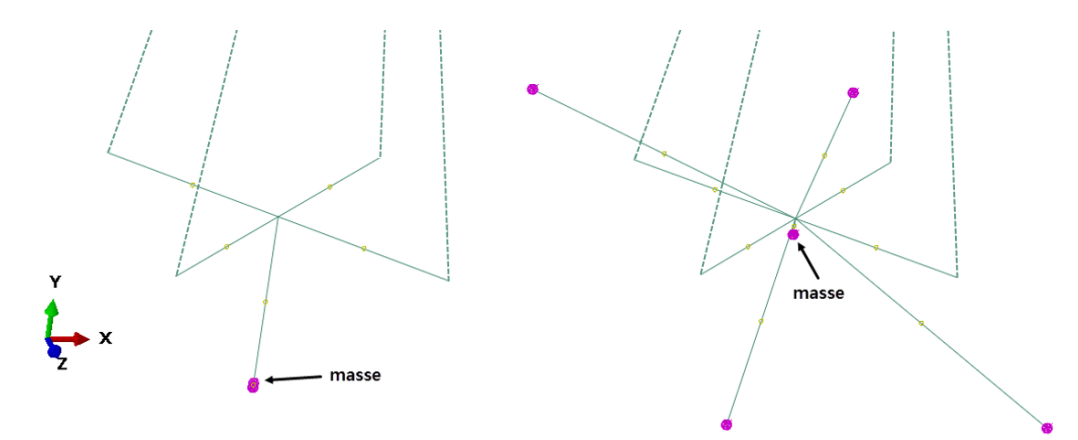

*Figur 4-3: Illustrasjon av flytende fundamenter i Abaqus. TLP t.v. og ellipse t.h.*

Massen i fundamentene er ikke synlig, men plasseringen er vist i figuren. Massesenteret til de to fundamentene ligger 39 og 4 meter under havnivå for henholdsvis TLP og ellipse.

De rosa kulene representerer fjærelementene. I TLP er alle fjærelementene festet i samme punkt, som er 40 meter under havnivå. De fire fjærelementene som ligger i ytterkanten av fundamentet på ellipsen, er definert av K1 og K2 og ligger 10 meter under havnivå. Resterende fjærelementer for ellipsen er festet i massesenteret. En detaljert tegning av de to fundamentene finnes i vedlegg E.

### 4.6 Analysesteg

### Egenvekt

Hele modellen har en påført last av typen *Gravity*, med en størrelse på -9,81 m/s<sup>2</sup> i y-retning. Som følge av egenvekt vil konstruksjonen oppleve relativt store deformasjoner. For å oppnå ønsket geometri har avstivningsbærer og hovedkabel blitt hevet. Midtveis i spenn 1 og 3 er kabel hevet 15,24 meter, og midtveis i spenn 2 er kabelen hevet 11,04 meter. Når kabelen heves benyttes interpolering for å finne ny geometri. Etter at hovedkabelen har ønsket geometri, er lengden på hver enkelt henger justert slik at avstivningsbæreren har en konstant høyde på 83,642 meter. Høyden på avstivningsbæreren tilsvarer skjærsenterets høyde over havnivå. Den globale geometrien etter påført egenvekt avviker noe fra ønsket geometri, men i så liten grad at det antas å ha neglisjerbar effekt. Tilleggsmassen fra de ikke-strukturelle komponenter nevnt tidligere i dette avsnittet, er lagt inn som ekstra masse i tverrsnittet til avstivningsbæreren.

### Modalanalyse

Modalanalysen gjøres i et såkalt *frequency step* som finner systemets naturlige frekvenser, med tilhørende modal forskyvning. En annen viktig parameter som kan fås fra modalanalysen er den effektive dempningen knyttet til hver enkel svingeform. En egenskap som har gjort arbeidet med definering av systemets demping betraktelig lettere.

### Statistisk vindanalyse

Vindlasten settes på som en konsentrert last definert som *Cload* i hver enkel node i det aktuelle vindfeltet. Middelvindlast er påført som en lineær økende kraft i en statisk analyse. Middelvindlast blir så videreført inn i den dynamiske analysen, der den virker som en konstant last gjennom hele tidsserien. Fra tabell 4-4 kan det sees at momentkoeffisienten vil bidra til at siden mot vindretningen løftes opp. Det negative fortegnet til løftkoeffisienten ved  $\alpha = 0$  vil si at avstivningsbæreren trekkes nedover. Forklaringen kan være at rekkverk på oversiden av tverrsnittet vil redusere vindhastigheten, og da også øke trykket der.

Midlere angrepsvinkel  $\bar{\alpha}$  er bestemt for hver enkel node langs avstivningsbæreren. Prosessen består i å påføre statisk vindlast i flere steg, med oppdatering for midlere angrepsvinkel etter hver iterering. Etter fire itereringer virker avstivningsbæreren å være i en likevektsposisjon, og de oppdaterte formfaktorene brukes videre i dynamisk vindanalyse.

#### Dynamisk vindanalyse

Turbulensen blir påført som en tidsvarierende lastsekvens i en dynamisk analyse. Hver lastkomponent har en tilhørende tidsserie bestående av tidsintervall og lastamplitude. Den totale vindlasten på konstruksjonen er tatt fra ligning 2-42 med formfaktorer gitt i tabell 4-4. Hver enkelt node i konstruksjonen har en tilhørende turbulenskomponent, samt en middelvindhastighet spesifisert av nodens høyde over havnivå. Analysens lengde er satt til 2000 sekunder med en inkrementlengde på 0,15 sekunder. Dersom det oppstår konvergensproblemer under lastsekvensen, har Abaqus automatisk mulighet til å minke inkrementlengden betraktelig slik at konvergens kan oppnås.

# **5 Vindanalyse i tidsplan**

Ingen vindmålinger er utført på det aktuelle stedet, og det karakteristiske vindfeltet er hovedsakelig basert på generell data beregnet i samsvar med NS-EN 1991-1-4 og Statens vegvesen Håndbok N400. Broens beliggenhet er i krysningen mellom Hareid og Sula kommune. Basisvindhastighet for de to kommunene er 29  $\frac{m}{s}$  med en returperiode på 50 år. Det er videre valgt å bruke en årlig sannsynlighet for overskridelse på 0,01, noe som tilsvarer en returperiode på 100 år. Broen er i terrengkategori I og har en ruhetslengde  $z_0 = 0.01$  meter. Den resulterende basisvindhastigheten er utregnet i vedlegg B, og er på 30,12  $\rm m/s$  ved referansehøyden på 10 meter. Turbulensintensiteten og integrert lengdeskala er gitt i en høyde på 85 m og er henholdsvis 11,05 % og 190 meter.

Konstruksjonens påtenkte plassering i fjorden er vist som den stiplede linjen i figur 5-1.

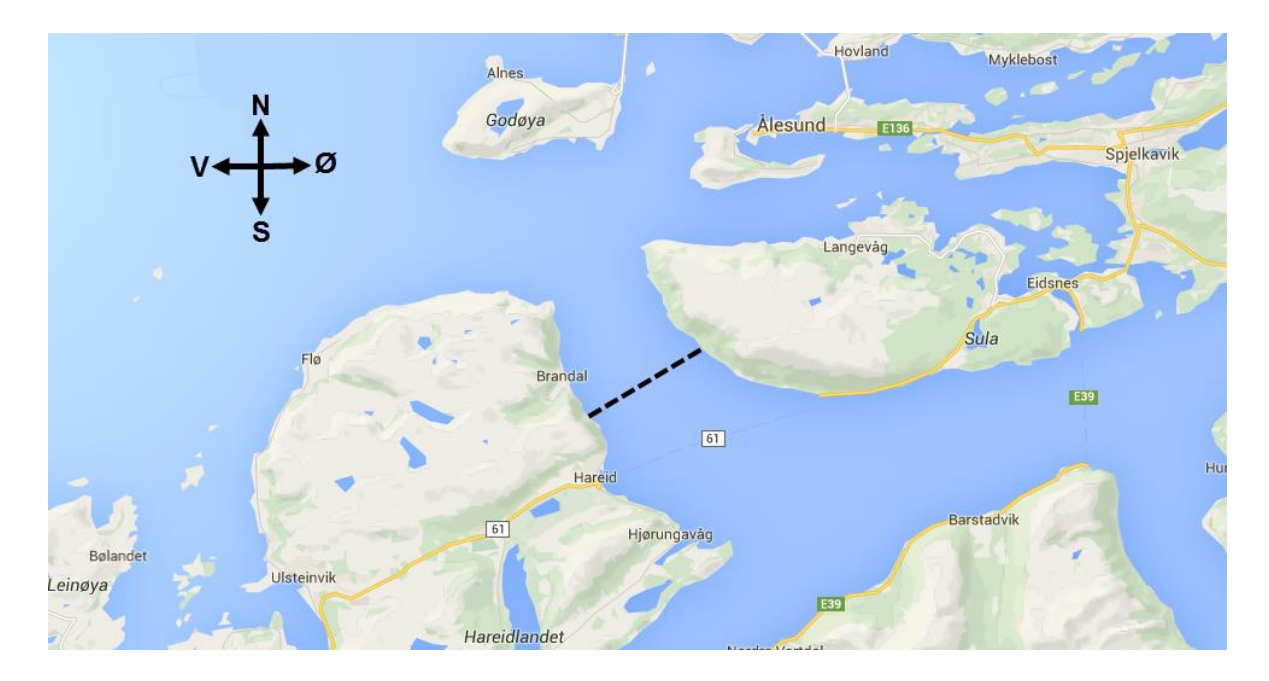

*Figur 5-1: Broens plassering i Sulafjorden. ( https://www.google.no/maps/place/Sulafjorden/ )*

Det er i alt generert tre uavhengige vindsimuleringer, der fokuset er å se på effekten av forskjellige parametere knyttet til et vindfelt. Inntil vindmålinger er gjort på stedet, er det flere forhold ved det simulerte vindfeltet som er usikkert. De aktuelle forholdene som er sett nærmere på i analysene er vindens turbulensintensitet, og hvordan vindfeltet treffer konstruksjonen.

MATLAB brukes for å simulere de korrelerte tidsseriene. Programmet er laget av Etienne Cheynet, og tar hensyn til romlig fordeling i to retninger. To tekstfiler kreves som inputdata til programmet, og de to inneholder vinddata og den geometriske utformingen til konstruksjonen.

Inputparameterne for vinddataen er oppsummert i tabellen under:

| Forklaring                           | Data                                        |
|--------------------------------------|---------------------------------------------|
| Prøvetagningsfrekvens                | 4 Hz                                        |
| Lengde på tidsserie                  | 2000 s                                      |
| Turbulensintensitet i % (85 m)       | $I_u = 11.05$ og 18, $I_w = 6.08$ og 9.9    |
| Integrert lengdeskala (85 m)         | $L_{\nu}^x = 190m, L_{\nu}^x = 47.5m$       |
| C-kontant for koherens funksjon      | $C_{uv} = C_{wv} = 7, C_{uz} = C_{wz} = 10$ |
| Spektraltetthetsfunksjon             | Von Karman                                  |
| Profil for middelvindhastighet       | Log                                         |
| Middelvind ved referansehøyde (10 m) | 30.12 $m/s$                                 |
| Ruhetslengde                         | 0.01 m                                      |

*Tabell 5-1: Verdier for vindfelt.*

Fra tabell 5-1, vil det kun være turbulensintensiteten som forandres. De andre verdiene vil være konstante i alle analyser.  $I_w$  kan finnes fra HBN400, og er der gitt som 25 % av  $I_u$ . Det er imidlertid valgt å benytte en høyere turbulensintensitet for komponent w i analysene. Forholdet mellom turbulensintensitetene kan finnes i bland annet Dyrbye & Hansen (1997, s. 39) og Holmes (2007, s. 58), og er gitt som henholdsvis 50 % og 55 % av  $I<sub>u</sub>$ . Noe av formålet med analysene er nettopp å se på turbulensintensitet, og det velges derfor å bruke verdien fra Holmes som vil gi større vertikale laster på avstivningsbæreren.

Geometrien som brukes i programmet inneholder alle de aktuelle nodene som blir påført turbulent vindlast. Det er i alt generert 464 korrelerte tidsserier. De respektive nodene er vist i figur 5-2 med avstander i samsvar med vindfelt som treffer normalt på konstruksjonen.

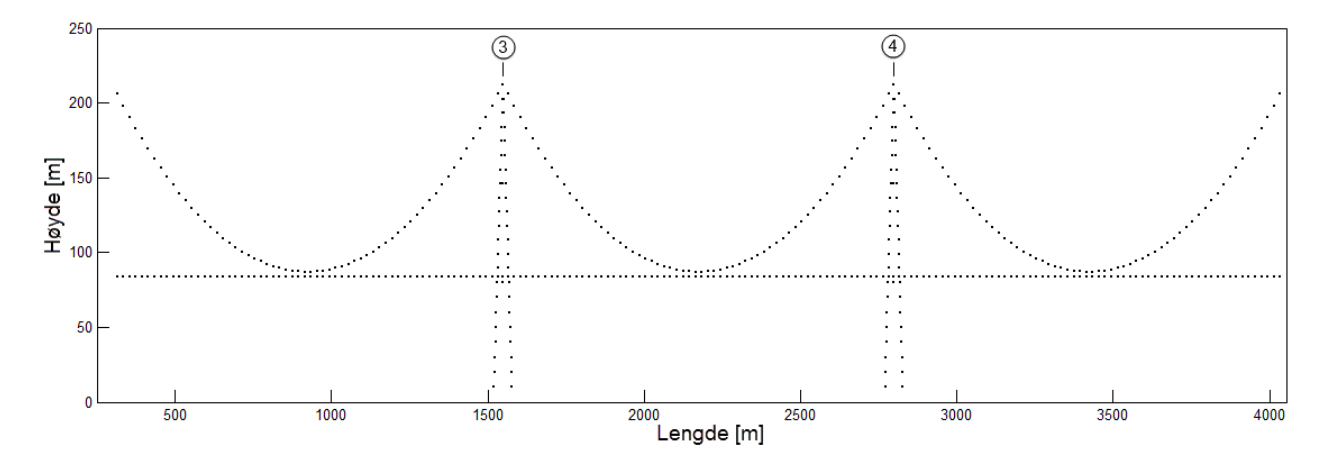

*Figur 5-2: Noder i vindfelt. Lengden på konstruksjonen svarer til geometrien i vindsimulering 1 og 3*

Den totale lengde på tidsseriene er satt til 2000 sekunder for alle analysene. For å få tilstrekkelig variasjonene i tidsserien brukes en prøvetagningsfrekvens på 4 Hz. Det resulterende tidsintervallet er da 0,25 sekunder.

Inndelingen av tidsseriene er som følger (464 noder):

- Avstivningsbærer: tidsseriegruppe 1 188 (188 punkter)
- Hovedkabel: tidsseriegruppe 189 376 (188 punkter)
- Tårn i akse 3: tidsseriegruppe 377 420 (44 punkter)
- Tårn i akse 4: tidsseriegruppe 421 464 (44 punkter)

I forbindelse med vindsimuleringen og de påsatte vindlastene i Abaqus er det gjort noen antagelser. Den første antagelsen er at ingen konstruksjonsdeler vil forårsake forstyrrelser i vindfeltet. Antagelse nummer to er at vindlasten ikke har noe forsinkelse mellom «fremre» og «bakre» del av konstruksjonen, noe som går frem av antall noder i vindsimuleringen. Det vil si at vindlasten blir påsatt alle noder samtidig. For vindfeltet som kommer inn fra siden vil samme metode benyttes, men her vil lasten settes på gradvis fra den ene til den andre siden. Siste antagelse omhandler effekten av hengere. Kreftene som virker på hengerne, er i forhold til konstruksjonen antatt å være små. Grove beregninger viser at hengere utgjør mindre enn 3,1 % av de totale kreftene på konstruksjonen, og er derfor ikke med i lastbeskrivelsen.

Nodene som brukes til å visualisere responsen til konstruksjonen er gitt i tabellen under.

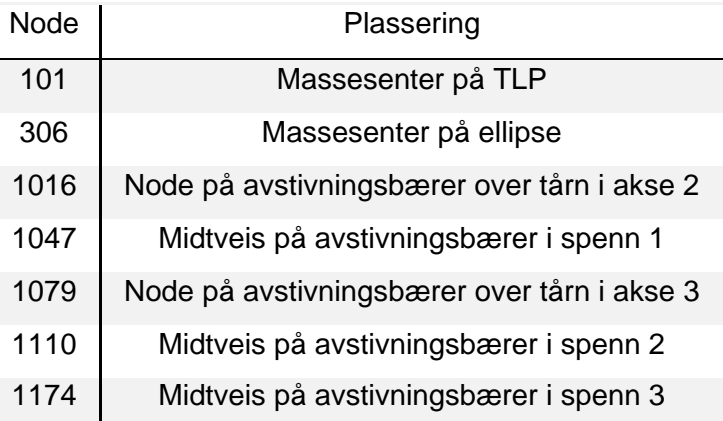

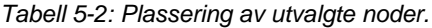

#### **Vindanalyse 1:** Standardanalyse

Simuleringen danner sammenligningsgrunnlaget for de to andre analysene. Vindfeltet antas å treffe normalt på broen med verdiene gitt i tabell 5-1.  $I_u$  og  $I_w$  er på henholdsvis 11,05 % og 6,08 %. Figuren under viser vindhastigheten fra vindsimulering 1 ved tre punkter på avstivningsbæreren. Vindhastigheten mellom node 1109 og 1110 kan synes å ha god korrelasjon. De to nodene er 20 meter fra hverandre, og som forventet er vindhastigheten i node 1047 lite korrelert med de to andre nodene. Avstanden mellom node 1047 og 1109 er 1230 meter.

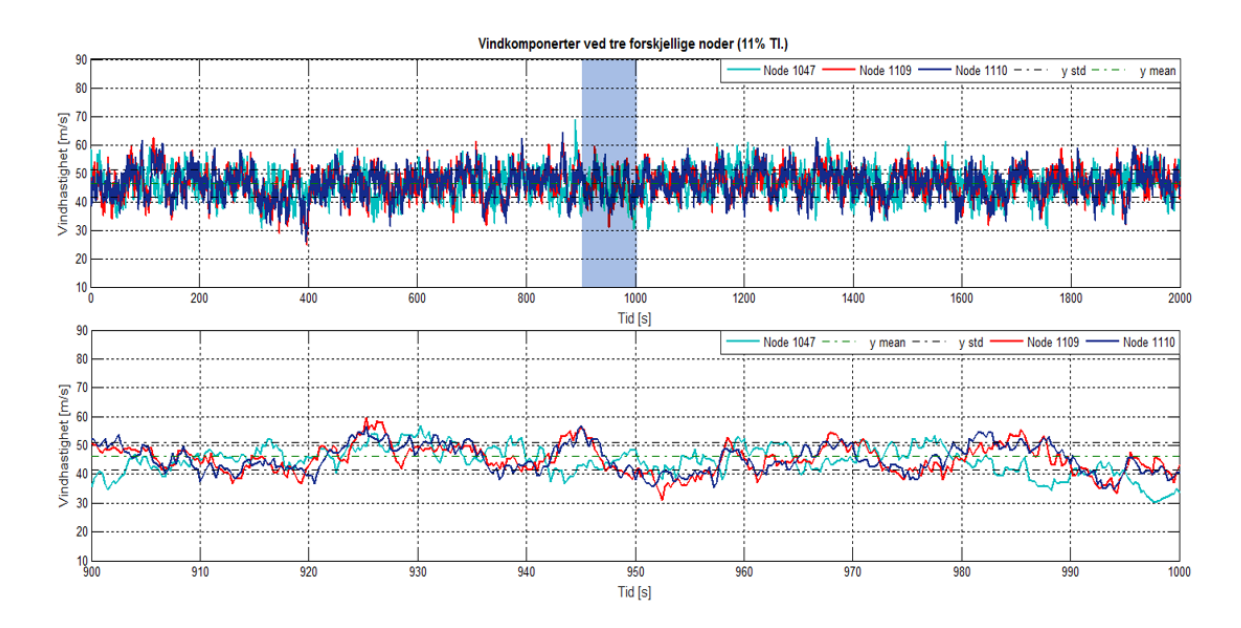

*Figur 5-3: 3 tidsserier fra vindsimulering 1.*

#### **Vindanalyse 2:** 18 % turbulensintensitet

Analysen ser på effekten av økt turbulensintensitet. Alle andre verdier vil være som i vindanalyse 1. Den valgte turbulensintensiteten er satt til 18 %, og antas å være ytterpunktet av hva som kan sies å være en reell verdi. Selve konstruksjonen vil i realiteten oppleve en varierende turbulensintensitet, og det vil nok være rimelig å anta at turbulensintensiteten i enden av konstruksjonen vil være større enn midtfjords. Som en forenkling er det valgt en konstant turbulensintensitet over hele fjorden. Vertikal turbulensintensitet er 9,9 % som vist i tabell 5-1. Vindhastigheten for tre noder er også vist for vindsimulering 2.

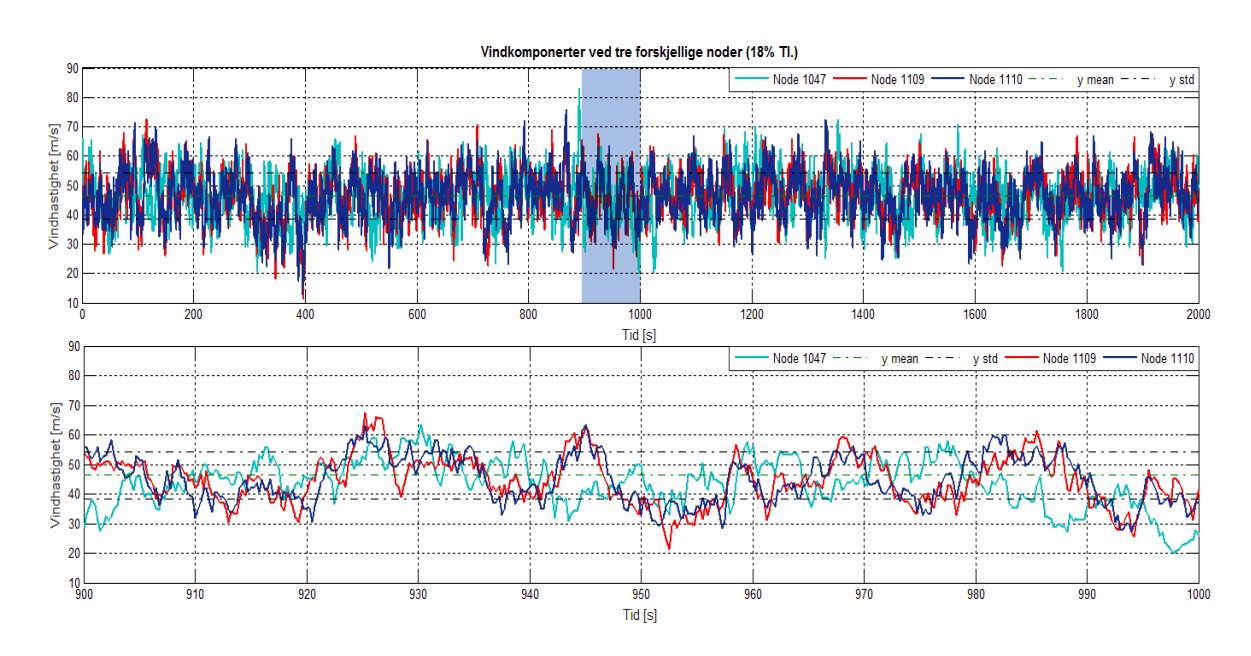

*Figur 5-4: 3 tidsserier fra vinsimulering 2*

#### **Vindanalyse 3:** 45 grader

Analysen ser på effekten av å rotere vindfeltet 45 grader slik at det kommer inn fra siden. Den horisontale avstanden mellom nodene vil derfor være  $\sim$  29,3 % mindre enn for de to andre analysene, noe som i utgangspunktet vil føre til en bedre korrelert tidsserie. Som følge av at vindfeltet vil komme fra siden, blir vindlasten påført trinnvis over hele konstruksjonen. I tillegg vil også de flytende tårnene ha krefter som virker parallelt med avstivningsbærer, noe som følgelig ikke er gjort i vindanalyse 1 og 2.

Middelvindhastighet i 85 meters høyde er på 46,32 $\rm ^{m}/_{S}$ . Avstivningsbæreren har og total 188 noder i vindfeltet, og som en forenkling kan det antas at alle nodene har en avstand på 20 meter.

Vindens hastighet parallelt med konstruksjonen: 46,32  $\rm ^m/s\cdot \frac{1}{\sqrt{2}}$  $\frac{1}{\sqrt{2}}$  = 32,75 m/<sub>S</sub>

Med en vindhastighet på 32,75  $\rm m/s$ , vil tiden fra vindfeltet treffer den første noden til den siste være

$$
t_{tot} = \frac{187 \cdot 20 \text{m}}{32,75 \text{ m/s}} = 114,2 \text{ s}
$$

Vindlasten blir satt på alle nodene i de flytende tårnene i det vindfeltet treffer akse 3 og 4. Vindfelter treffer akse 3 etter 38,5 sekunder og akse 4 etter 77,1 sekunder.

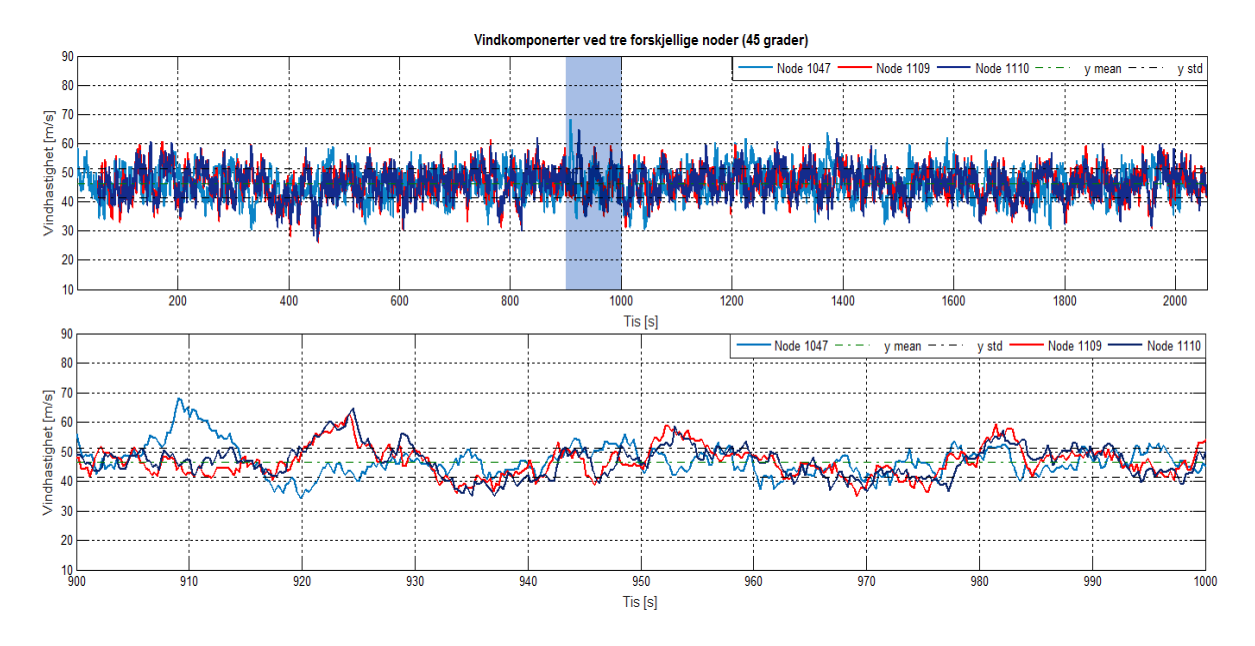

*Figur 5-5: 3 tidsserier fra vindsimulering 3. Figuren viser tidsforsinkelsen mellom de tre nodene.*

# **6 Resultater**

### 6.1 Svingeformer og egenfrekvenser.

De fire første svingeformene for horisontal, vertikal og torsjonsbevegelse er vist i figur 6-1 til 6-15. Resterende svingeformer med tilhørende egenfrekvens er gitt i vedlegg D.

Forklaring til figurer:

**H** – horisontal, **V** – vertikal, **T** – torsjon, **S** – symetrisk, **AS** – asymetrisk,  $\omega_E$  [rad/s] – egenfrekvens ellipse,  $\omega_T$  [rad/s] – egenfrekvens TLP

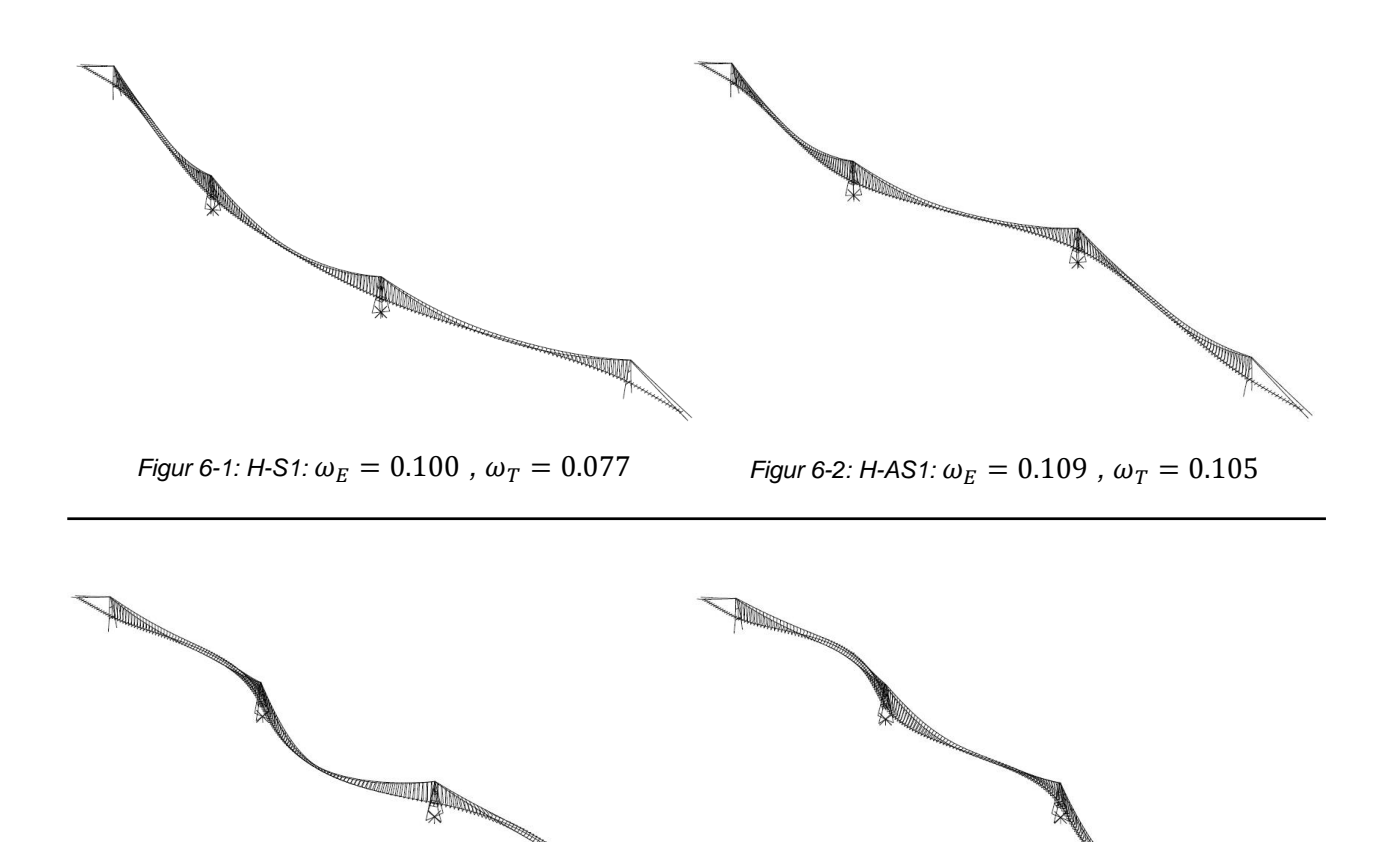

**REGISTER AND REGISTER** 

*Figur 6-3: H-S2:*  $\omega_E = 0.183$ ,  $\omega_T = 0.359$  *Figur 6-4: H-AS2:*  $\omega_E = 0.187$ ,  $\omega_T = 0.423$ 

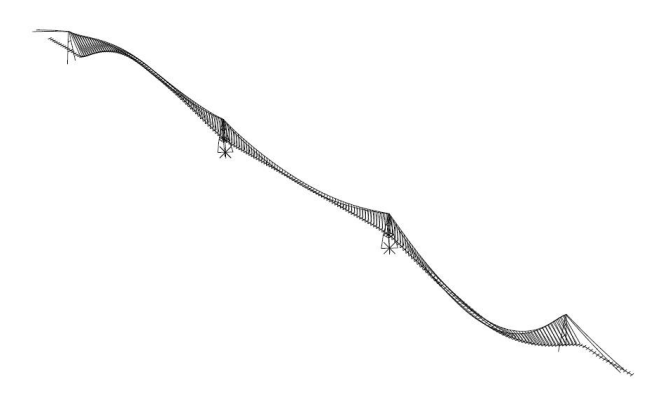

 $F$ igur 6-5: V-AS1: $\omega_E=0.138$  ,  $\omega_T=0.195$ 

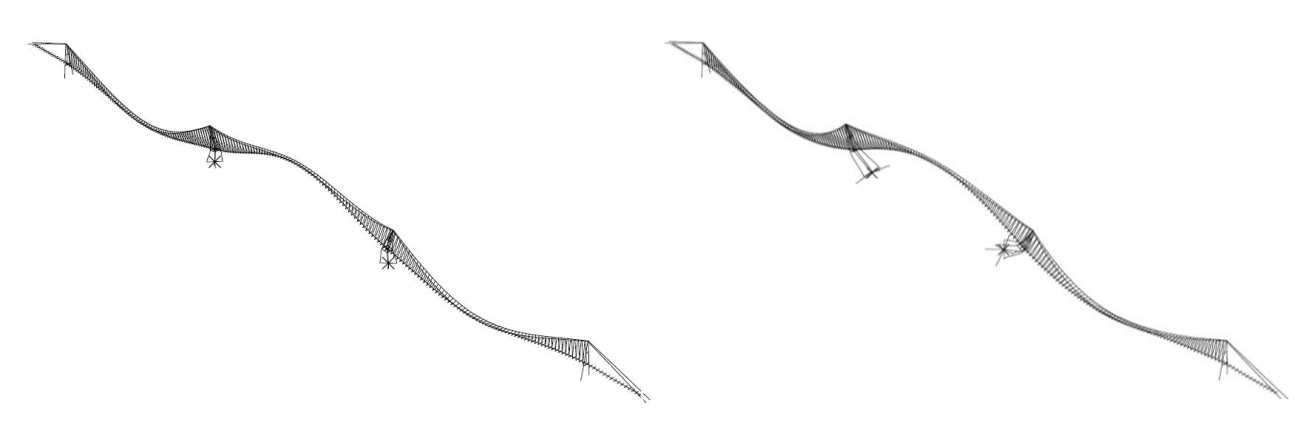

*Figur 6-6: V-S1, TLP:*  $\omega_T = 0.506$  *Figur 6-7: V-S1, ellipse:*  $\omega_E = 0.264$ 

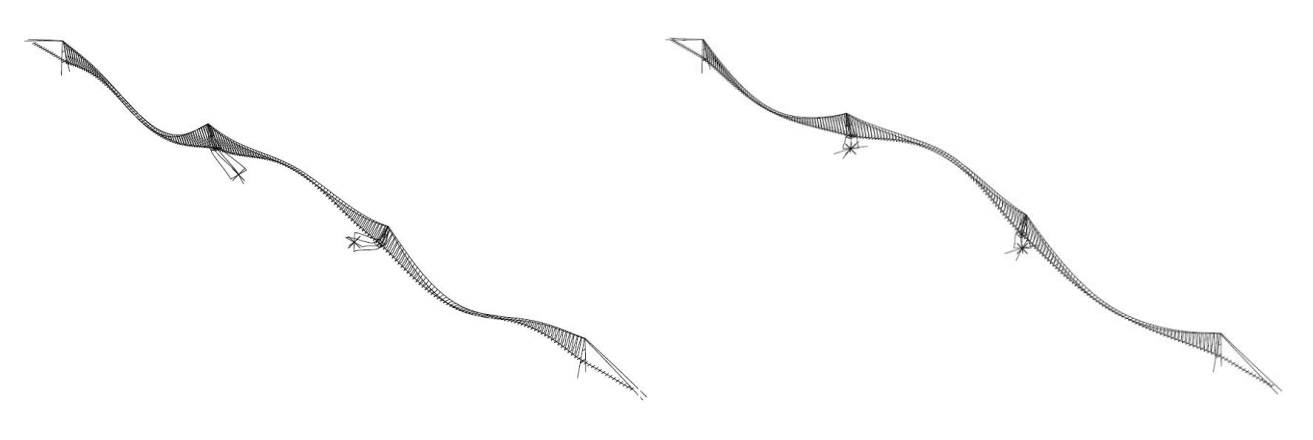

*Figur 6-8: V-S2, TLP:*  $\omega_T = 0.582$  *Figur 6-9: V-S2, ellipse:*  $\omega_E = 0.415$ 

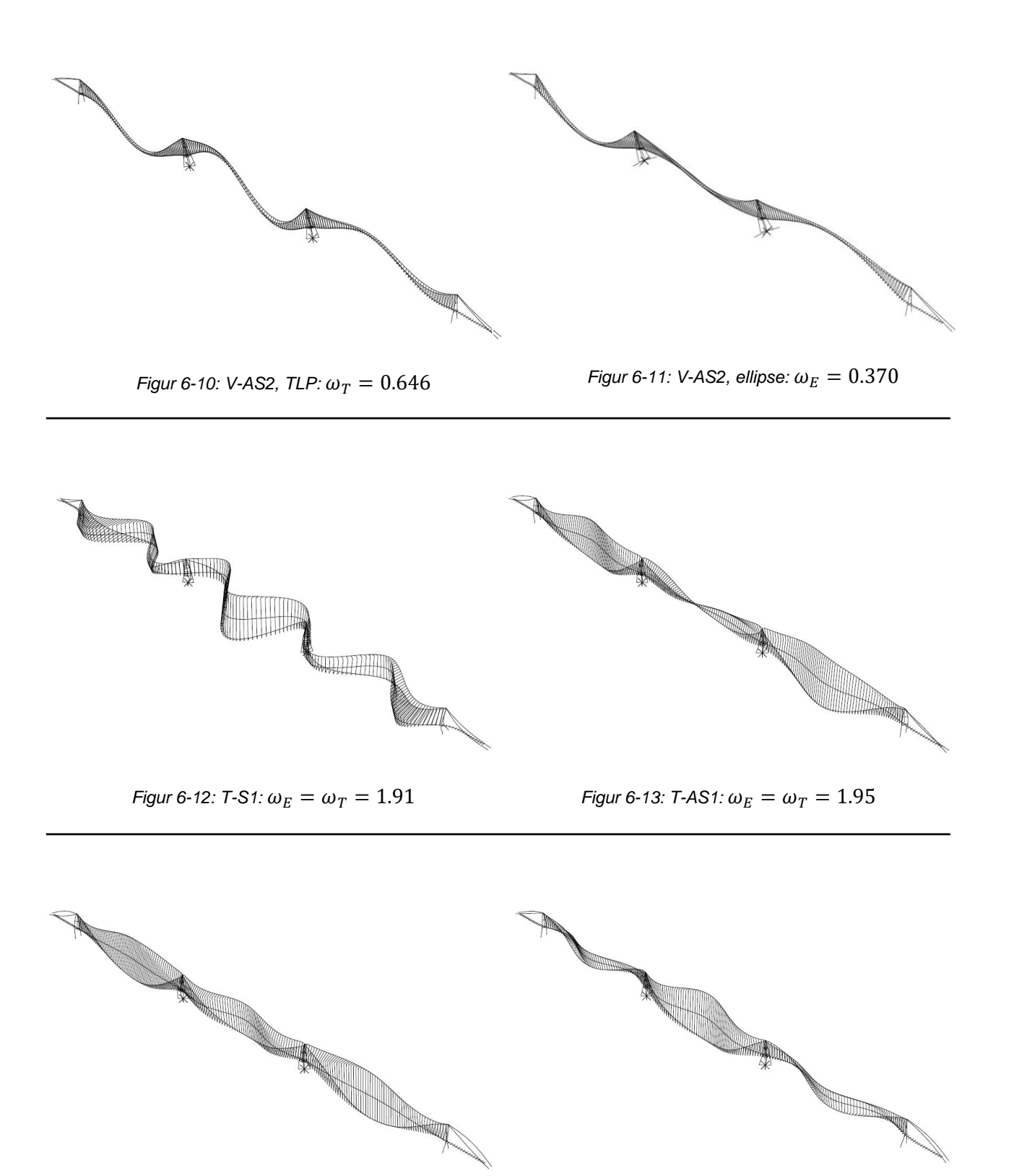

*Figur 6-14: T-S2;*  $\omega_E = \omega_T = 1.97$  *Figur 6-15: T-S3;*  $\omega_E = \omega_T = 1.98$ 

## 6.2 Statisk analyse

Forskyvningen for konstruksjonen fra statisk vind er illustrert i figur 6-16. Deformasjonen er skalert med en faktor på 15 for å få frem deformasjonen tydelig.

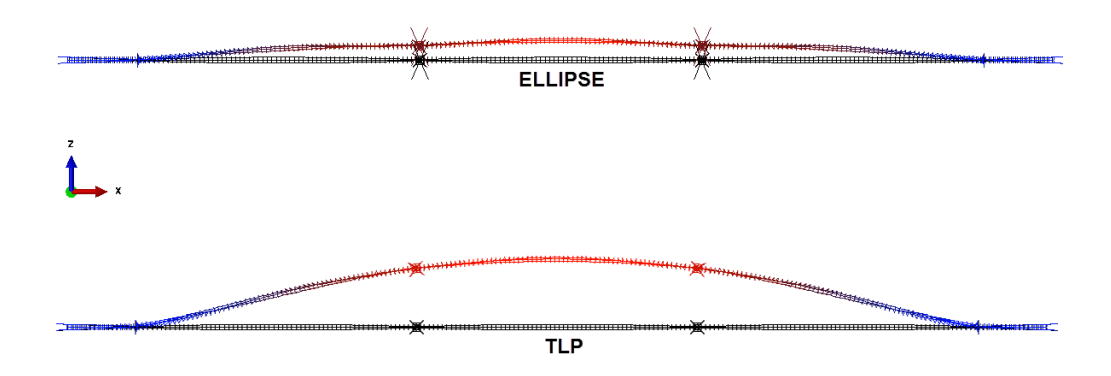

*Figur 6-16: Forskyvning fra statisk vindlast*

Største horisontale forskyvning i avstivningsbærer (node 1110) er på 6,0 meter og 20,6 meter for henholdsvis ellipsen og TLP. Den vertikale forskyvningen midtveis i spenn 1 og 2 er på henholdsvis -0,15 meter og -0,80 meter for ellipsen og 0,02 meter og -0,70 meter for TLP.

### 6.3 Dynamisk analyse

Illustreringen av resultatene som presenteres i dette avsnittet er hovedsakelig fra standardanalysen. Responsen fra de to andre analysene er vist i sin helhet i vedlegg A. For å vise effekten av de to andre analysene er frekvensinnholdet i bevegelsene presentert, da det sier noe om hvordan de andre analysene er i forhold til standardanalysen. Tabell 6-1 på side 58, og 6-2 på side 64 viser maksverdier for de to konseptene fra resultater som presenteres her, og resultatene gitt i vedlegg A. I tillegg til forskyvninger, akselerasjoner og rotasjoner, er det også vist moment i avstivningsbæreren ved tre punkter.

Som det går fram av blant annet figur 6-17 er utgangsposisjonen til node 1110 lavere enn den statiske forskyvningen vist over. Årsaken kommer av en for få inkrement i den statiske vindanalysen brukt før den dynamiske analysen. Lengden på de dynamiske analysene er imidlertid lang, så resultatene antas derfor som tilstrekkelige.

For bedre sammenligning av de vertikale forskyvningene i avstivningsbæreren, er middelverdien fra resultatene trukket fra.

### 6.3 TLP

Figur 6-17 viser de horisontale bevegelsene i avstivningsbæreren ved node 1047, 1110 og 1174 under standard analysen

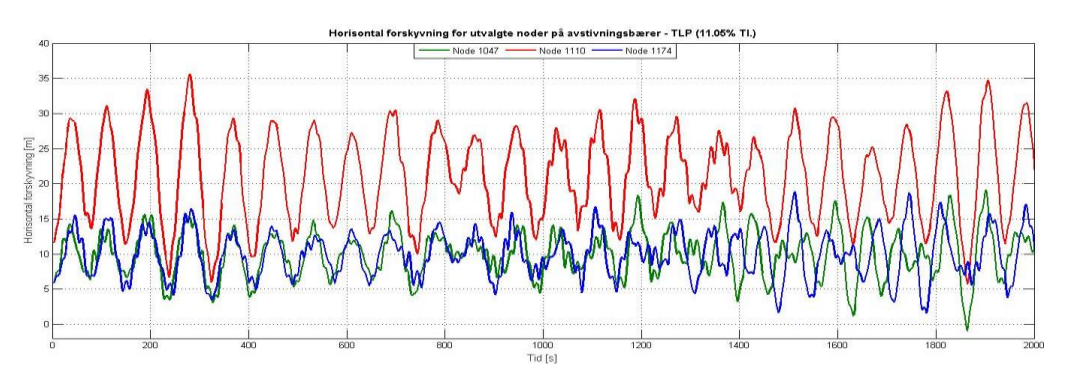

*Figur 6-17: Horisontal forskyvning i node 1047, 1110 og 1174: TLP*

Figur 6-18 viser de horisontale bevegelsene til de samme nodene, og figur 6-19 viser rotasjonen til nodene.

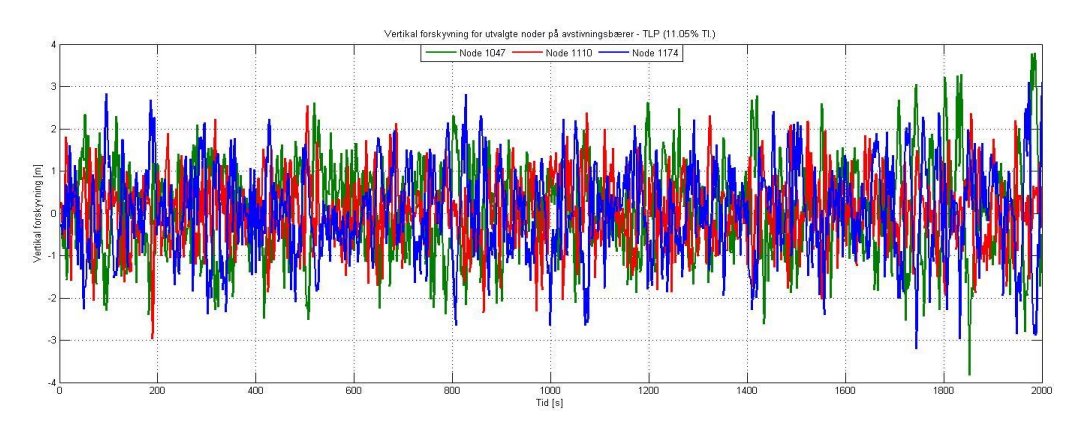

*Figur 6-18: Vertikal forskyvning i node 1047, 1110 og 1174: TLP*

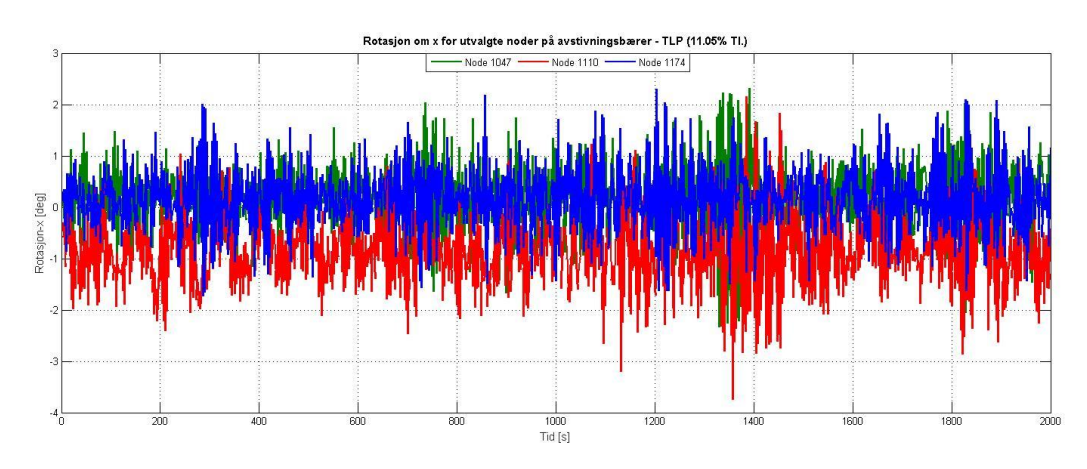

*Figur 6-19: Rotasjon om x-akse i avstivningsbærer ved node 1047, 1110 og 1174: TLP*

I figur 6-20, er det vist hvilke frekvenser som dominerer svingeformene for den horisontale forskyvningen i avstivningsbæreren. Dette gjøres ved å gjennomføre en FFT (Fast Fourier transform) av signalene i MATLAB. Resultatene viser de positive, reelle frekvensene fra signalet.

De mest markante frekvensene er markert med de tilhørende egenfrekvensene til konstruksjonen.

Amplitudenes verdi er kun ment som en referanse som følge av at signalenes middelverdi har blitt fjernet. Dette er for å bli kvitt noe dominerende frekvenser rett rundt 0 Hz.

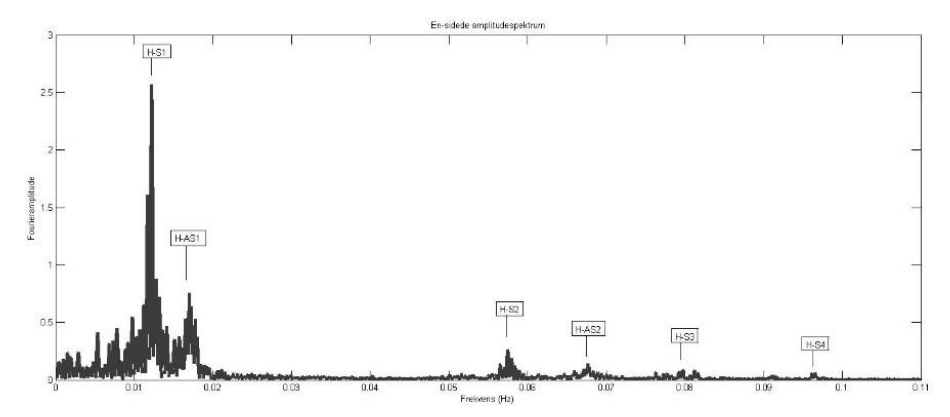

*Figur 6-20: Frekvensinnhold for horisontal forskyvning i avstivningsbærer under standardanalysen:TLP.*

Figur 6-21 viser det en-sidede amplitudespektrum for vindanalysen med 18 % turbulensintensitet. Sammenlignet med standardanalysen er de to tilnærmet identiske med tanke på frekvensfordelingen i svingningene.

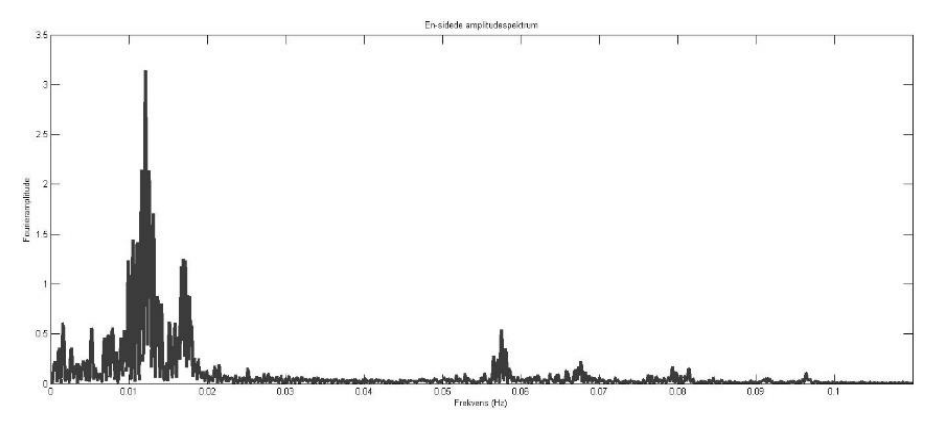

*Figur 6-21: Frekvensinnhold for horisontal forskyvning i avstivningsbærer ved 18% turbulensintensitet: TLP*

I figur 6-22 er resultatet fra vindanalyse 3. Frekvensfordelingen er noe annerledes, og svingeform 2 er tydelig mer aktivert når vinden kommer inn fra siden sett i forhold til standardanalysen.

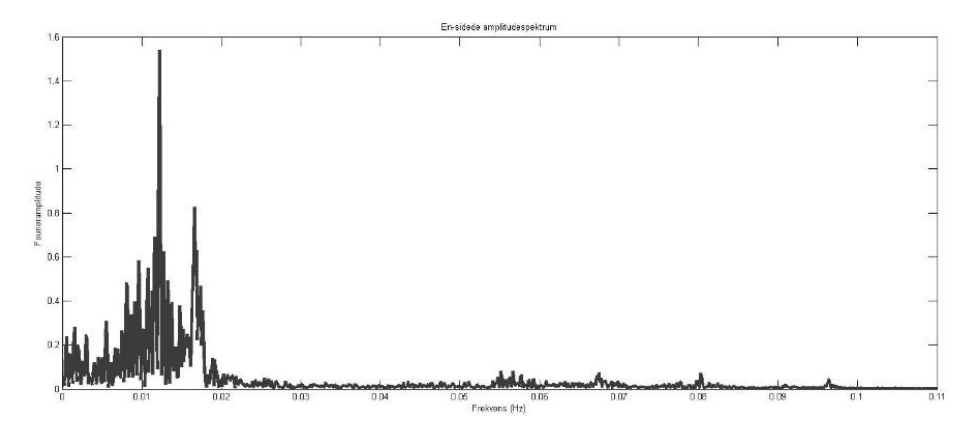

*Figur 6-22: Frekvensinnhold for horisontal forskyvning i avstivningsbærer ved skrått vindfelt. TLP*

Momentet om horisontal akse ved tre punkter på avstivningsbærer er vist i figuren under. De tre nodene er som nevnt tidligere, plassert over tårnene i akse 2 og 3 samt midtveis i spenn 2.

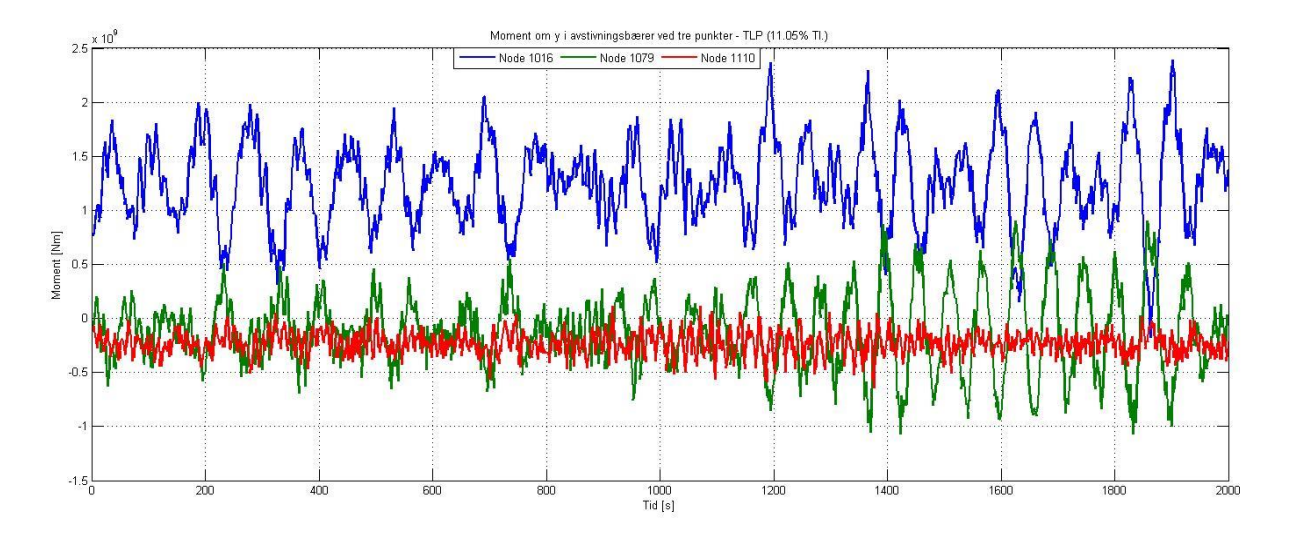

*Figur 6-23: Moment om y-akse i avstivningsbæreren ved node 1016, 1079 og 1110: TLP*

De horisontale bevegelsene til fundamentene er vist i figur 6-24. Figur 6-25 viser vinkelendring i tårnene, normalt på avstivningsbærer

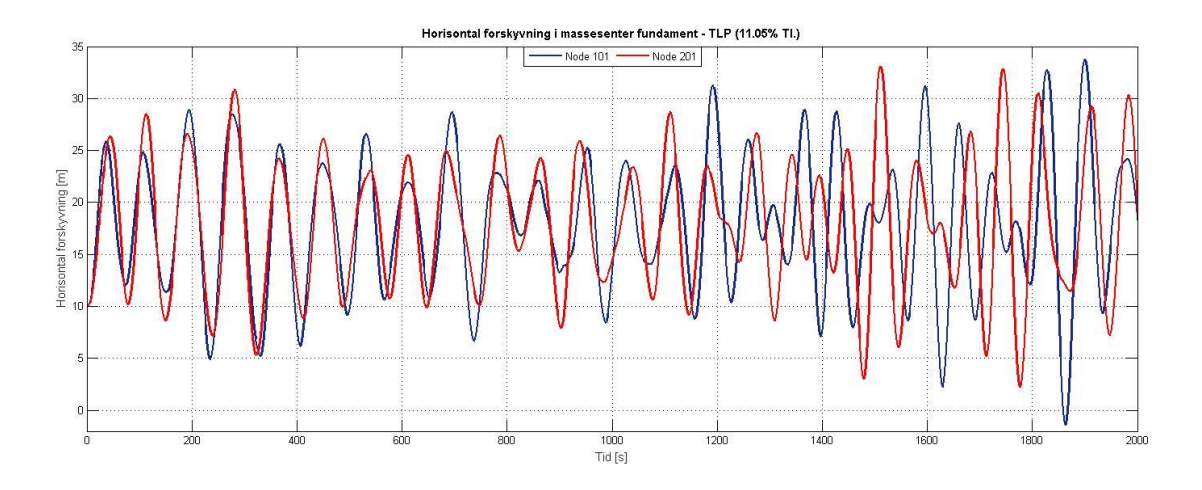

*Figur 6-24: Horisontal forskyvning i massesenter på TLP*

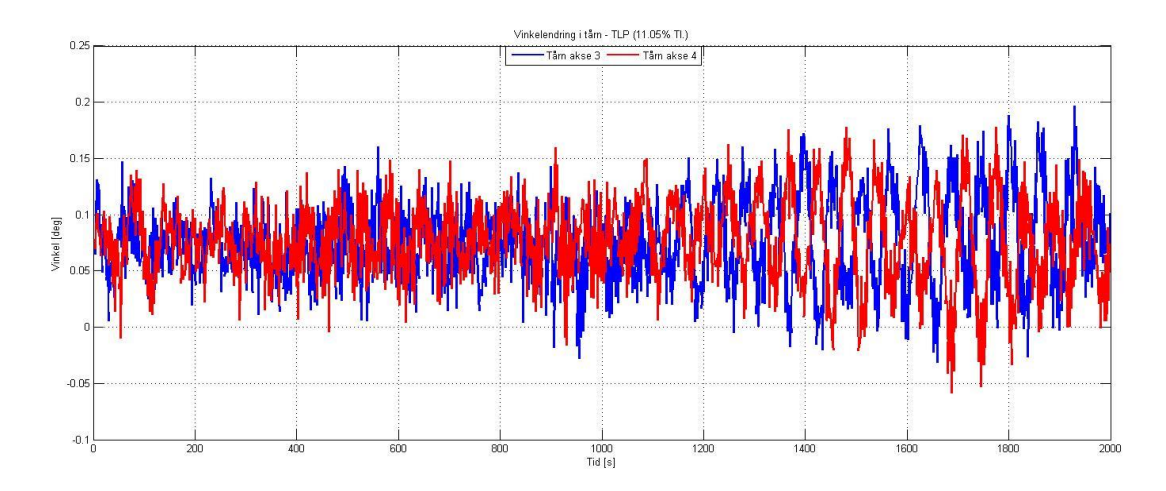

*Figur 6-25: Vinkelendring for tårn i akse 3 og 4. rotasjon om x-akse: TLP*

Figur 6-26 viser frekvensinnholdet i de horisontale bevegelsene til fundamentene. Det er tydelig at H-S1 (0,123 Hz) er noe mer aktivert enn H-AS2 (0,0167 Hz), som er konstruksjonens to første svingeformer.

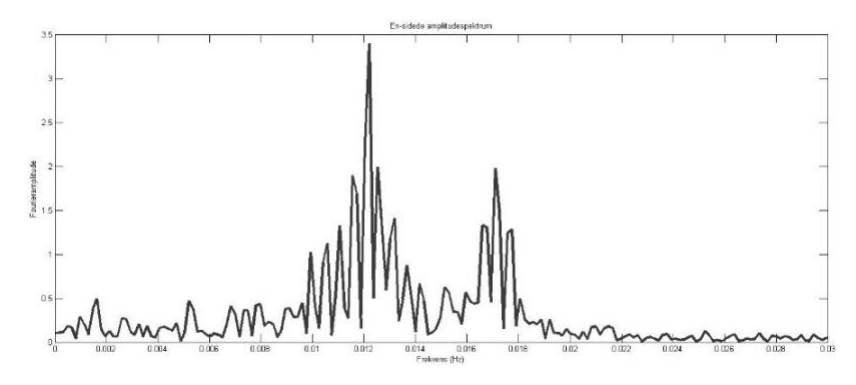

*Figur 6-26: Frekvensinnhold for horisontal forskyvning i TLP i standardanalysen*

Figur 6-27 viser frekvensfordelingen for fundamentsvingningene i vindanalyse 2. De to første svingeformene er tilnærmet likt aktivert.

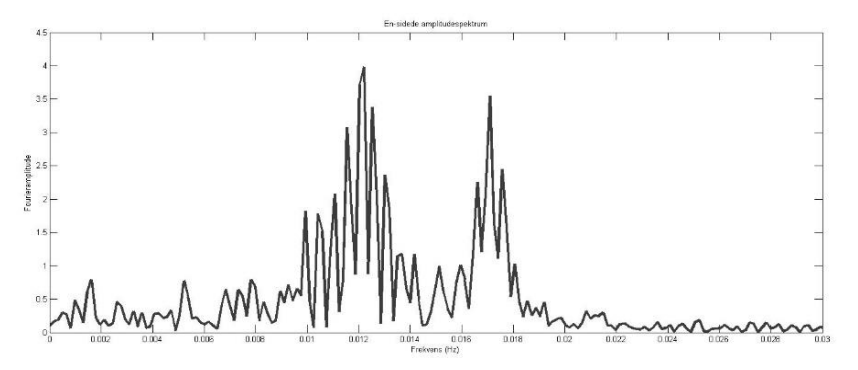

*Figur 6-27: Frekvensinnhold for horisontal forskyvning i TLP ved 18% turbulensintensitet*

Figur 6-28 viser frekvensinnholdet i fundamentbevegelsen for vindanalyse 3.

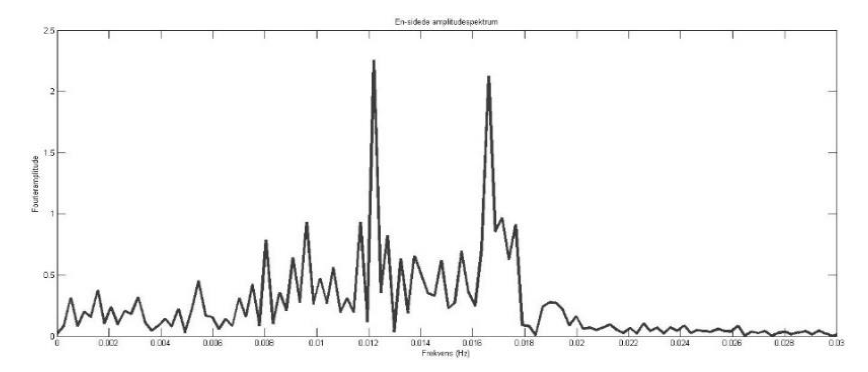

*Figur 6-28: Frekvensinnhold for horisontal forskyvning i TLP med skrått vindfelt*

Akselerasjoner for de tre nodene på avstivningsbæreren, samt massesenteret i fundamentet er vist i figur 6-29 til 6-30.

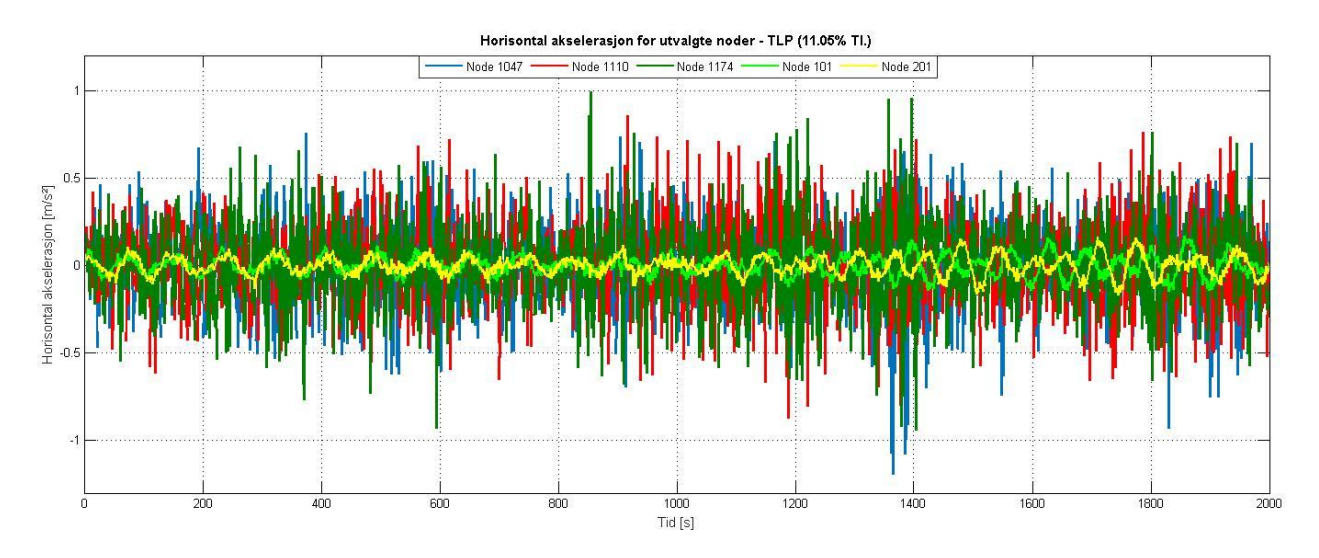

*Figur 6-29: Horisontal akselerasjon i node 1047, 1110, 1174, 101 og 201: TLP*

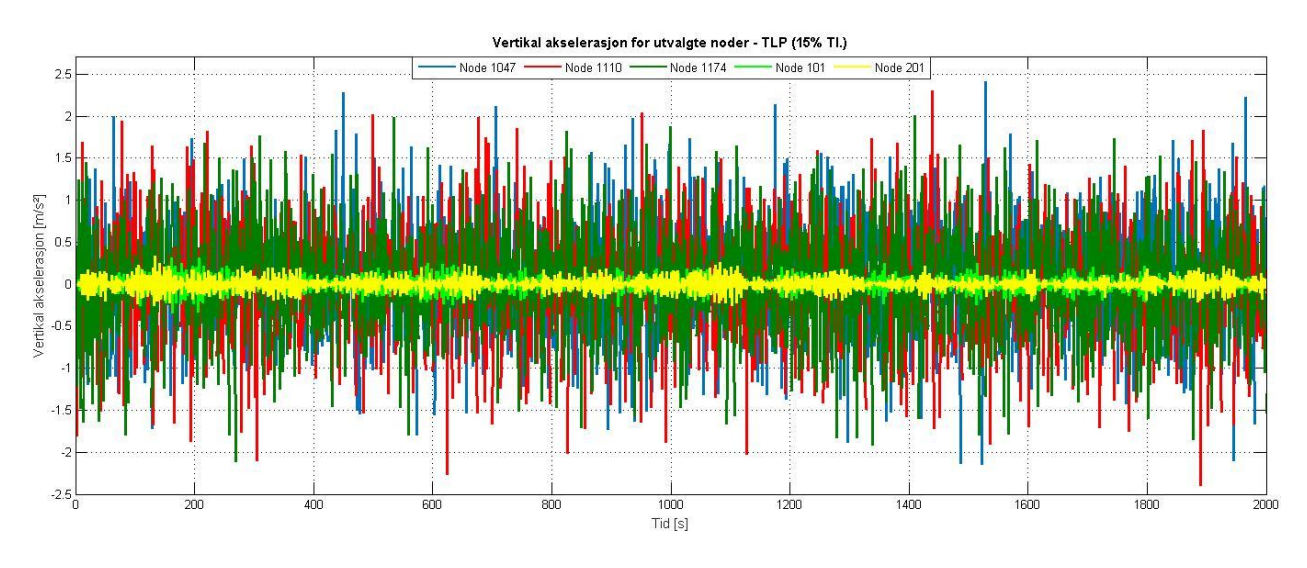

*Figur 6-30: Vertikal akselerasjon i node 1047, 1110, 1174, 101 og 201: TLP*

Tabell 6-1 viser de største verdiene fra figur 6-17 til 6-30, og nodene der verdien oppstår. Figurene som illustrerer de samme nodene i vindanalyse 2 og 3 er gitt i vedlegg A. Maksimum verdier i figurene for vindanalyse 2 og 3 er også vist i tabell 6-1.

#### F – Fundament, A – Avstivningsbærer. N

| TLP                                |                              |                     |                               |                         |                               |                   |  |
|------------------------------------|------------------------------|---------------------|-------------------------------|-------------------------|-------------------------------|-------------------|--|
|                                    | Standard analyse             |                     |                               | 18% Turbulensintensitet | 45 grader                     |                   |  |
|                                    | F                            | A                   | F                             | A                       | F                             | A                 |  |
| $r_{\rm z}$ [m]                    | 33.72<br>(101)               | 35.56<br>(1110)     | 44.1<br>(101)                 | 43.53<br>(1110)         | 22<br>(201)                   | 20.9<br>(1110)    |  |
| $r_{\rm v}$ [m]                    | $\overline{\phantom{a}}$     | $-3.83$<br>(1047)   |                               | $-6.34$<br>(1047)       |                               | $-2.59$<br>(1047) |  |
| $r_{\theta_x}$ [°]                 | 0.20                         | 3.74<br>(1110)      | 0.30                          | 5.38<br>(1110)          | 0.13                          | $-1.60$<br>(1110) |  |
| $\ddot{r}_{z}$ [m/s <sup>2</sup> ] | 0.168<br>(101)               | 1.193<br>(1047)     | 0.49<br>(101)                 | 4.22<br>(1047)          | 0.103<br>(201)                | 0.55<br>(1110)    |  |
| $\ddot{r}_y$ [m/s <sup>2</sup> ]   | 0.345<br>(101)               | 2.4<br>(1047, 1110) | 0.3<br>(101)                  | 2.06<br>(1174)          | 0.127<br>(101)                | 1.36<br>(1174)    |  |
| Moment<br>[Nm]                     | $2,4 \cdot 10^{9}$<br>(1016) |                     | $3,15 \cdot 10^{9}$<br>(1016) |                         | $1,45 \cdot 10^{9}$<br>(1016) |                   |  |

*Tabell 6-1: Oppsummering av maksverdier fra figur 6-17 til 6-30 og tilsvarende figurer i vedlegg A*

### 6.4 Ellipse

De horisontale bevegelsene ved node 1047, 1110 og 1174 med ellipsefundament er vist i figur 6-31. Figur 6-32 og 6-33 viser henholdsvis vertikal forskyvning og rotasjon for de samme nodene

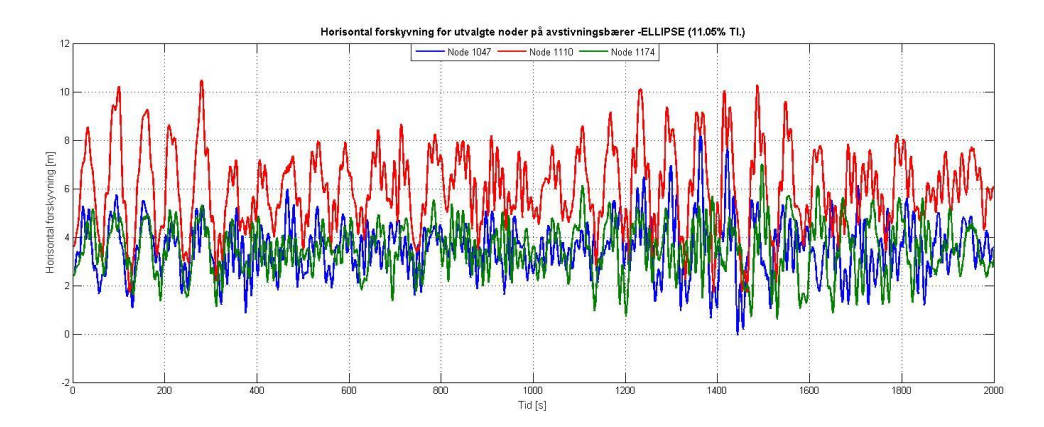

*Figur 6-31: Horisontal forskyvning i node 1047, 1110 og 1174: ellipse*

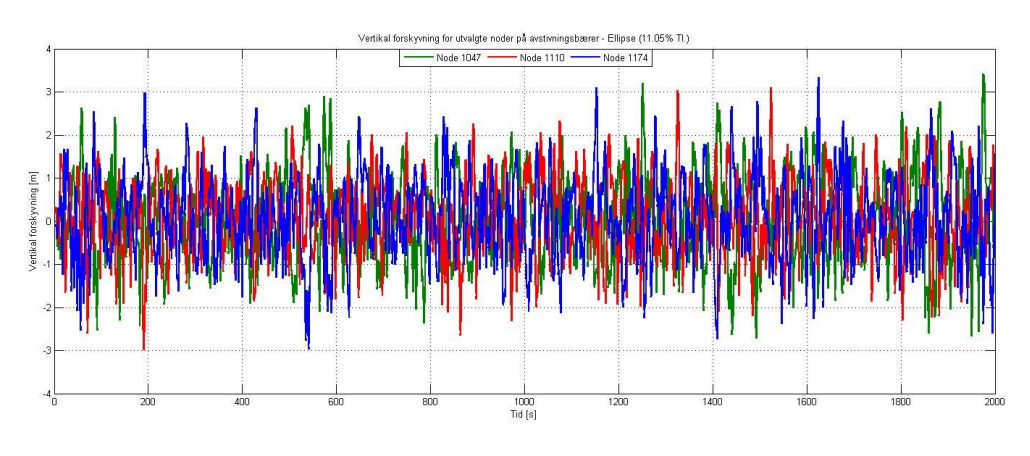

*Figur 6-32: Vertikal forskyvning i node 1047, 1110 og 1174: ellipse*

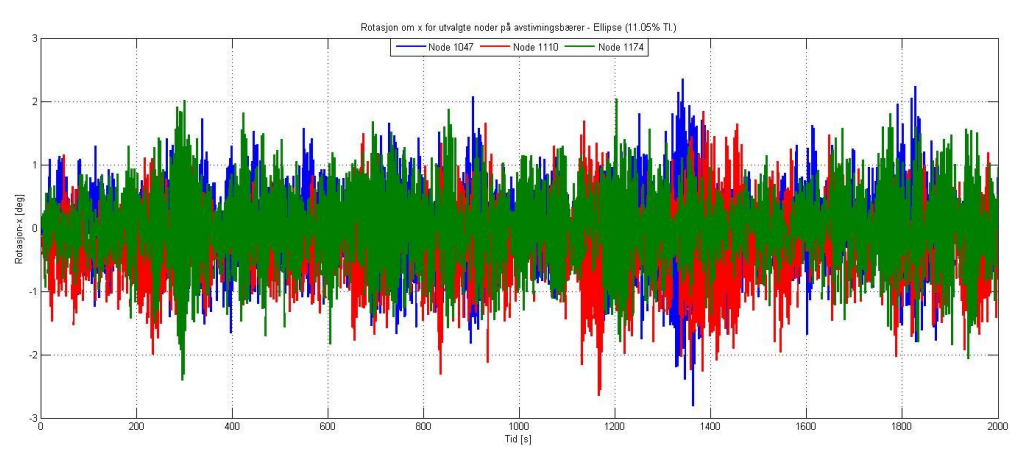

*Figur 6-33: Rotasjon om x-akse for node 1047, 1110 og 1174: ellipse*

Figur 6-34 til 6-36 viser frekvensinnholdet for horisontal bevegelse i avstivningsbæreren under de tre analysene. I motsetning til TLP, kan det sees en større aktivering av høyere egenfrekvenser.

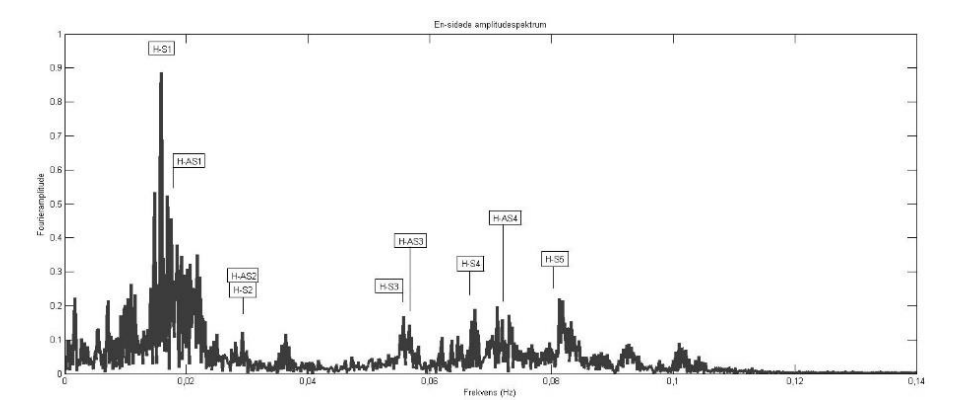

*Figur 6-34: Frekvensinnhold for horisontal forskyvning i avstivningsbærer under standardanalysen: ellipse*

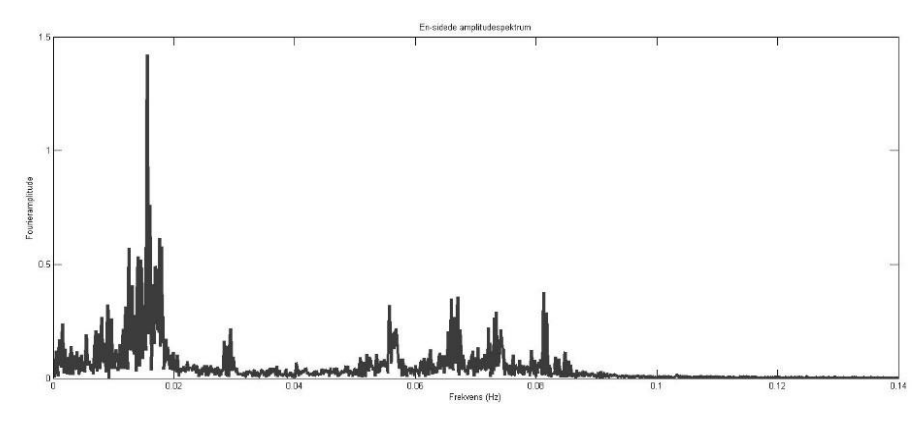

*Figur 6-35: Frekvensinnhold for horisontal forskyvning i avstivningsbærer under 18% turbulensintensitet: ellipse*

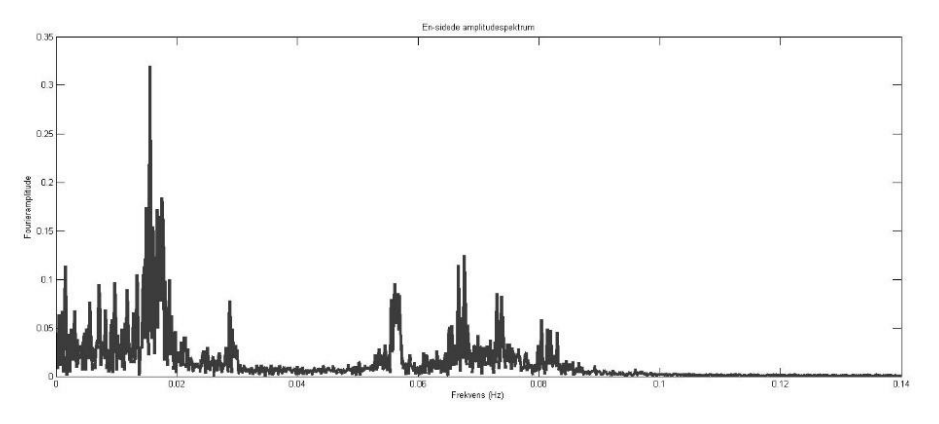

*Figur 6-36: Frekvensinnhold for horisontal forskyvning i avstivningsbærer under 45 grader: ellipse*

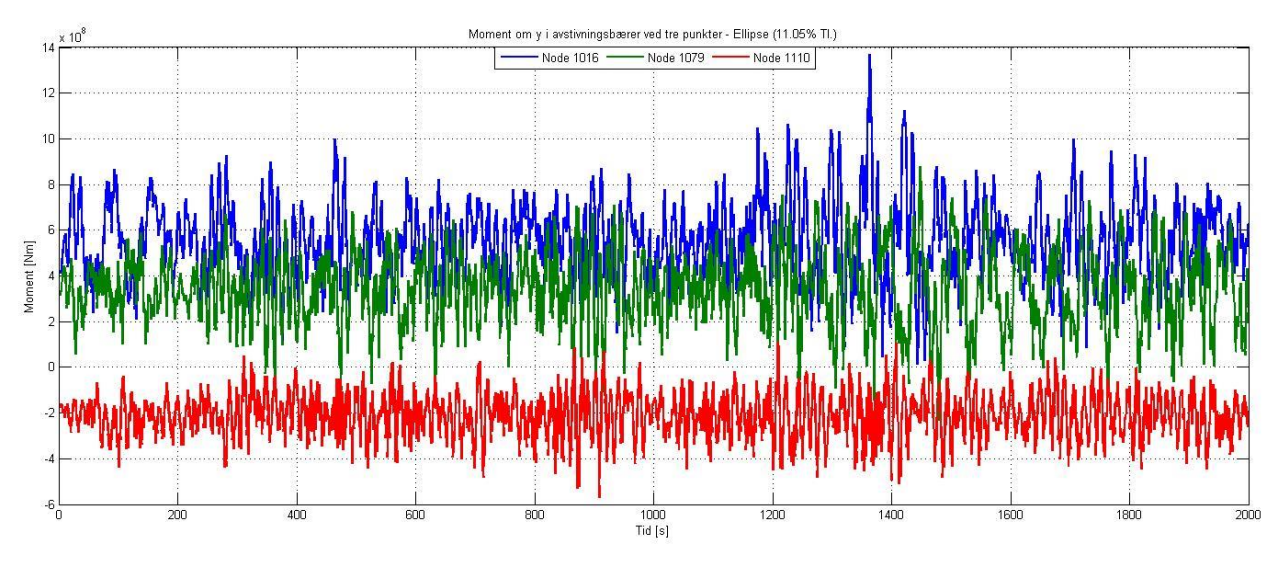

### Momentet om horisontal akse for node 1016, 1079 og 1110 er vist i figur 6-37.

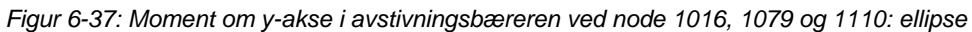

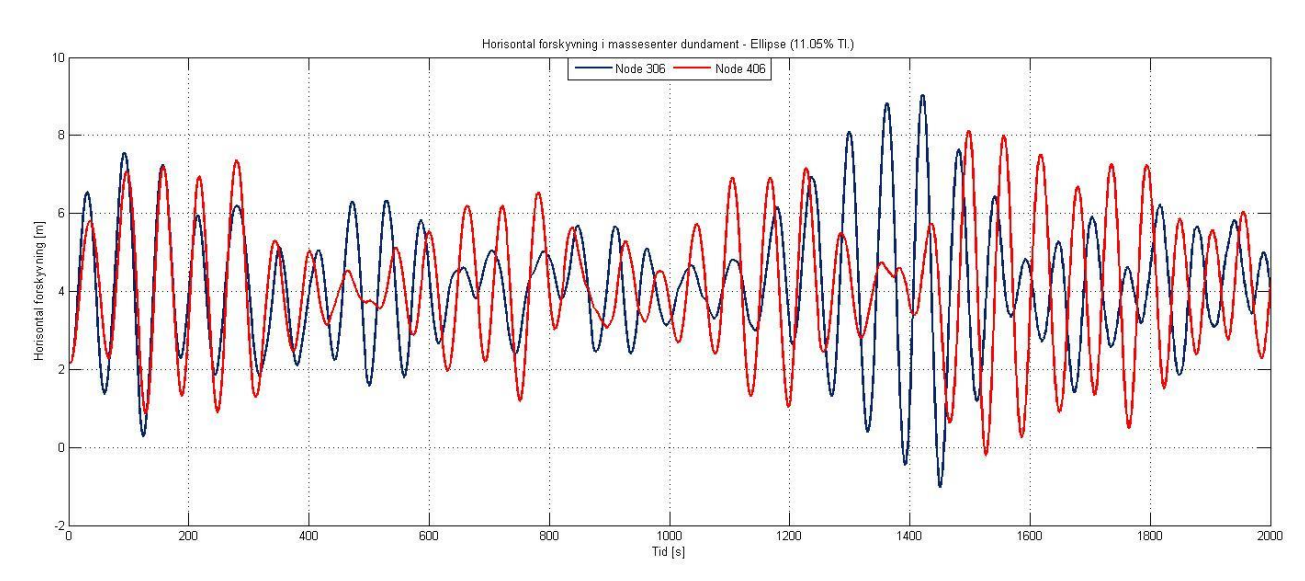

Figur 6-38 viser de horisontale bevegelsene i massesenteret til ellipsefundamentet.

*Figur 6-38: Horisontal forskyvning i massesenter på ellipse* 

Frekvensinnholdet for horisontal bevegelse i fundamentene er vist i figur 6-39 til 6-41. Figur 6-40 viser resultatet med 18 % turbulensintensitet der H-AS1 er mer aktivert enn H-S1.

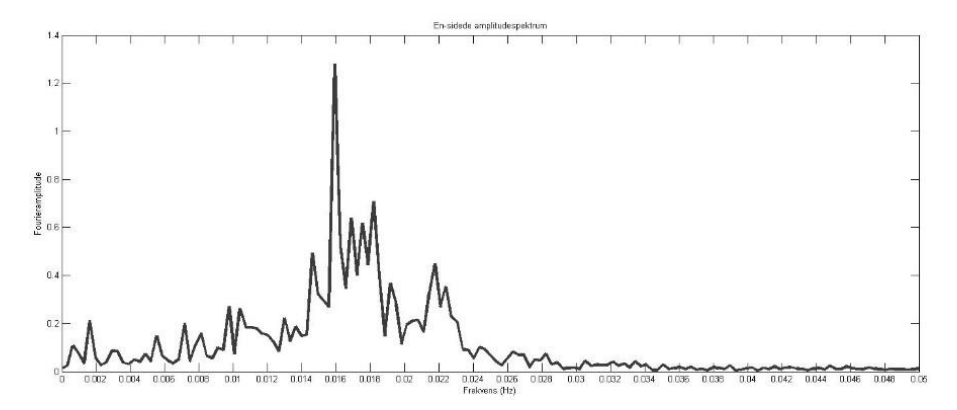

*Figur 6-39: Frekvensinnhold for horisontal forskyvning i ellipse i standardanalysen*

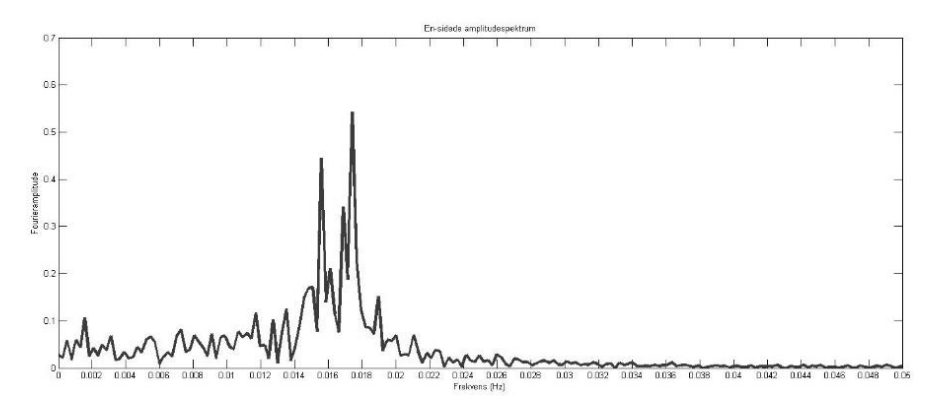

*Figur 6-40: Frekvensinnhold for horisontal forskyvning i ellipse ved 18% turbulensintensitet*

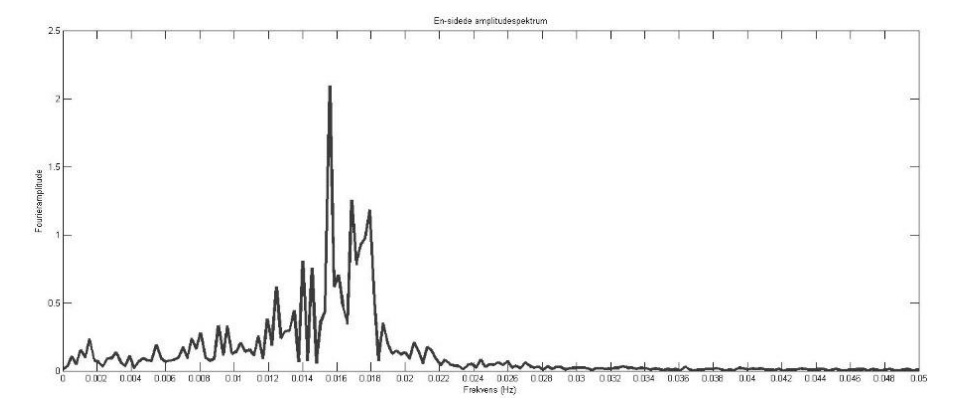

*Figur 6-41: Frekvensinnhold for horisontal forskyvning i ellipse med skrått vindfelt*

Figur 6-42 viser vinkelendringen normalt på avstivningsbæreren i de flytende tårnene. Det synes å være en slags pulserende respons, som tyder på at rotasjonsbevegelsen i tårnet ligger tett opptil egenfrekvensen.

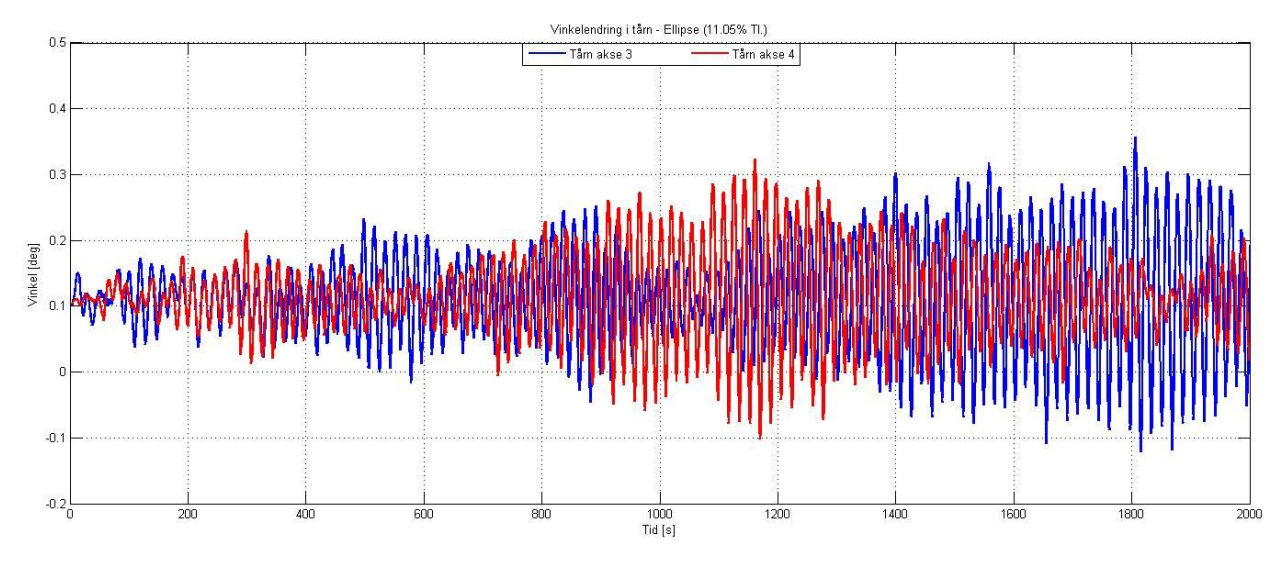

*Figur 6-42: Vinkelendring for tårn i akse 3 og 4. rotasjon om x-akse: ellipse* 

Akselerasjoner med ellipsefundament er vist for utvalgte noder i figur 6-43 og 6-44.

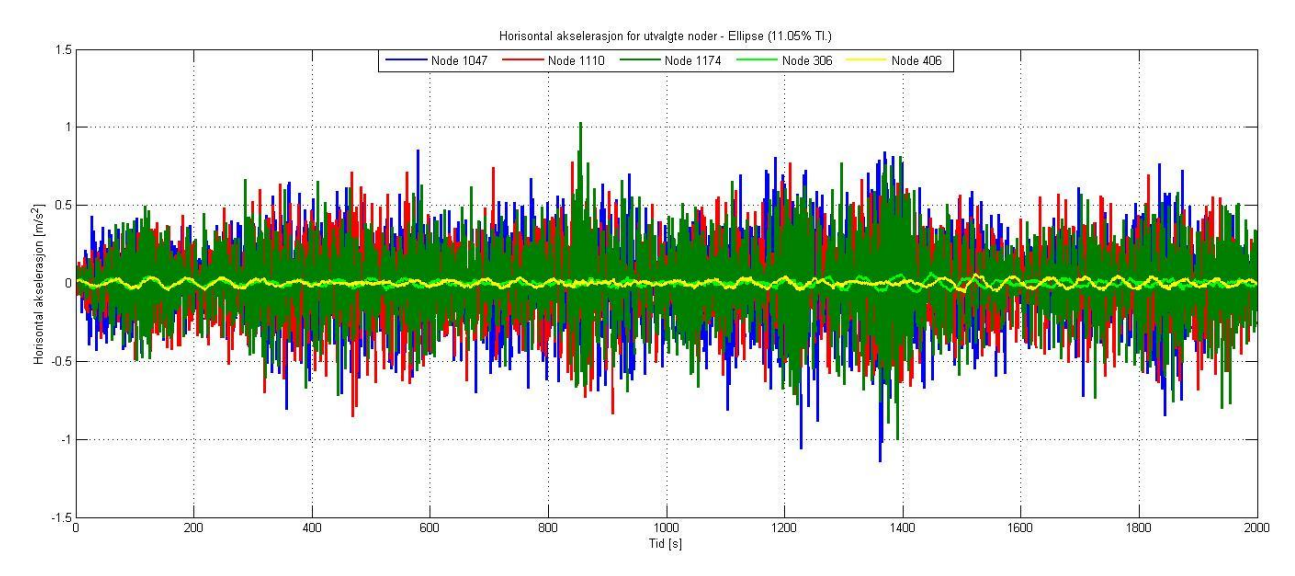

*Figur 6-43: Horisontal akselerasjon i node 1047, 1110, 1174, 101 og 201: ellipse*

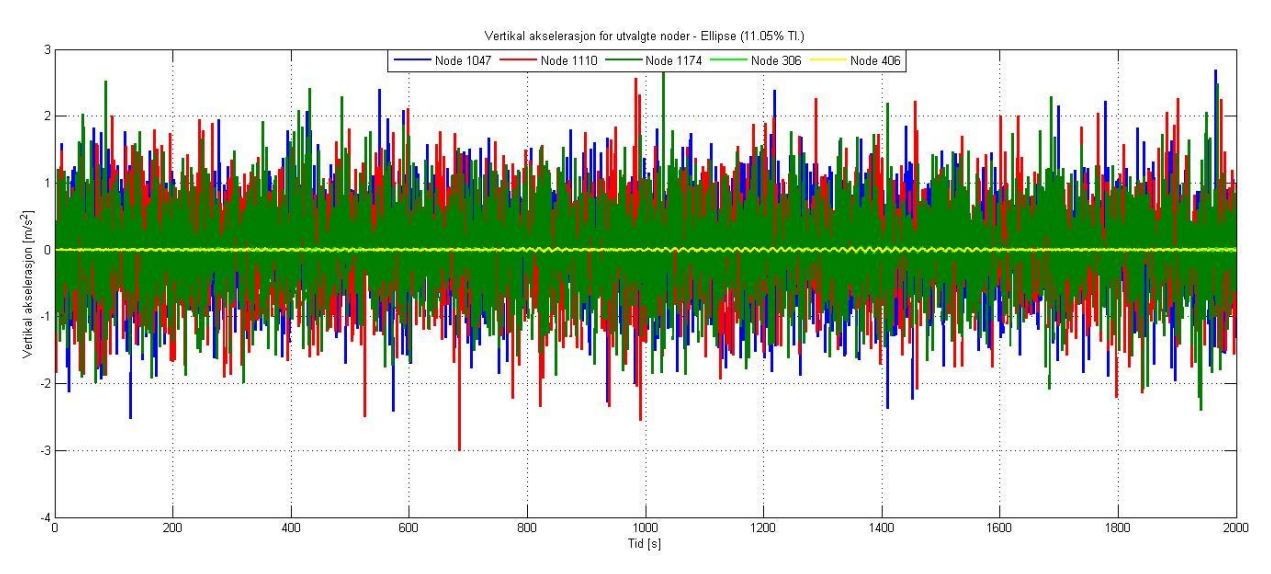

*Figur 6-44: Vertikal akselerasjon i node 1047, 1110, 1174, 101 og 201: ellipse*

I likhet med TLP er de største verdiene fra figurene oppsumert i tabellen under.

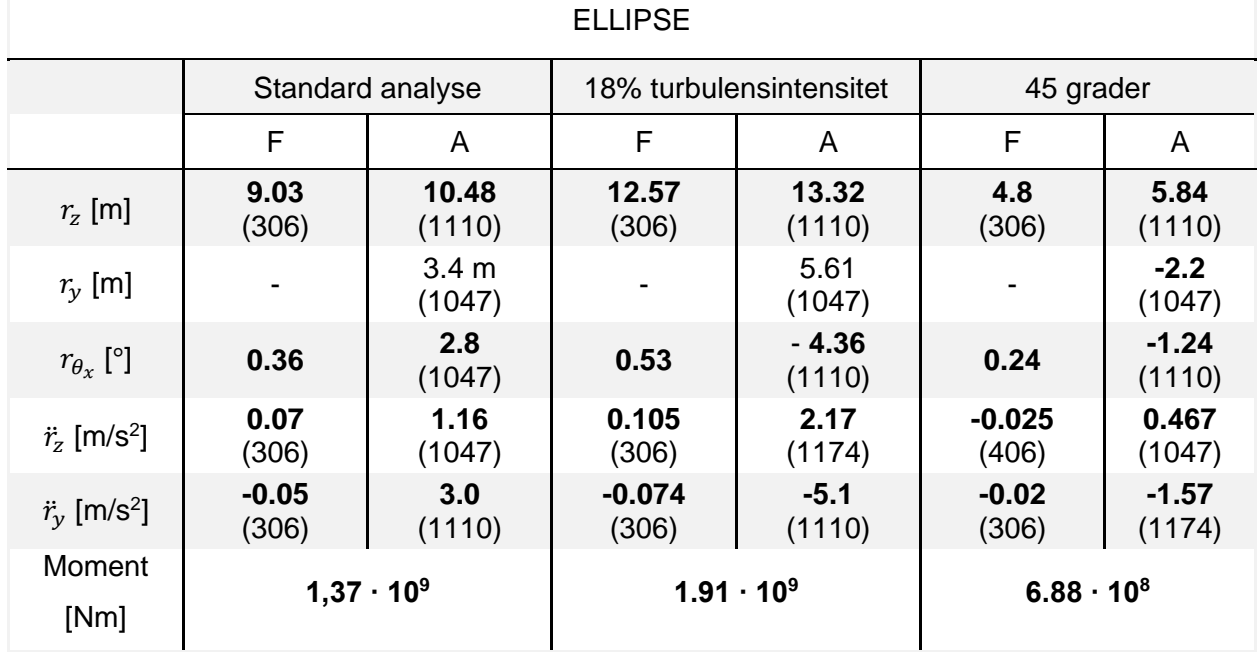

*Tabell 6-2: Oppsummering av maksverdier fra figur 6-31 til 6-44 og tilsvarende figurer i vedlegg A.*

à.

For en bedre oversikt over endringene i de forskjellige analysene, vises standardavvikene for noen forskyvninger, akselerasjoner og rotasjoner i tabell 6-3 og 6-4. Endringen i prosent fra standard analysen er også vist.

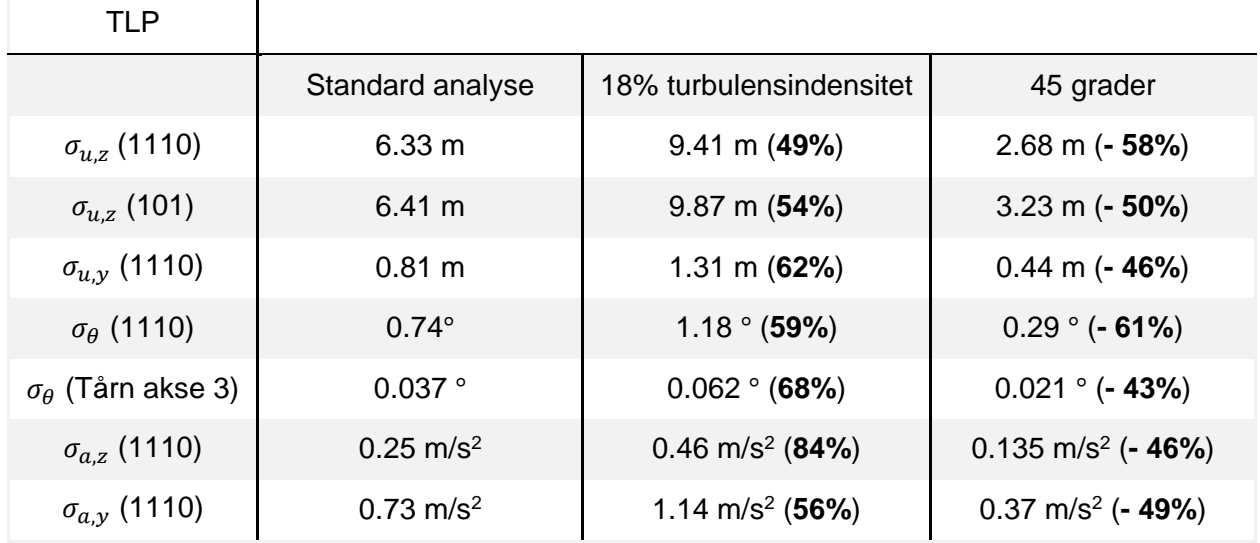

*Tabell 6-3: Standardavvik for TLP*

*Tabell 6-4: Standardavvik for ellipse*

| Ellipse                         |                         |                             |                              |
|---------------------------------|-------------------------|-----------------------------|------------------------------|
|                                 | Standard analyse        | 18% turbulensintensitet     | 45 grader                    |
| $\sigma_{u,z}$ (1110)           | $1.64 \text{ m}$        | $2.6$ m $(59%)$             | $0.66$ m ( $-60\%$ )         |
| $\sigma_{u,z}$ (306)            | $1.61 \text{ m}$        | $2.6 \text{ m}$ (61%)       | $0.67$ m ( $-58\%$ )         |
| $\sigma_{u,y}$ (1110)           | $0.94 \text{ m}$        | 1.43 m $(52%)$              | $0.51$ m (- 46%)             |
| $\sigma_{\theta}$ (1110)        | 0.64                    | 1.05°(64%)                  | $0.27$ ° (- 58%)             |
| $\sigma_{\theta}$ (Tårn akse 3) | $0.08$ °                | $0.13 \degree (63\%)$       | $0.05$ ° (- 38%)             |
| $\sigma_{a,z}$ (1110)           | $0.24 \text{ m/s}^2$    | $0.45 \text{ m/s}^2$ (88%)  | $0.11 \text{ m/s}^2$ (- 54%) |
| $\sigma_{a,y}$ (1110)           | $0.75$ m/s <sup>2</sup> | 1.22 m/s <sup>2</sup> (63%) | $0.38 \text{ m/s}^2$ (- 49%) |

# **7 Oppsummering**

## 7.1 Diskusjon

Modellen som er bygd i Abaqus baserer seg på verdier hentet fra Multiconsult sin tekniske rapport. Ingen kontrollberegninger er gjennomført på egenfrekvensene, men modalanalysen viser god overenstemmelse med verdiene gitt i rapporten.

Som nevnt i resultatene, har ikke den statiske vindlasten oppnådd likevekt før den dynamiske analysen starter. *Denne* statiske analysen ble også brukt for å etablere de oppdaterte lastkoeffisientene. De resulterende lastkoeffisientene kan derfor ikke sees på som optimale, og vil ha betydning for lastene i den dynamiske analysen.

Det ble brukt mye tid på etableringen av konstruksjonsdempningen, og den effektive dempningen som ble oppnådd var optimalisert så langt det lot seg gjøre. Det ble imidlertid prøvd å etablere ulikt dempningsnivå i forskjellige retninger, noe som mest sannsynlig ville resultert i mindre avvik, men med tiden og kunnskapen tilgjengelig var det vanskelig å gjennomføre.

Massen fra de ikke strukturelle elementene på avstivningsbæreren ble som en forenkling fordelt jevnt rundt i tverrsnittet. Det resulterende treghetsmomentet om x-akse vil derfor ikke være helt korrekt. Modalanalysen viser at torsjonsfrekvensene til modellen er noe lavere enn de oppgitte i rapporten. Forskjellen er allikevel liten, og avviket er på rundt 0,02 Hz.

Metodikken for å oppnå ønsket geometri medfører en del momenter i avstivningsbæreren som i realiteten ikke vil være til stede. Det er hovedsakelig snakk om moment om z-akse som følge av overhøyde i hvert spenn.

# 7.2 Konklusjon

Denne oppgaven presenterer dynamiske analyser av en flytende hengebro over Sulafjorden, med fokus på forskyvninger og akselerasjoner. Målet har vært å opparbeide en forståelse for de dynamiske vindlastene og responsen til konstruksjonen, med hensikt på å gjennomføre vindanalyser i tidsplan.

Analysene som er gjennomført viser at den horisontale forskyvningen i avstivningsbæreren primært styres av første og andre svingeform, med bidrag fra noen høyere egenfrekvenser. Dette ser ut til å være tilfellet for begge konseptene i alle de tre analysene. Bortsett fra de to første
svingeformene, har ellipsen noe lavere egenfrekvenser enn TLP. Dette fører til at responsen med ellipsen har større bidrag fra flere svingeformer, sammenlignet med responsen til TLP.

I standardanalysen er fundamentene hovedsakelig styrt av den første svingeformen, som gir tilhørende størst horisontalforskyvning midtveis på avstivningsbæreren. Rent intuitivt ville det vært naturlig å anta at en gradvis påføring av vindlast ville aktivere H-AS1 i større grad enn i de to andre analysene. Dette stemmer relativt godt overens for resultatene med TLP. For ellipsen virker den horisontale responsen å være forholdsvis lite påvirket av vindfeltets innfallsvinkel med tanke på frekvensinnholdet. Ellipsefundamentene bevegelse viser derimot et større bidrag fra H-AS1 enn H-S1 (som går tydelig frem av figur 6-40 og 6-41), når turbulensintensiteten økes til 18 %. Denne effekten kan også sees med TLP, men i mindre grad. Resultatet med 18 % turbulensintensitet viser en relativt markant endring for maksimal horisontal forskyvning i fundamentene, og økes med 30,8 % og 39,2 % for henholdsvis TLP og ellipsen.

Tårnenes rotasjon om x -akse er en viktig faktor med tanke på 2. ordens effekter, og bør reduseres så langt det lar seg gjøre. Vinkelendringen med ellipsen er 85 % større enn for TLP i vindanalyse 1 og 3. Økt turbulensintensitet ser ut til å ha større innvirkning på TLP enn ellipsen, men ellipsen har fortsatt vesentlig høyere verdier. Det er helt tydelig at egenfrekvensen til ellipsen, som innebærer rotasjon om x-akse, treffer ugunstig med tanke på vindlasten. En fordel ville vært å endre de sirkulære hullene i ellipsen, for å oppnå noe høyere egenfrekvenser i dette segmentet. Multiconsult har i sin hovedrapport (Multiconsult, 2015) sett på et ellipsefundament som viser bedre egenskaper med hensyn på rotasjon om x-akse, men det konseptet ble ikke brukt i denne oppgaven.

Begge de to konseptene ser ut til å være følsomme mot endringer i vindfeltet generelt. Når det gjelder forskyvninger og akselerasjoner er det ikke uventet TLP som hovedsakelig oppnår de største verdiene. Ellipsen viser noe høyere horisontale akselerasjoner. For de sammenligningene som er gjort, kan det sees at ellipsen viser noe større prosentvis endring enn hva TLP gjør. Endringene er allikevel mer kritiske for TLP, da de gir større utslag som følge av at verdiene er høyere i utgangspunktet.

## 7.3 Videre arbeid

Konstruksjonsdempningen har som nevnt forbedringspotensial, og det ville vært interessant og sett virkningen av en mer nøyaktig dempning i konstruksjonen.

Fra resultatene er det tydelig at økt turbulensintensitet fører til vesentlig større forskyvninger i fundamentene. En mulig analyse kunne vært og sett på virkningen av en lineær økning av turbulensintensiteten fra den ene til den andre siden av konstruksjonen.

Effekten av hengere har liten betydning når det kommer til de totale lastene på konstruksjonen. Hovedsakelig kommer dette av at de flytende tårnene, og deres vindutsatte areal, er dominerende sett i forhold til resten av elementene. Effekten av hengere kan likevel bidra til en økt forskyvning og akselerasjon i selve avstivningsbæreren, og det kan vært interessant å se hvor stor betydning dette vil ha.

Som en flytende konstruksjon, er det også helt avgjørende å se på interaksjonen mellom vind og bølgelast.

## Referanser

Burton, T., Sharpe, D., Jenkins, N., & Bossanyi, E. (2001). *Wind energy : Handbook.* Wiley.

- Chopra, A. K. (2007). *Dynamics of structures: Theory an applications to earthquake engineering.* Pearson Education.
- Dassault Systemes. (2016). *Abaqus/Standard*. Hentet 04 20, 2016 fra http://www.3ds.com/products-services/simulia/products/abaqus/abaqusstandard/
- Dyrbye, C., & Hansen, S. (1997). *Wind loads on structures.* Wiley.
- Gimsing, N., & Georgakis, C. (2011). *Cable Supported Bridges: Concept and Design.* Wiley.
- Hjorth-Hansen, E. (1993). Wind Engineering, Lecture Note No. 1&2. NTH, Trondheim.
- Holmes, J. D. (2007). *Wind loadings of structures.* Taylor & Francis.
- Jakobsen, J. B. (1995). PhD Thesis. *Fluctuating Wind Load and Respons of a Line*‐*like Engineering Structure*. Department of Structural Engineering, The Norwegian Institute of Technology, University of Trondheim, Norway.
- Jakobsen, J. B. (2015). Lecture notes. *«Lecture notes from environmental loads; wind load on structures,»*. UiS, Stavnager.
- MathWorks. (2016). *MATLAB Overwiew*. Hentet 05 25, 2016 fra http://se.mathworks.com/products/matlab/
- Multiconsult. (2015). *Feasibility study Crossing of Sulafjorden.*
- Newland, D. E. (2005). *An introduction to random vibrations, spectral & wavelet analysis.* Dover Publications.
- Rao, S. S. (2011). *The Finite Element Method in Engineering.* Manger utgiver.
- Standard Norge. (2009). *Eurokode 1: NS-EN 1991-1-4:2005+NA:2009 - Allmenne laster - Vindlaster.* Standard Norge.
- Statens vegvesen. (2015). HBN400. *Håndbok N400 Bruprosjektering*. Statens vegvesen.
- Statens vegvesen. (2016). *http://www.vegvesen.no/*. Hentet 05 02, 2016 fra Ferjefri E39: 2016http://www.vegvesen.no/vegprosjekter/ferjefriE39
- Statens vegvesen. (2016). *http://www.vegvesen.no/*. Hentet 05 15, 2016 fra Hardangerbrua, teknisk brosjyre.: http://www.vegvesen.no/\_attachment/113344
- Strømmen, E. (2010). *Theory of bridge aerodynamics.* Springer.
- Ukjent. (2016). *Wikipedia*. Hentet 06 01, 2016 fra Hardangerbrua: https://no.wikipedia.org/wiki/Hardangerbrua
- Xu, Y.-L. (2013). *Wind Effects on Cable-Supported Bridges.* Wiley.

## Vedlegg A: Resultater fra vindanalyse to og tre. Resultater med TLP for vindanalyse 2 (18% turbulensintensitet).

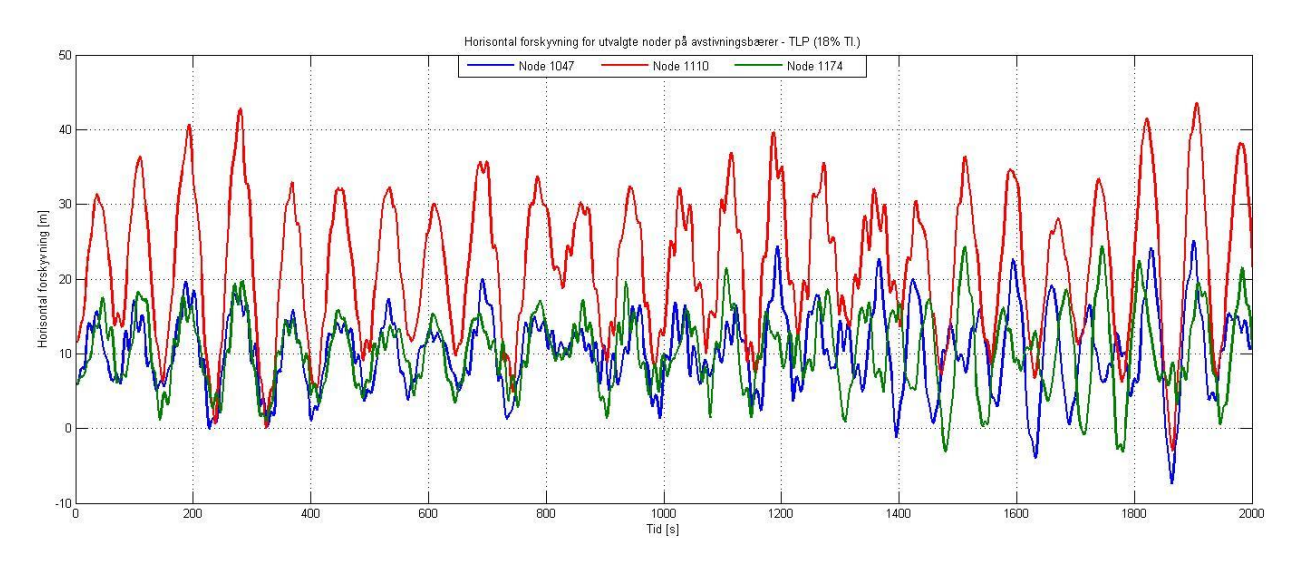

Horisontal forskyvning i noder på avstivningsbærer.

Vertikal forskyvning i noder på avstivningsbærer.

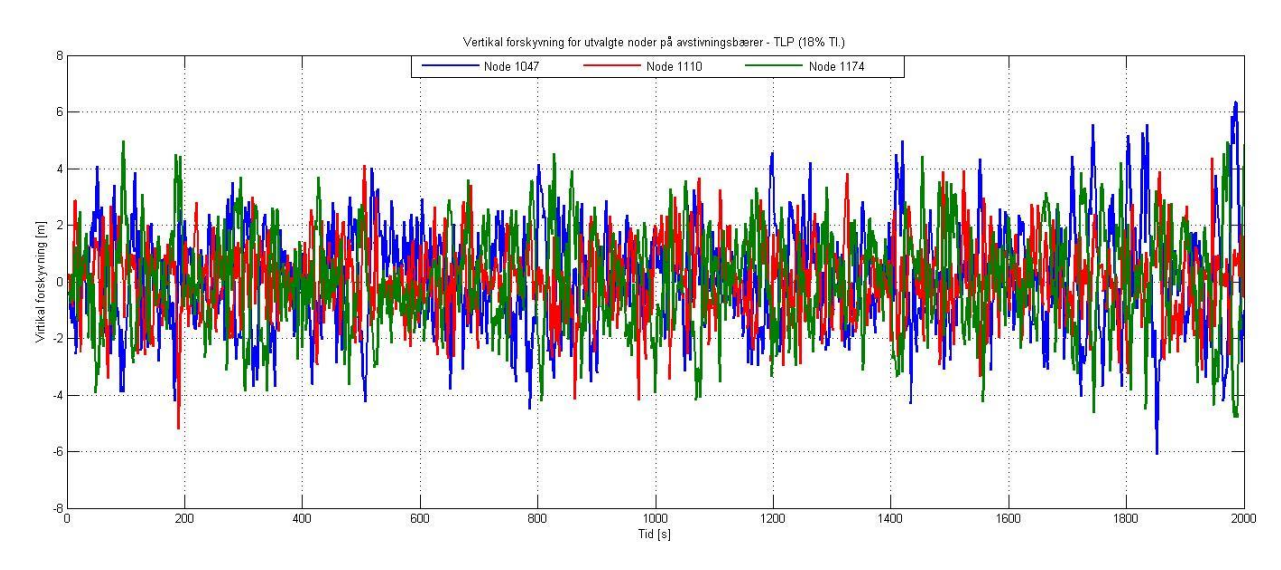

Rotasjon om x-akse i noder på avstivningsbærer.

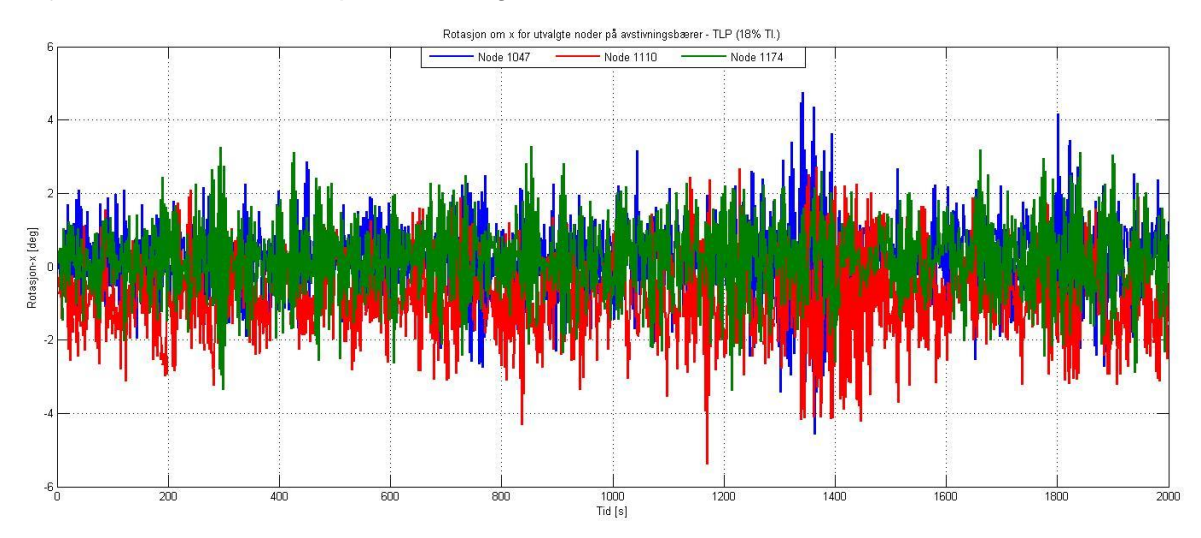

Moment om y-akse i noder på avstivningsbærer.

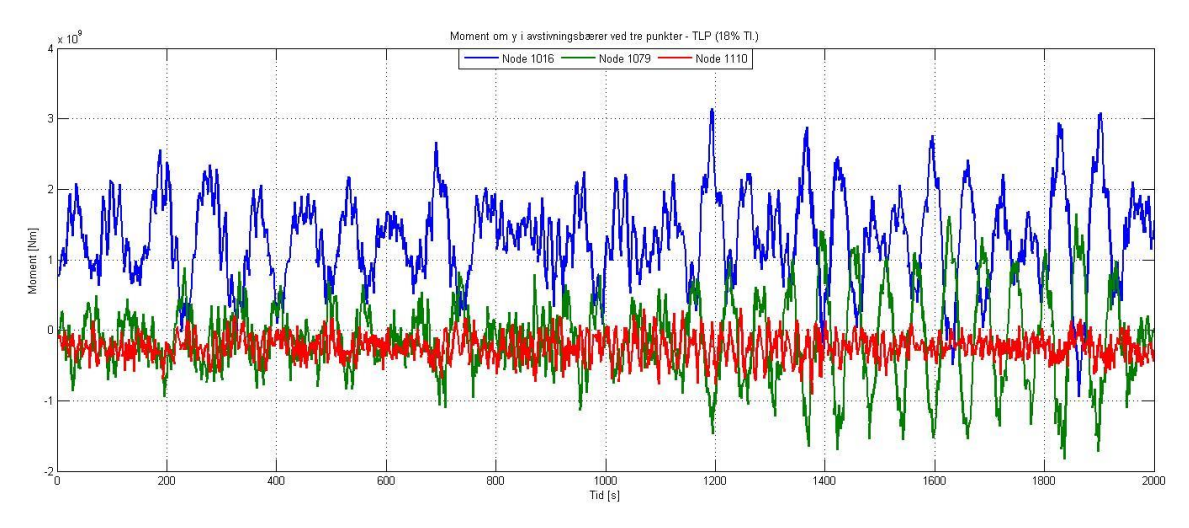

Horisontal forskyvning i massesenter på fundament.

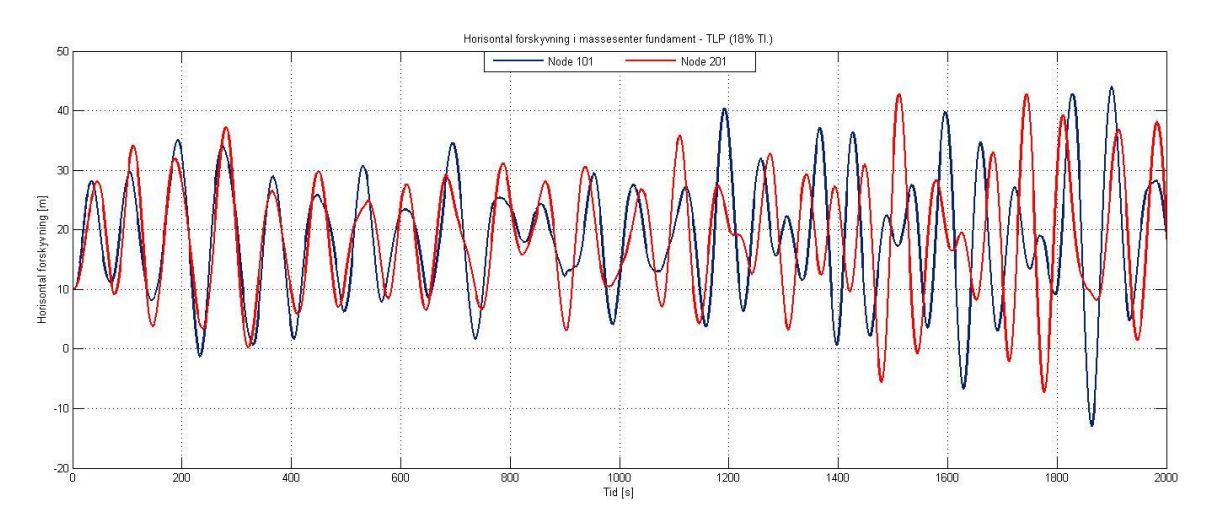

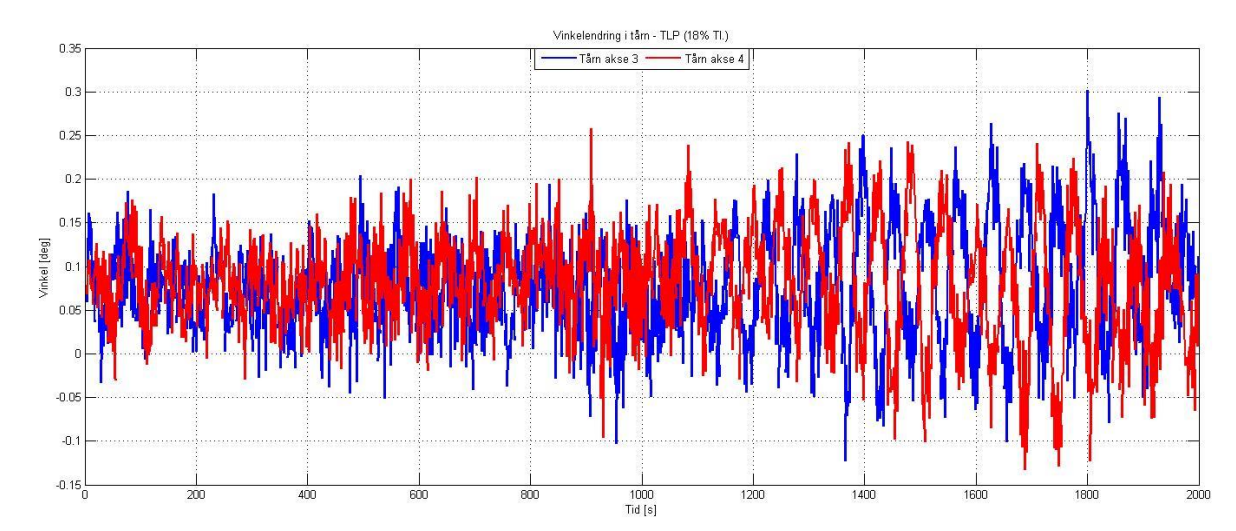

### Rotasjon normalt på avstivningsbærer for flytende tårn.

Horisontal akselerasjon for utvalgte noder.

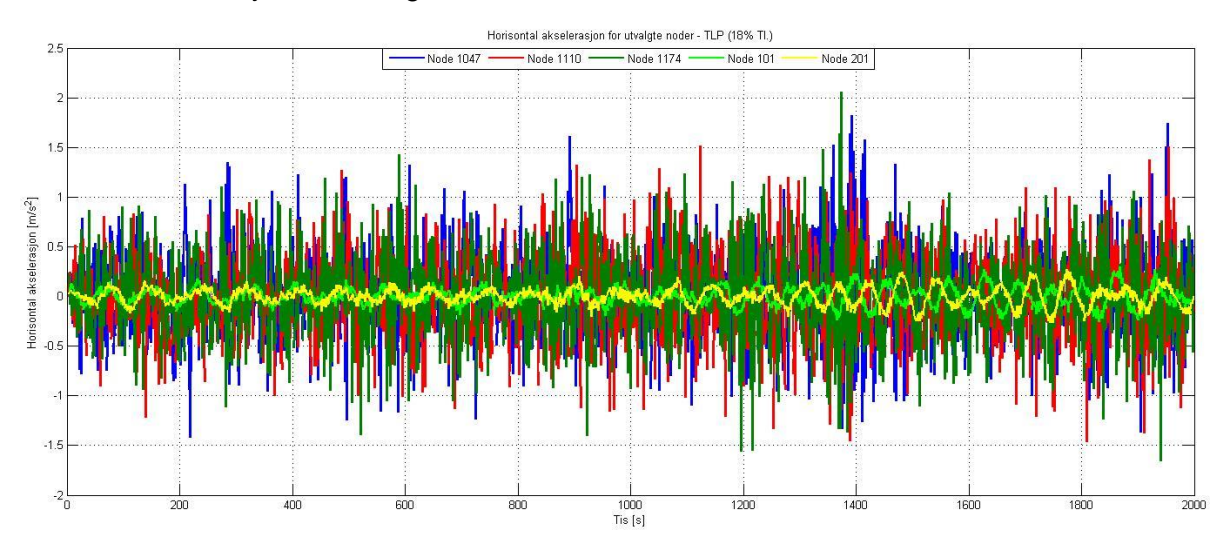

Vertikal akselerasjon for utvalgte noder.

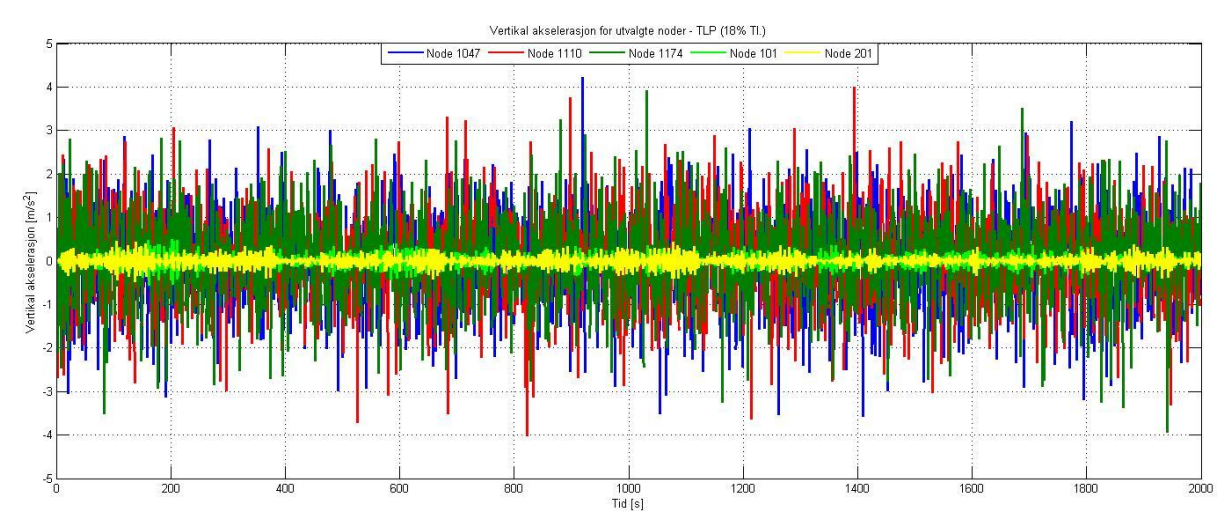

## Resultater med TLP i vindanalyse 3 (skrått vindfelt).

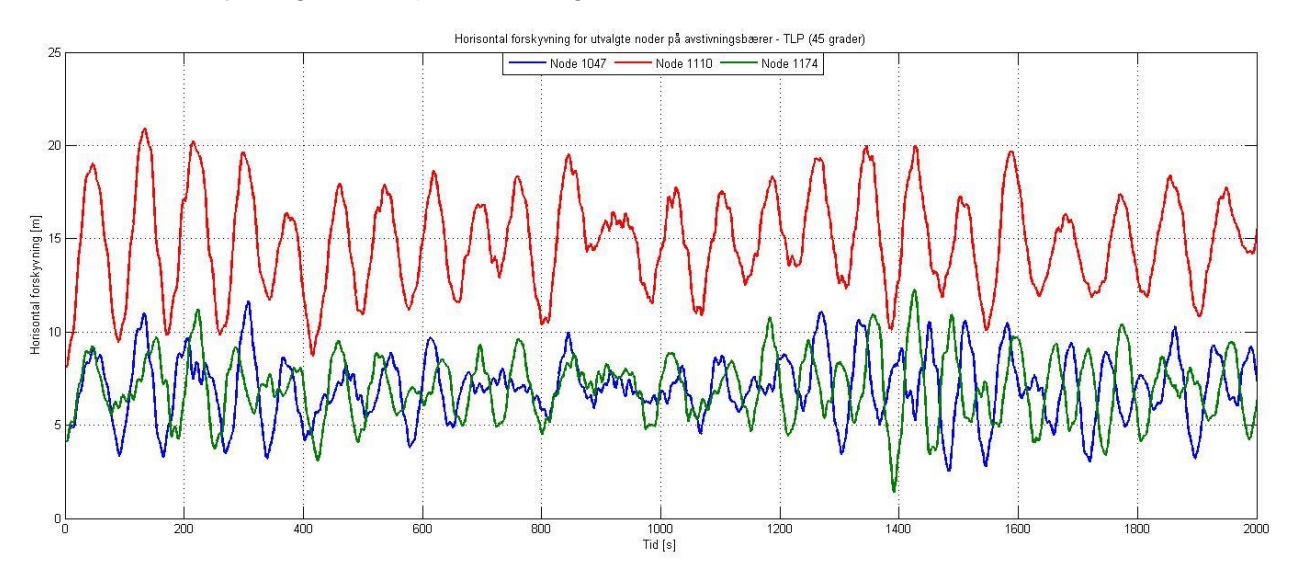

Horisontal forskyvning i noder på avstivningsbærer.

#### Vertikal forskyvning i noder på avstivningsbærer.

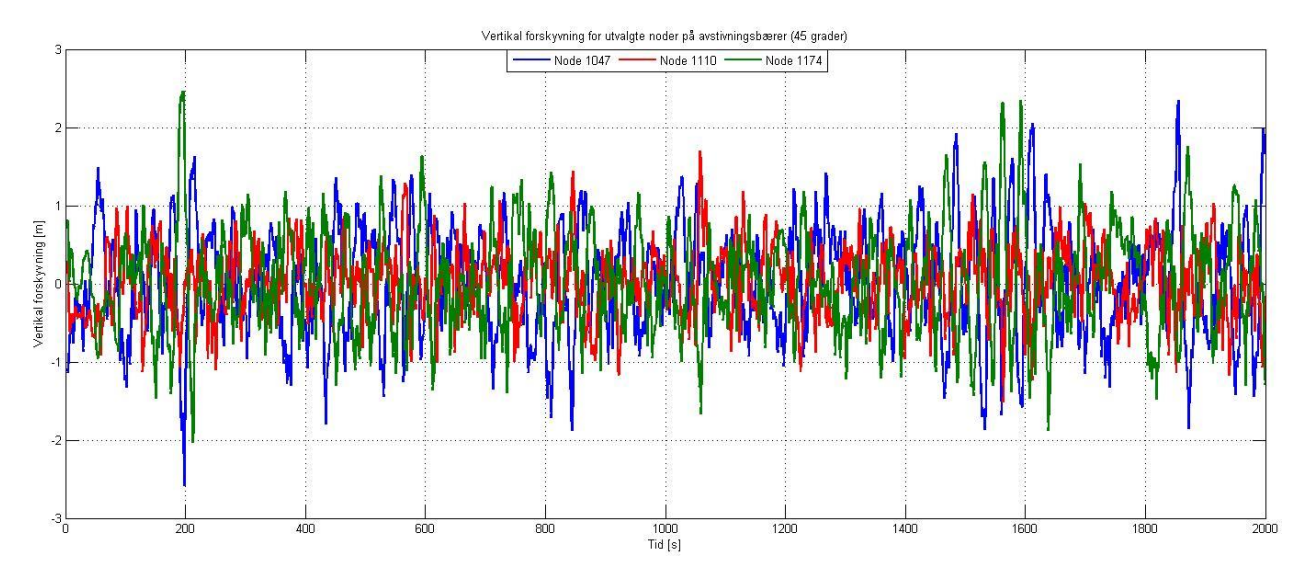

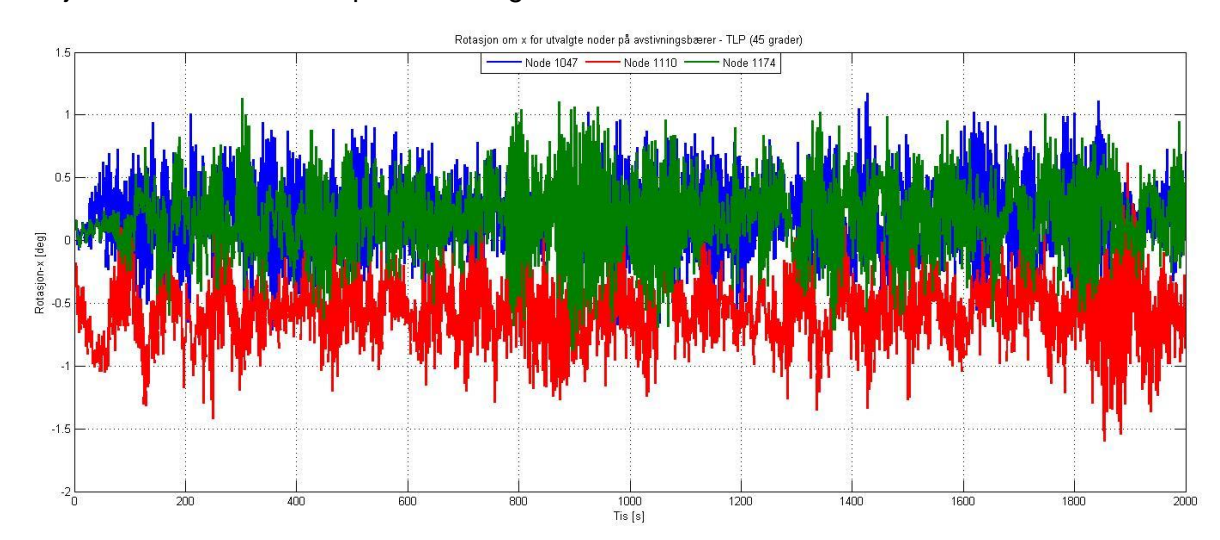

Rotasjon om x-akse i noder på avstivningsbærer.

Moment om y-akse i noder på avstivningsbærer

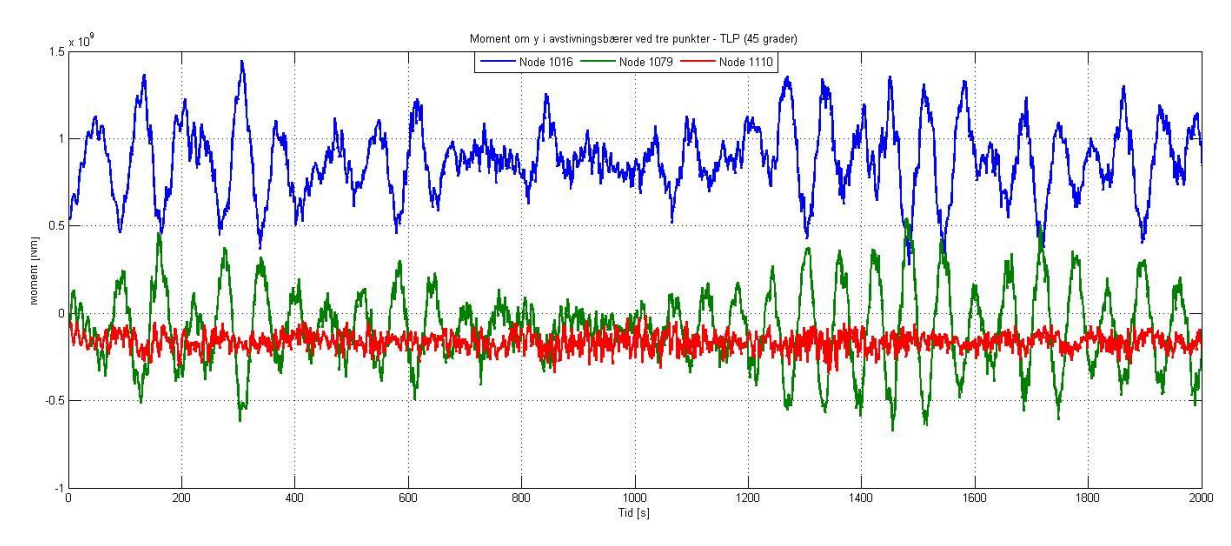

Horisontal forskyvning i massesenter på fundament.

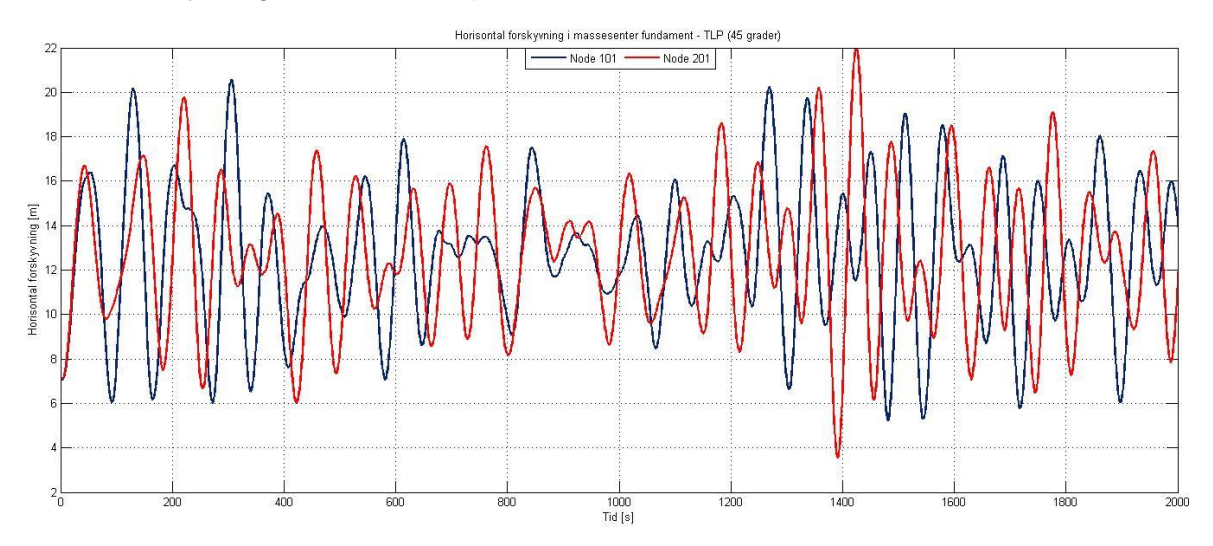

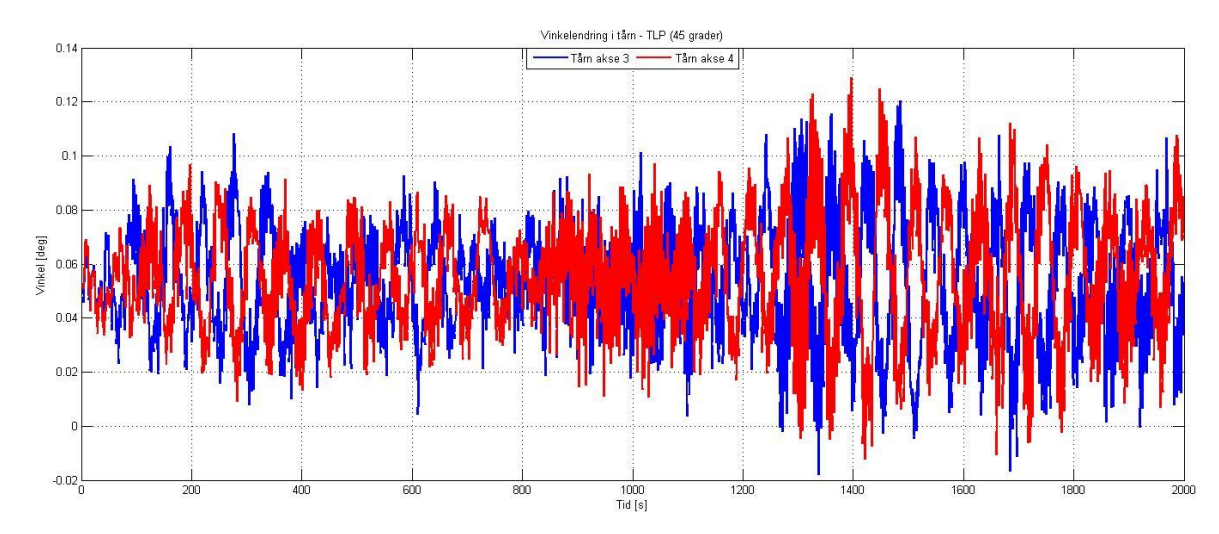

Rotasjon normalt på avstivningsbærer for flytende tårn.

Horisontal akselerasjon for utvalgte noder.

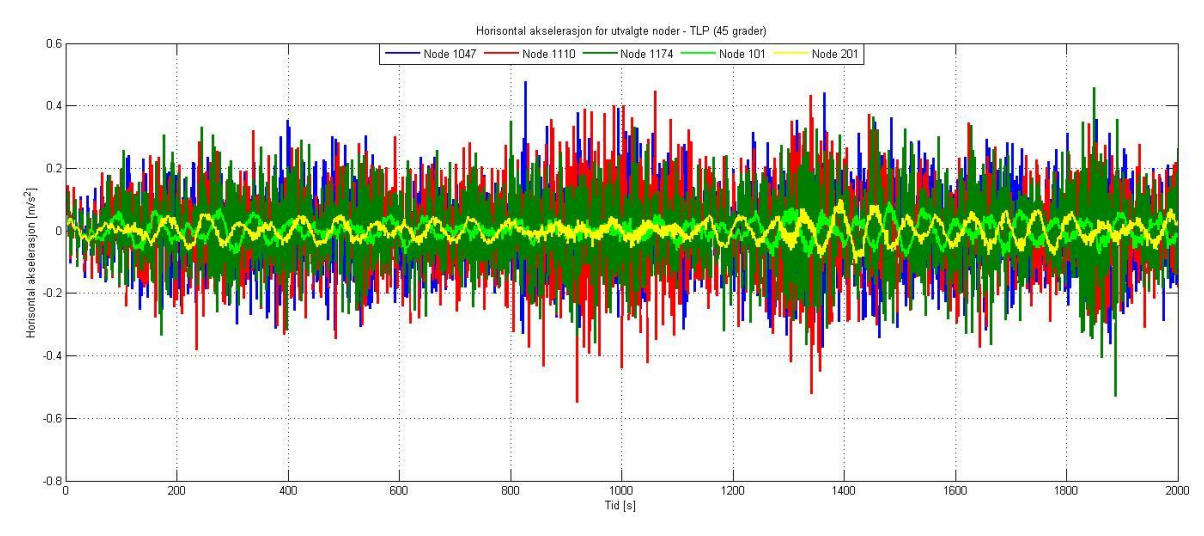

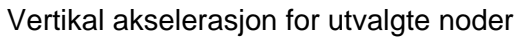

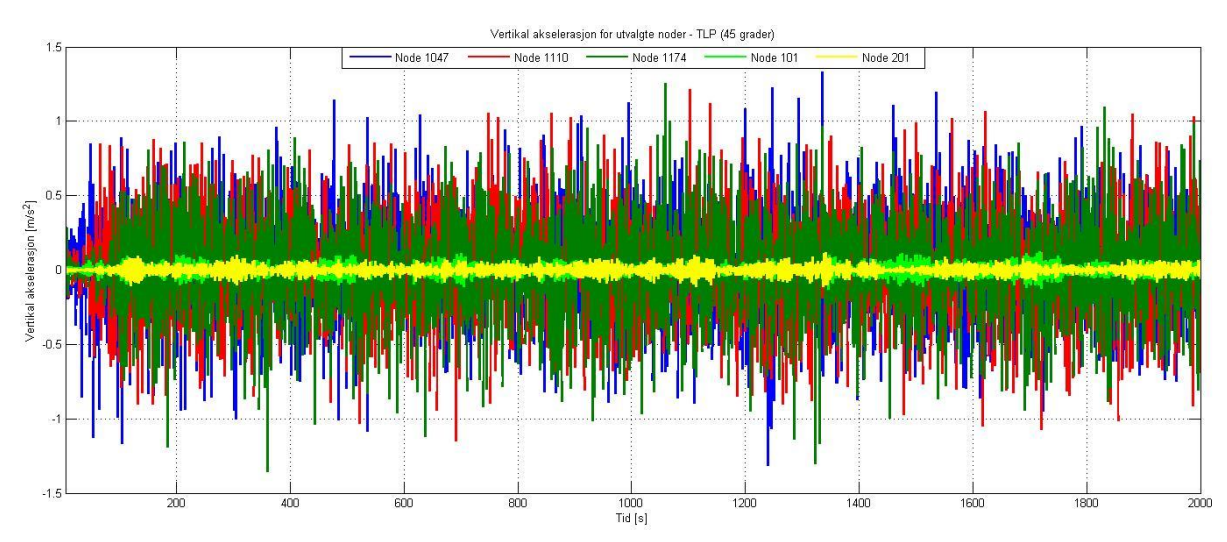

## Resultater med ellipse i vindanalyse 2 (18% turbulensintensitet).

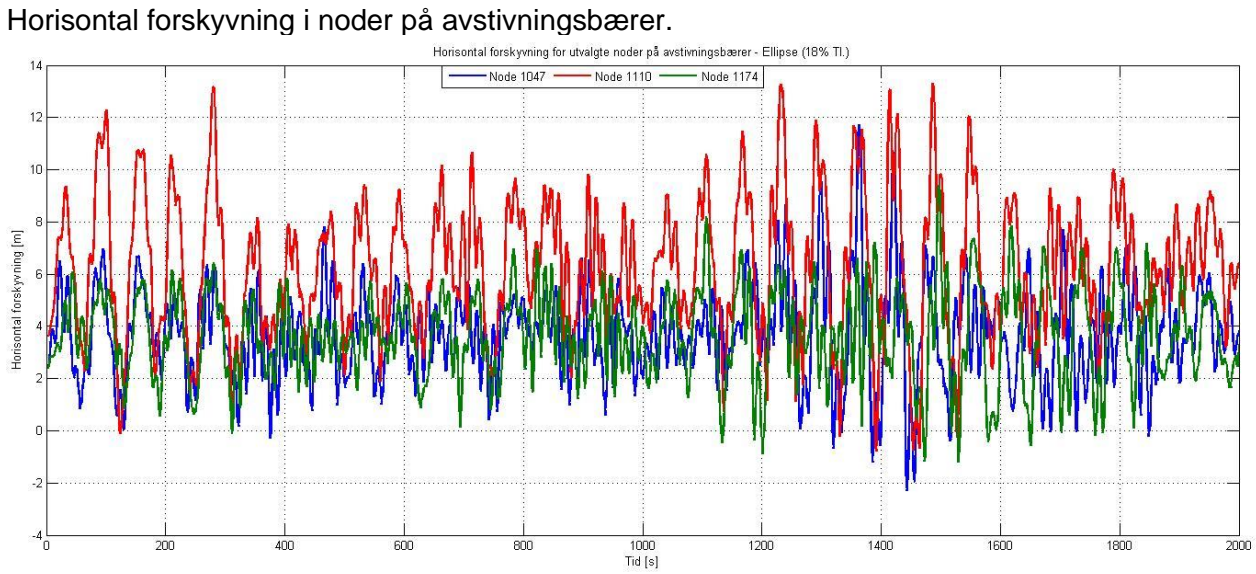

Vertikal forskyvning i noder på avstivningsbærer

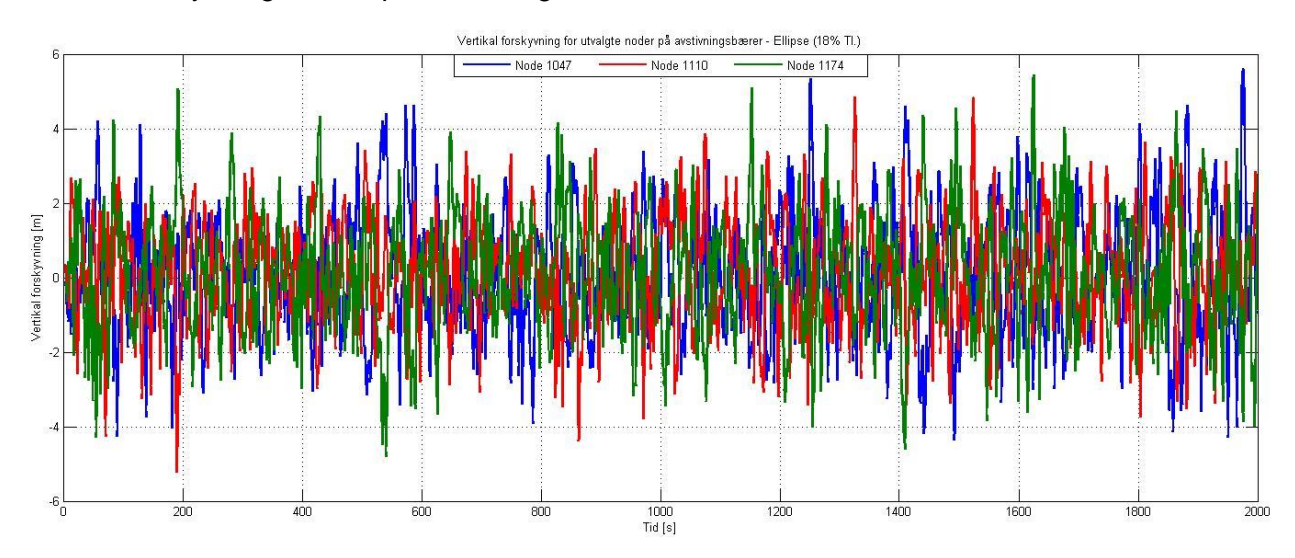

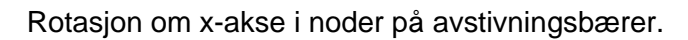

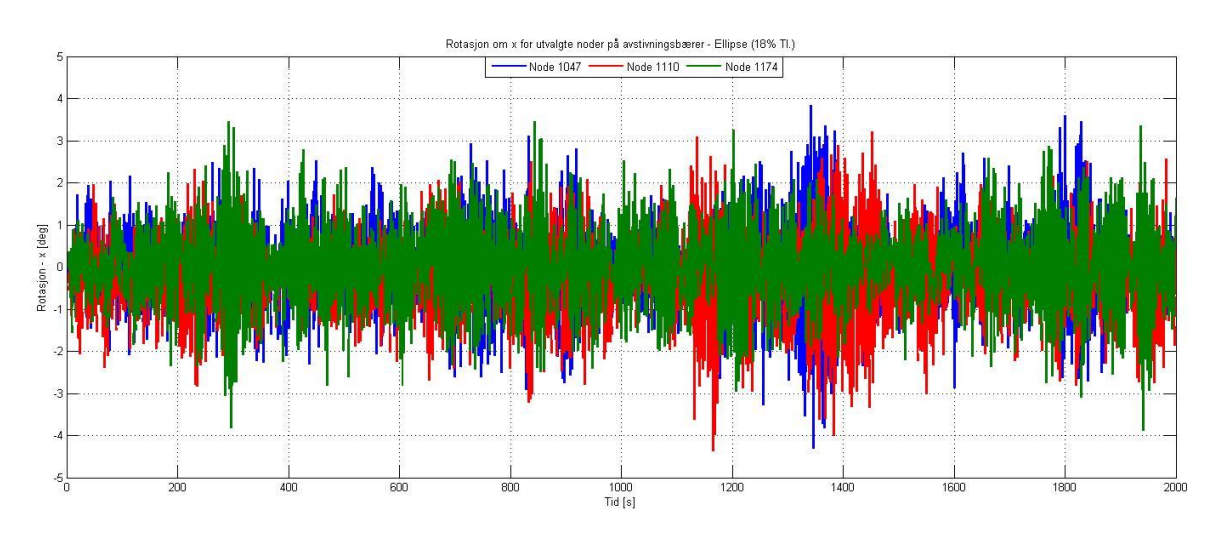

Moment om y-akse i noder på avstivningsbærer.

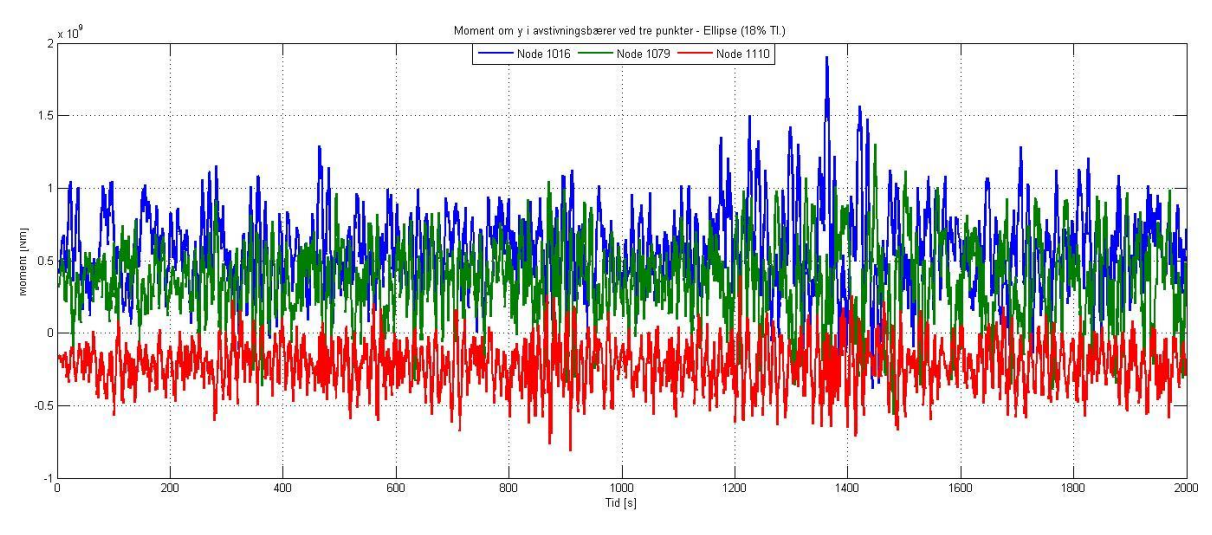

Horisontal forskyvning i massesenter på fundament.

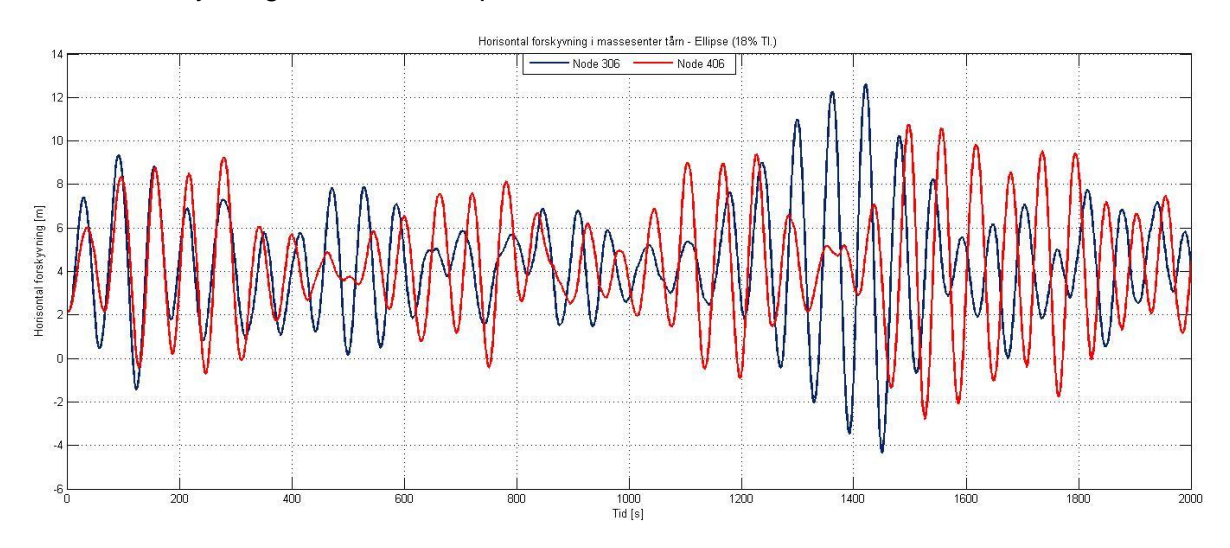

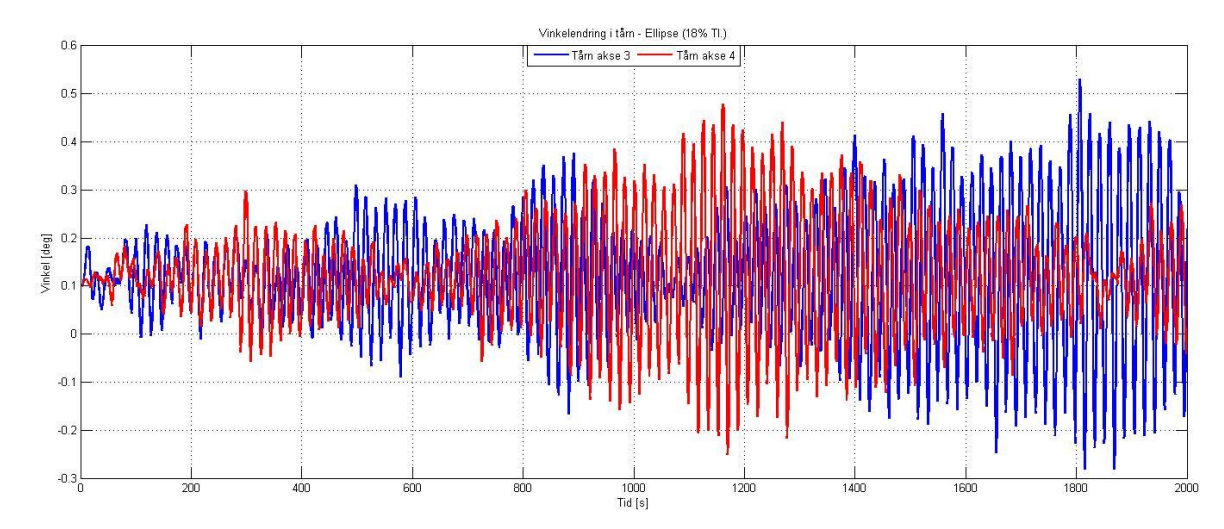

### Rotasjon normalt på avstivningsbærer for flytende tårn.

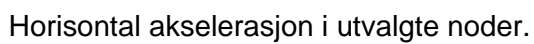

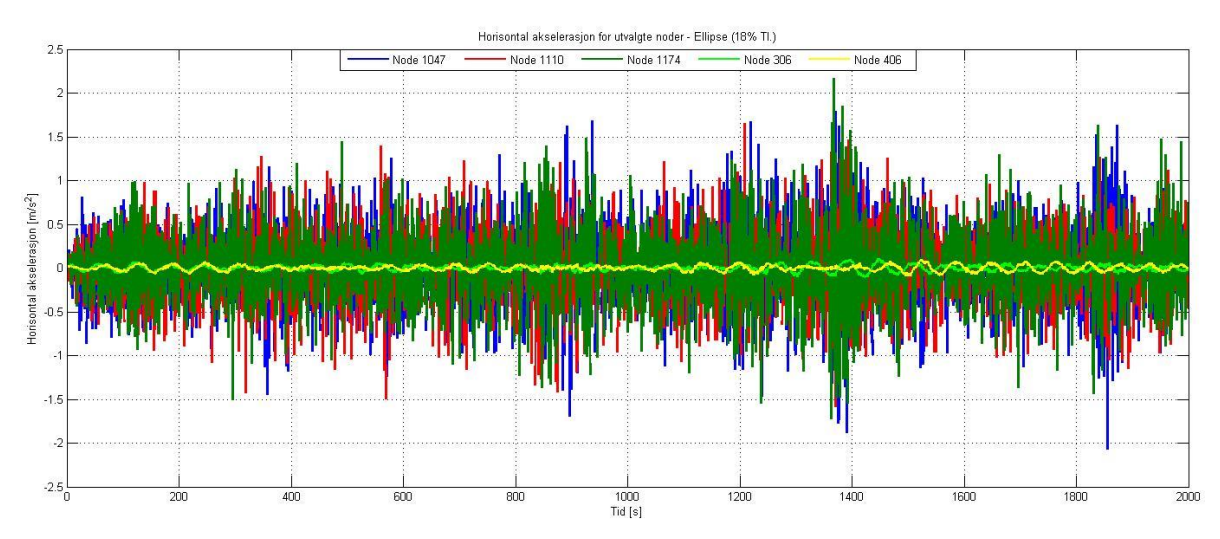

Vertikal akselerasjon i utvalgte noder.

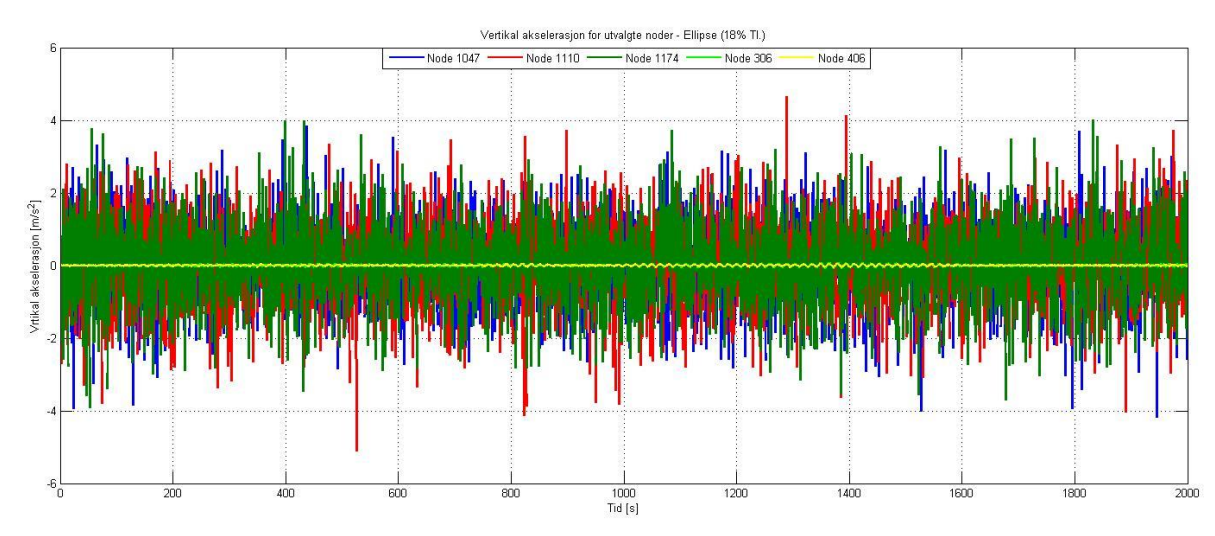

## Resultater med ellipse i vindanalyse 3 (skrått vindfelt).

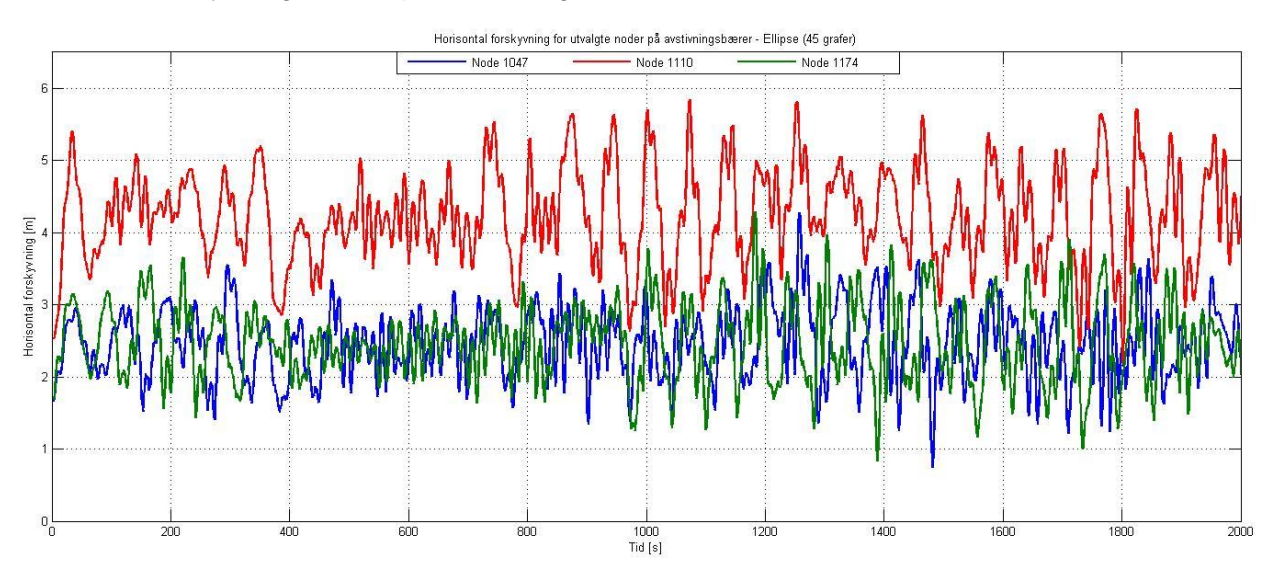

Horisontal forskyvning i noder på avstivningsbærer.

#### Vertikal forskyvning i noder på avstivningsbærer.

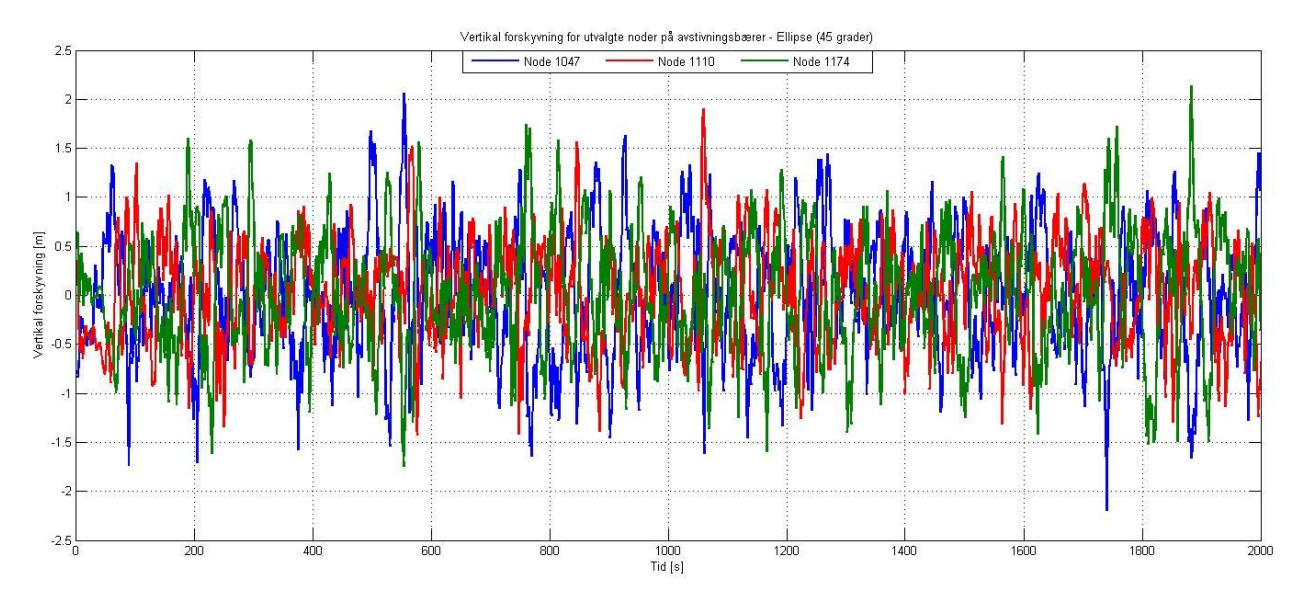

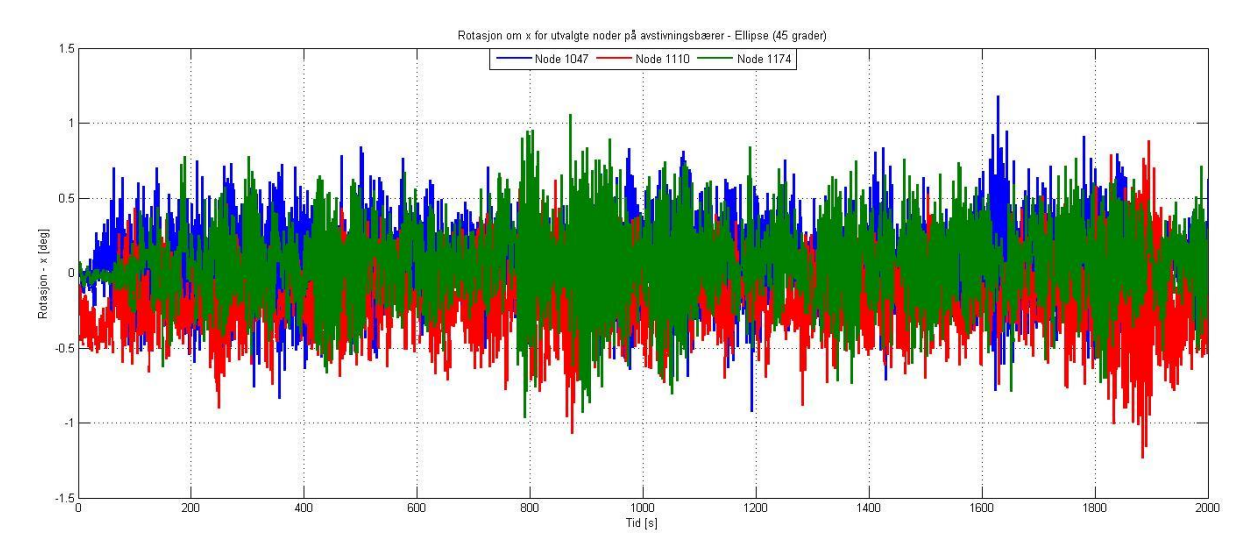

Rotasjon om x-akse i noder på avstivningsbærer.

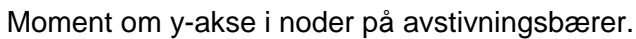

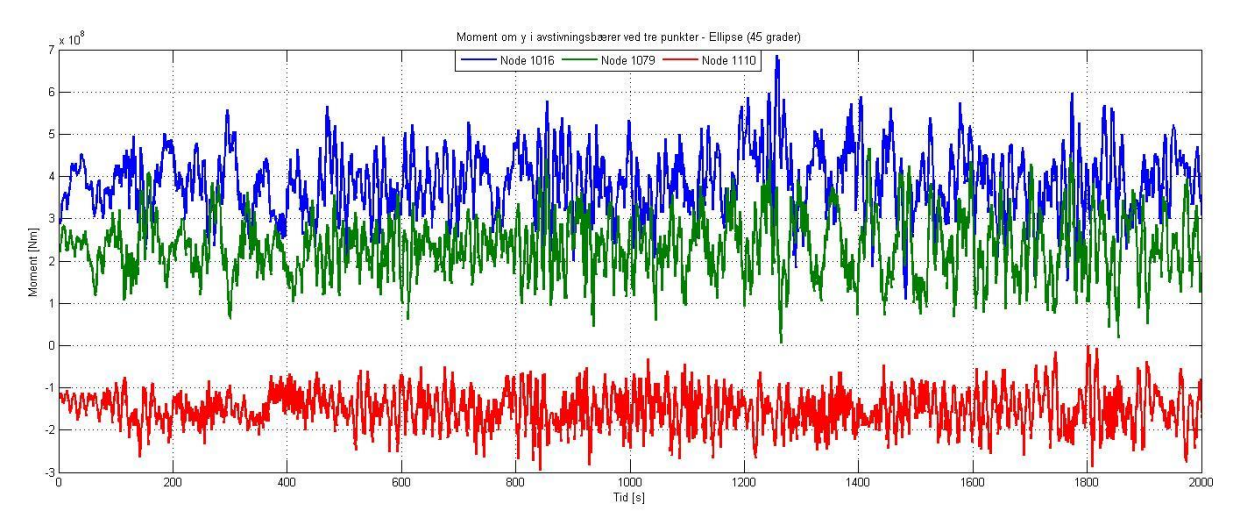

Horisontal forskyvning i massesenter på fundament.

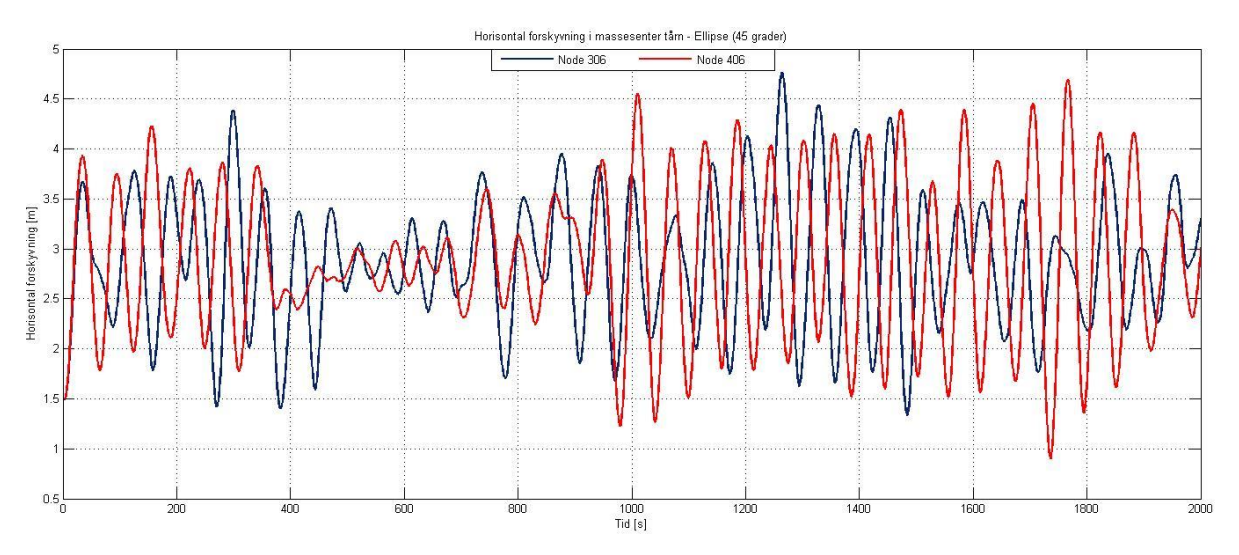

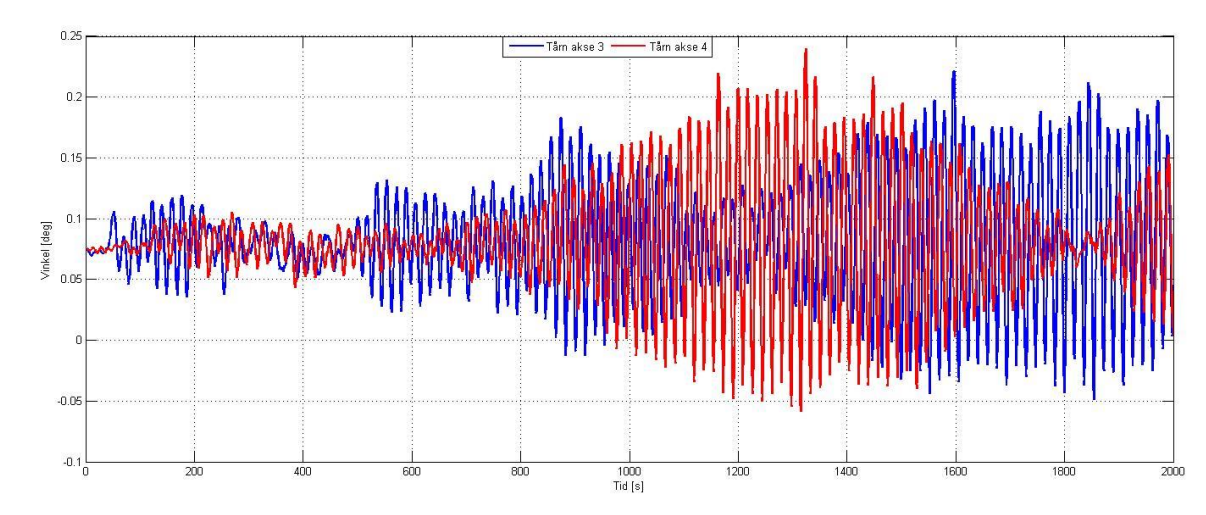

Rotasjon normalt på avstivningsbærer i flytende tårn.

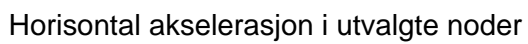

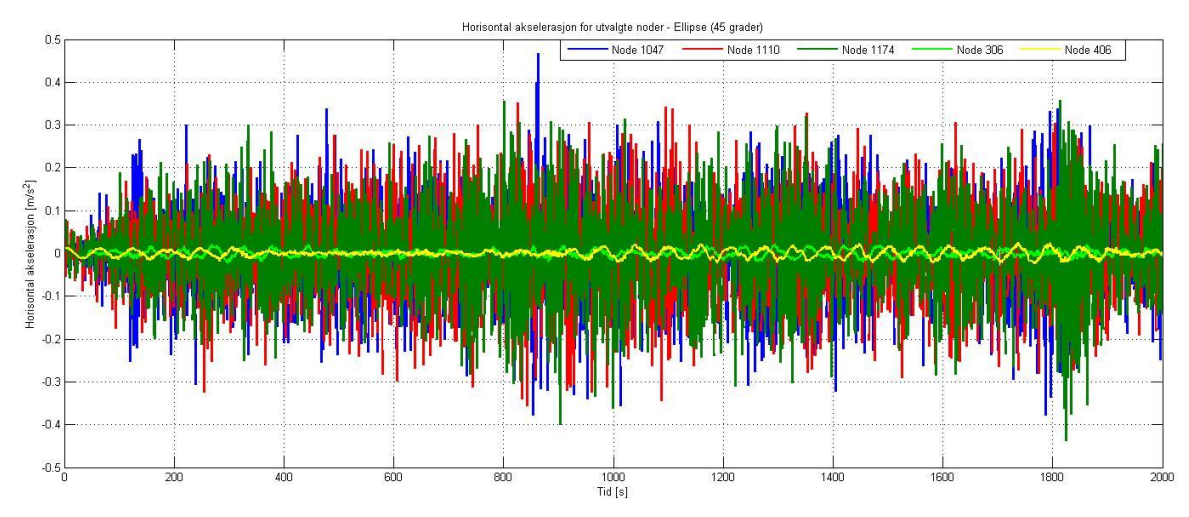

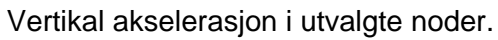

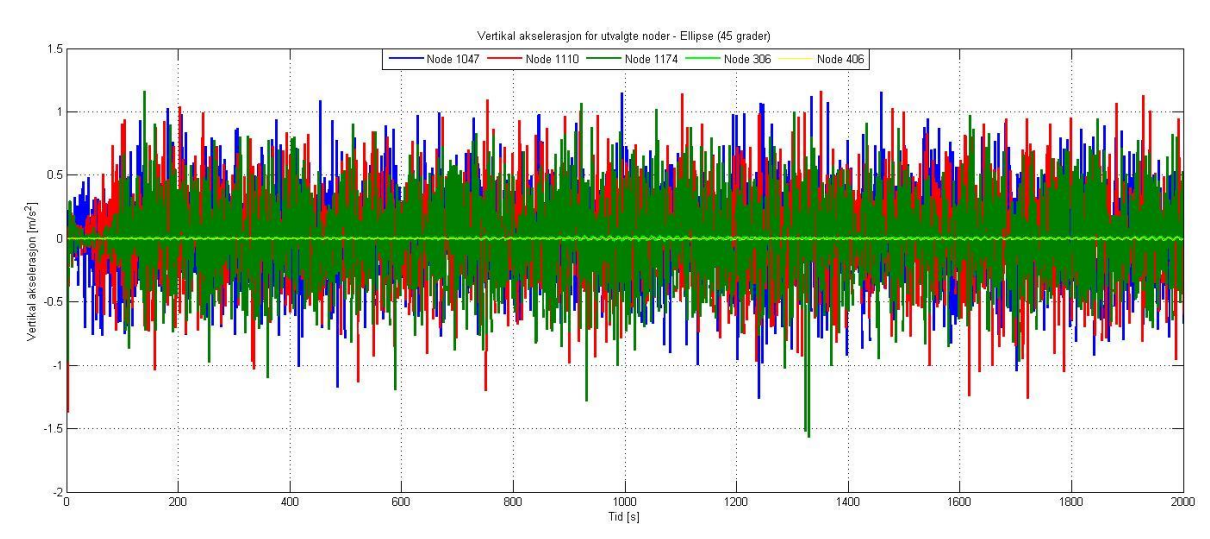

## Vedlegg B: Vindberegninger etter Eurokode (NS-EN 1991-1-4).

Beliggenheten er i krysningen mellom Sula kommune og Hareid kommune, begge med en referansevindhastighet på 29 m/s.

Broen befinner seg i terrengkategori I (Tabell.NA.4.1)

-  $k_r = 0.17$ ,  $z_0(m) = 0.01$ ,  $z_{min}(m) = 2$ 

#### **Basisvindhastighet:**

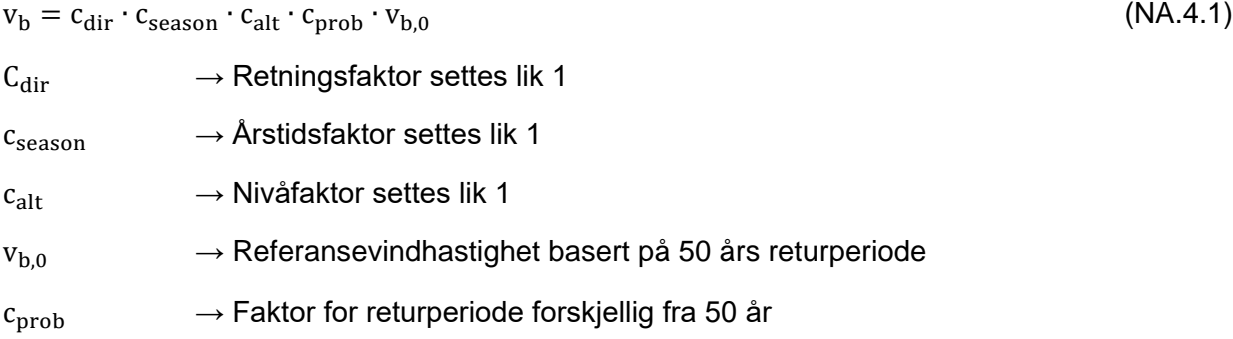

$$
c_{prob} = \left(\frac{1 - K \cdot \ln(-\ln(1 - p))}{1 - K \cdot \ln(-\ln(0.98))}\right)^n
$$
\n(4.2)

Verdiene av K og n settes til hhv 0.2 og 0.5.

$$
p_{\text{prob},100} = 0.01
$$

$$
c_{\text{prob},100} = 1.038
$$

Basisvindhastigheter med en returperiode på 50 og 100 år:

$$
v_{b,50}=29\ \mathrm{m/s}
$$

$$
v_{b,100} = 30.12 \, \text{m/s}
$$

Basisvindhastighet som funksjon av høyde z over terrengnivå:

$$
v_m(z) = c_r(z) \cdot c_0(z) \cdot v_b \tag{4.3}
$$

 $c_0 \longrightarrow$  Terrengformfaktor satt lik 1

 $c_r(z) = k_r \cdot \ln \left( \frac{z}{z} \right)$  $\frac{z}{z_0}$   $\rightarrow$  Ruhetsfaktoren

Basisvindhastigheten for 100 års returperiode blir da:

$$
v_{\rm m}(z) = 0.17 \cdot \ln\left(\frac{z}{0.01}\right) \cdot 30.12 \, m_{\text{s}}
$$

Basisvindhastighetene ved i høyde med avstivningsbærer:

Avstivningsbærer :  $v_m(85) = 46.32 \frac{m}{s}$ Tårntopp:  $v_m(212) = 51.0 \frac{m}{s}$ 

#### **Integrert lengdeskala:**

Fra SVV håndbok N400:

$$
L_u^x = L_1 \cdot \left(\frac{z}{z_1}\right)^{0.3}
$$

$$
L_v^x = \frac{1}{4} \cdot L_u^x
$$

$$
L_w^x = \frac{1}{12} \cdot L_u^x
$$

Hvor:

 $L_1$  - er referanse lengdeskala lik 100 m

 $z_1$  - er referansehøyde lik 10 m

#### **Turbulens intensitet**

$$
I_u(z) = \frac{k_1}{c_0(z) \cdot \ln(z/z_0)}\tag{4.7}
$$

Hvor:

 $k_1$  – er turbulensfaktoren. Verdien av  $k_1$  er satt til 1.

 $c_0$  – er terrengformfaktor med en verdi på 1.

Utrykket for turbulens intensitenen er da gitt som:

$$
I_{u}(z) = \frac{1}{\ln(z/0.01)}
$$

Fra (Holmes 2007,s 58) er turbulensintensitet v og w gitt som:

$$
I_v \approx 0.88 \cdot I_u
$$
  

$$
I_w \approx 0.55 \cdot I_u
$$

Turbulens for vindfeltet i 85 meters høyde:

$$
I_u=11.05~\%
$$

Der gir

$$
I_v = \frac{3}{4} \cdot I_u = 8.29 \%
$$
  

$$
I_w = \frac{1}{4} \cdot I_u = 2.76 \%
$$

Fra Holmes (2007, s 58)

$$
I_v = 9.72\%
$$
  

$$
I_w = 6.08\%
$$

Turbulensintensitet tårntopp:

$$
I_u=10.0\%
$$

## Vedlegg C: Beregninger av formfaktorer

Utregning av formfaktor for tårnben, hengestenger og hovedkabel fra NS-EN 1991-1-4.

Tårn i akse 2 og 5:

Bredden på tverrsnittet parallelt med vindretningen:  $d = 5m$ 

Bredde på tverrsnittet normalt på vindretningen:  $b = 7m$ 

Fra figur 7.23:

\n
$$
\frac{d}{b} = 0.71 \to c_{f,0} = 2.4
$$

Tårn i akse 3 og 4:

Bredden på tverrsnittet parallelt med vindretningen:  $d = 5m$ 

Bredde på tverrsnittet normalt på vindretningen:  $b = 5m$ 

$$
d/_{b} = 1,0 \rightarrow c_{f,0} = 2,1
$$

Antar at tverrsnittene har en avrunding i hjørnene med en radius som er 10% av b.

Fra figur 7.24:  $\psi_r = 0.8$ 

Endeeffektfaktor  $\psi_{\lambda}$ :

Fra tabell 7.16 er effektiv slankhet,  $\lambda = 1.42$  og 2 for henholdsvis tårn i akse 2&5 og tårn i akse 3&4.

Bruker konservativ verdi av  $\psi_{\lambda} = 1.0$ 

Resulterende formfaktor for tårnene:

Tårn i akse 2 og 5: 
$$
c_f = c_{f,0} \cdot \psi_r \cdot \psi_\lambda = 2.4 \cdot 0.8 \cdot 1.0 = 1.92
$$
 (7.9)

Tårn i akse 3 og 4:  $c_f = 2.1 \cdot 0.8 \cdot 1.0 = 1.68$  (7.9)

Hovedkabel og hengestenger: (kap. 7.9.2)

Diameter normalt på vindretning:

Hovedkabel: b=0,7m

Hengestenger: b=0,1m

Ekvivalent overflateruhet k finnes fra tabell 7.13:

Antar galvanisert stål:  $k = 0.2$ 

Utregning av Reynolds-tallet:

Kinematisk viskositet for luft  $v=15\cdot 10^{-6}\frac{m^2}{s}$ 

Toppvindhastighet:

Toppfaktoren  $k_p$  antas å være 3.5. Fra vedlegg B er vindhastigheten i 212m 51.0m/s (maksimal verdi for hengestenger og hovedkabel)

Fra kap. 4.5: 
$$
q_p(212) = (1 + 2 \cdot k_p \cdot l_u(212)) \cdot \frac{1}{2} \cdot \rho \cdot v_m^2 = 2763.6 \frac{N}{m^2}
$$
 (4.8)  

$$
v_p(212) = \sqrt{\frac{2 \cdot q_p}{\rho}} = 66.5 \frac{m}{s}
$$

Reynolds-tall:

Hovedkabel:  $Re = \frac{b \cdot v_p}{r}$  $\frac{v_p}{v} = \frac{0.7 \cdot 66.5}{15 \cdot 10^{-6}} = 3.10 \cdot 10^6$ (7.15)

Hengestenger: 
$$
Re = \frac{0.1.66.5}{15.10^{\circ} - 6} = 4.43 \cdot 10^5
$$
  
(7.15)

Kraftfaktor  $c_{f,0}$  fra figur 7.28:

Hovedkabel:

$$
c_{f,0} = 1.2 + \frac{0.18 \log(10 \cdot k/b)}{1 + 0.4 \log(Re/10^6)} = 1.2 + \frac{0.18 \log(10 \cdot 0.2/700)}{1 + 0.4 \log(3.10)} = 0.82
$$

Hengestenger:

$$
c_{f,0} = 1.2 + \frac{0.18 \log(10 \cdot 0.2/100)}{1 + 0.4 \log(0.443)} = 0.84
$$

$$
\psi_f = 1.0
$$

Tar ikke hensyn til at hengere står på rekke (konservativt):  $\kappa = 1.0$ 

formfaktor hovedkabel: 
$$
c_f = c_{f,0} \cdot \psi_f \cdot \kappa = 0.82 \cdot 1.0 \cdot 1.0 = 0.82
$$
 (7.21)  
formfaktor hengestenger:  $c_f = 0.84$ 

## Vedlegg D: Svingeformer og egenfrekvenser.

Svingeformene med både TLP og ellipse er vist i dette vedlegget. De fleste er selvfølgelig like, men er allikevel vist for hvert enkelt konsept.

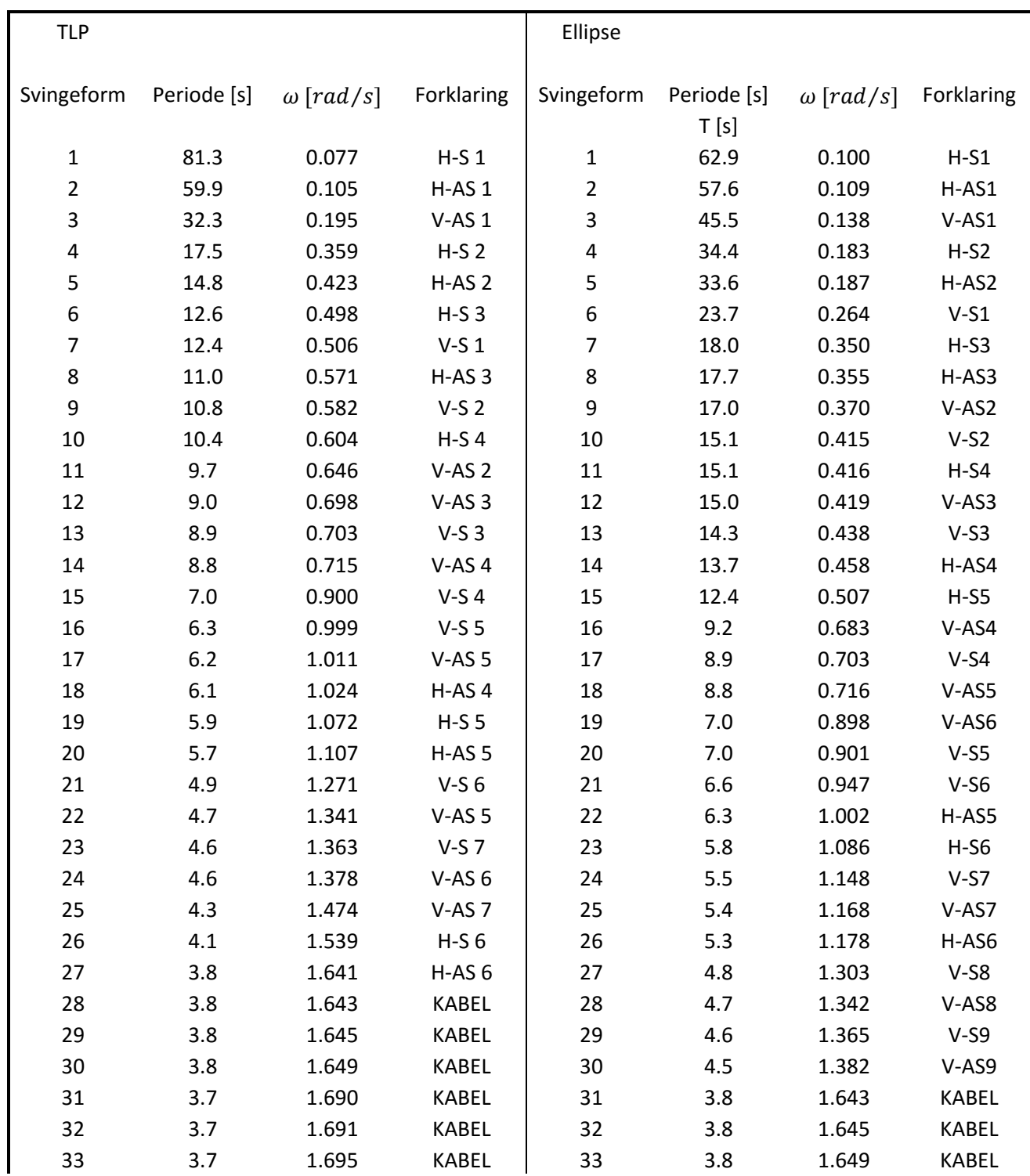

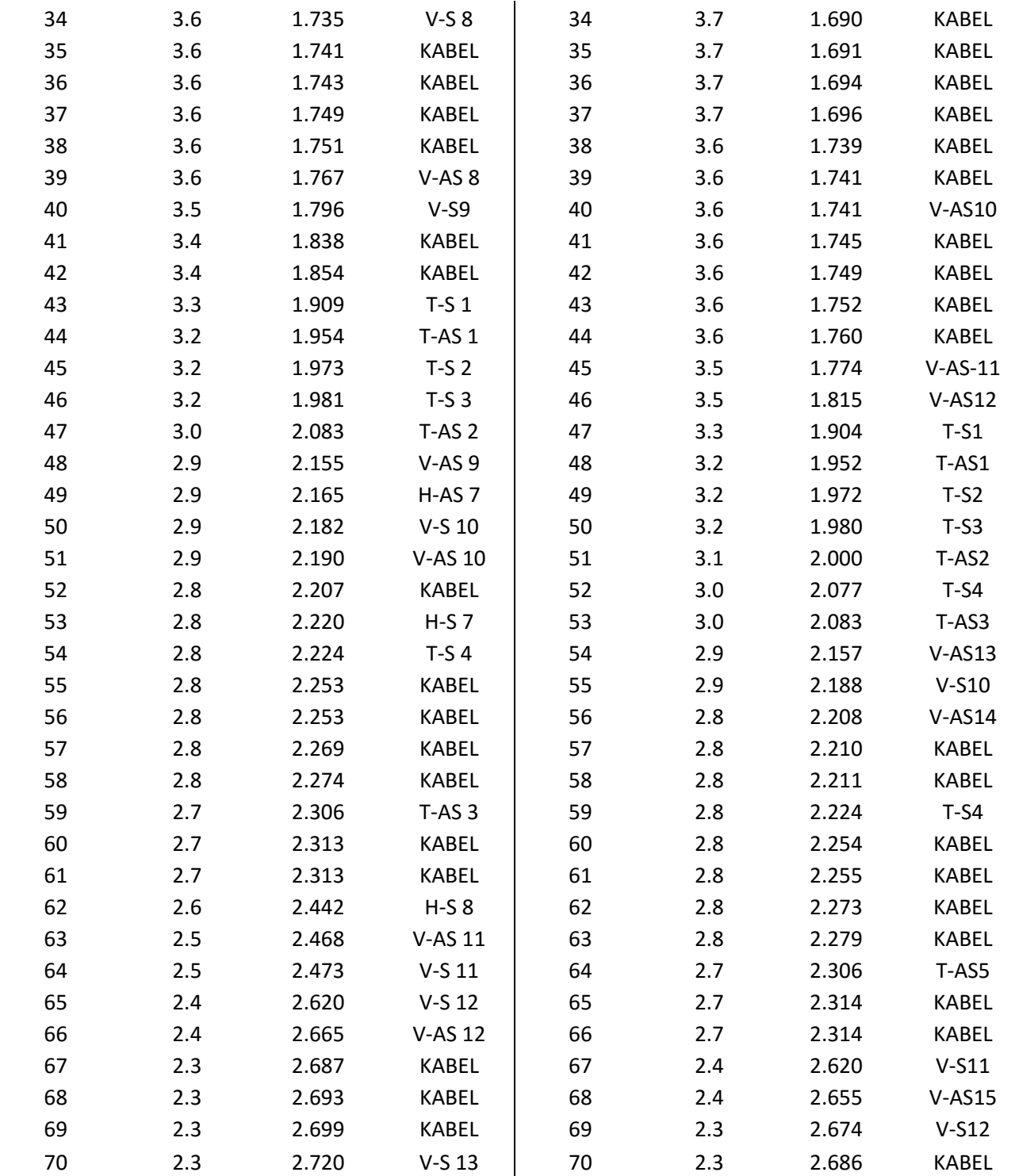

## TLP

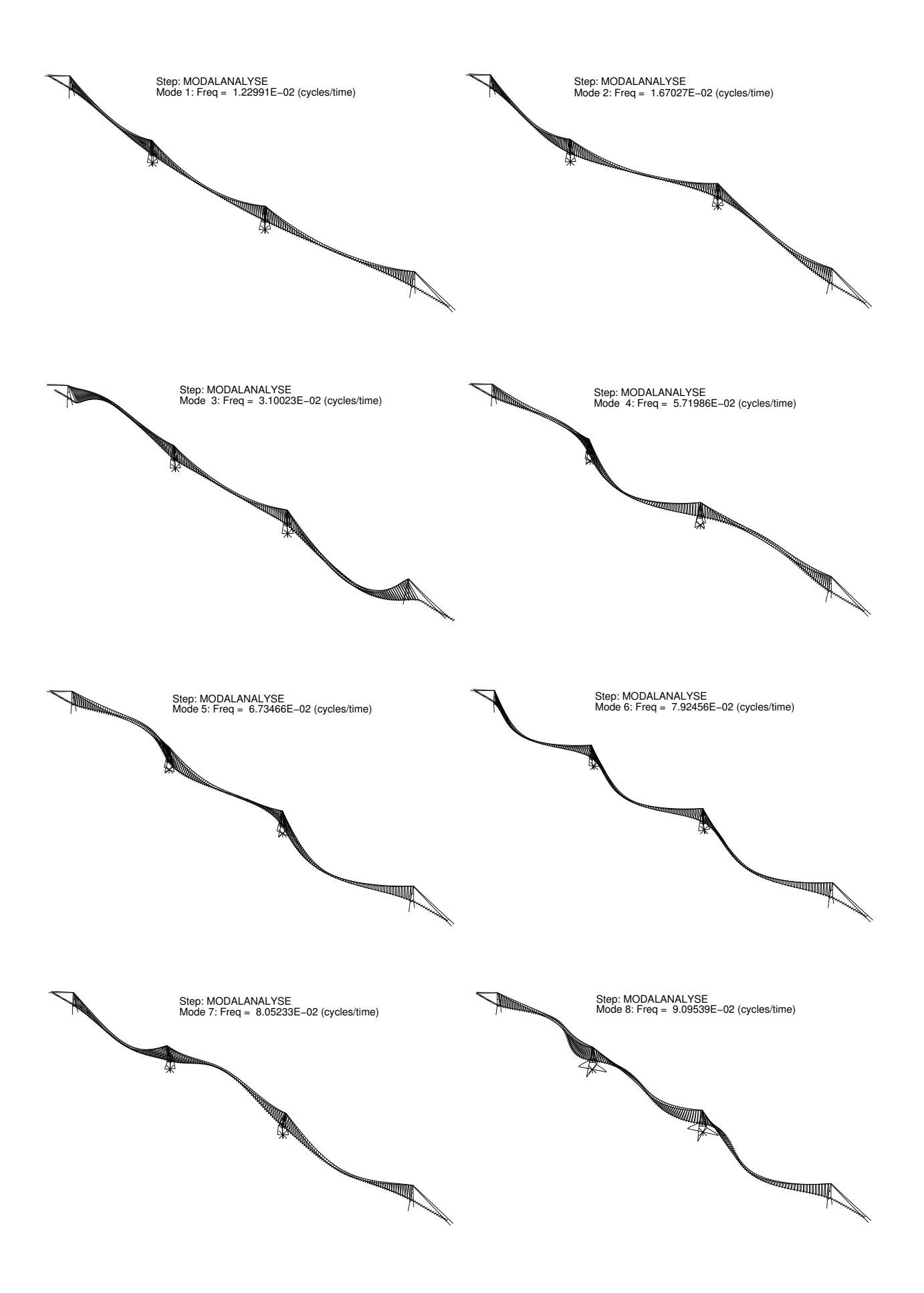

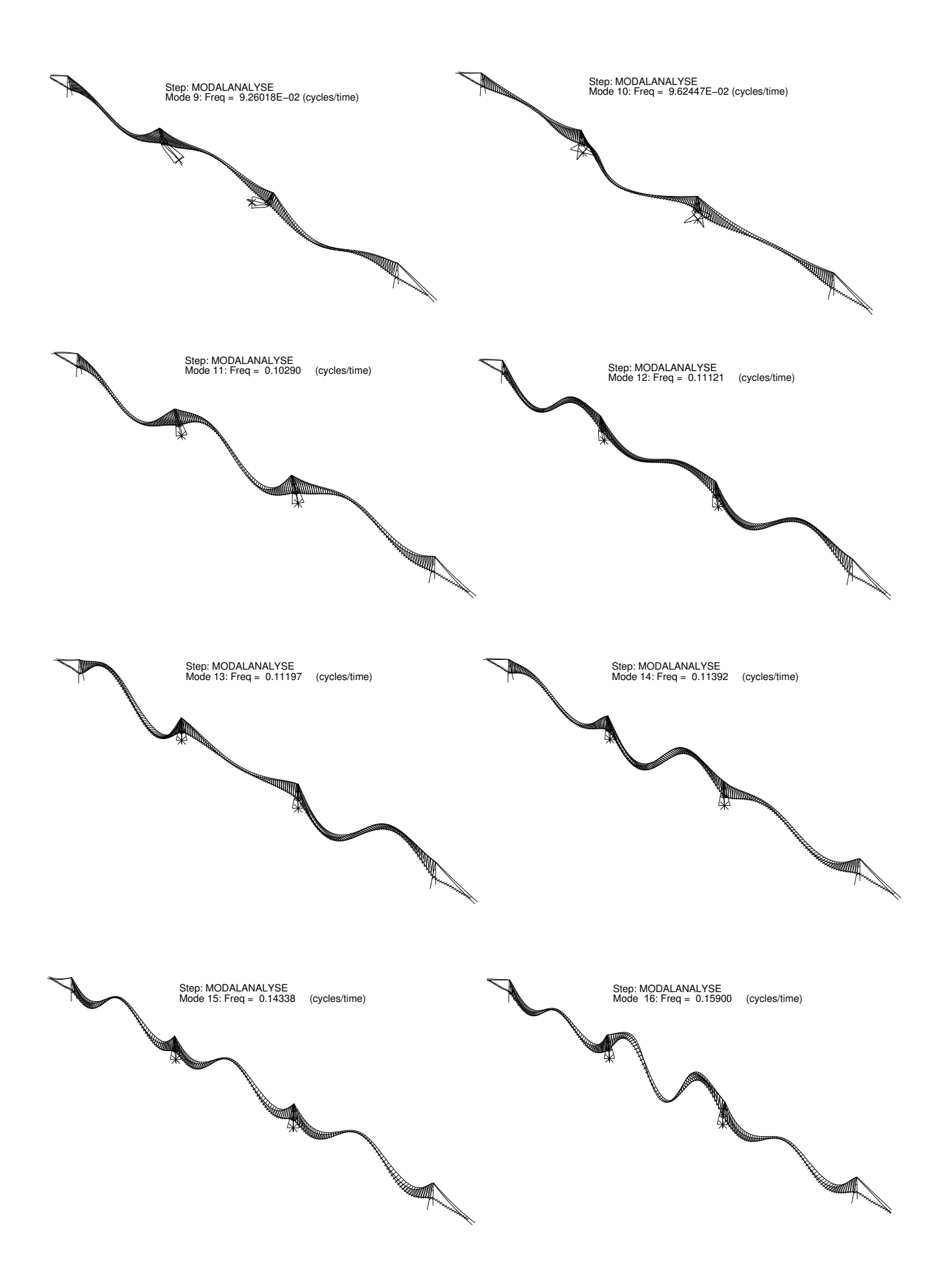

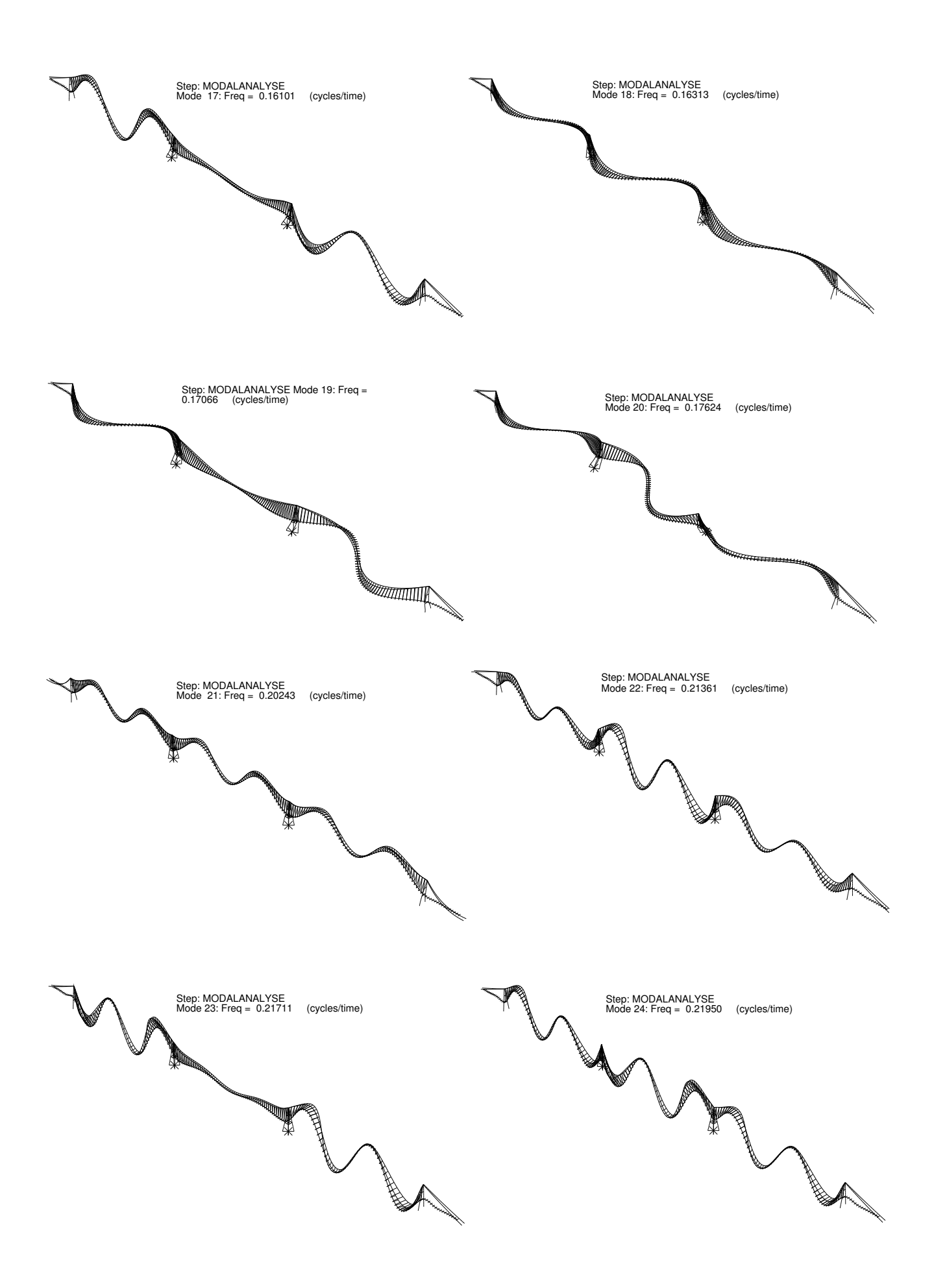

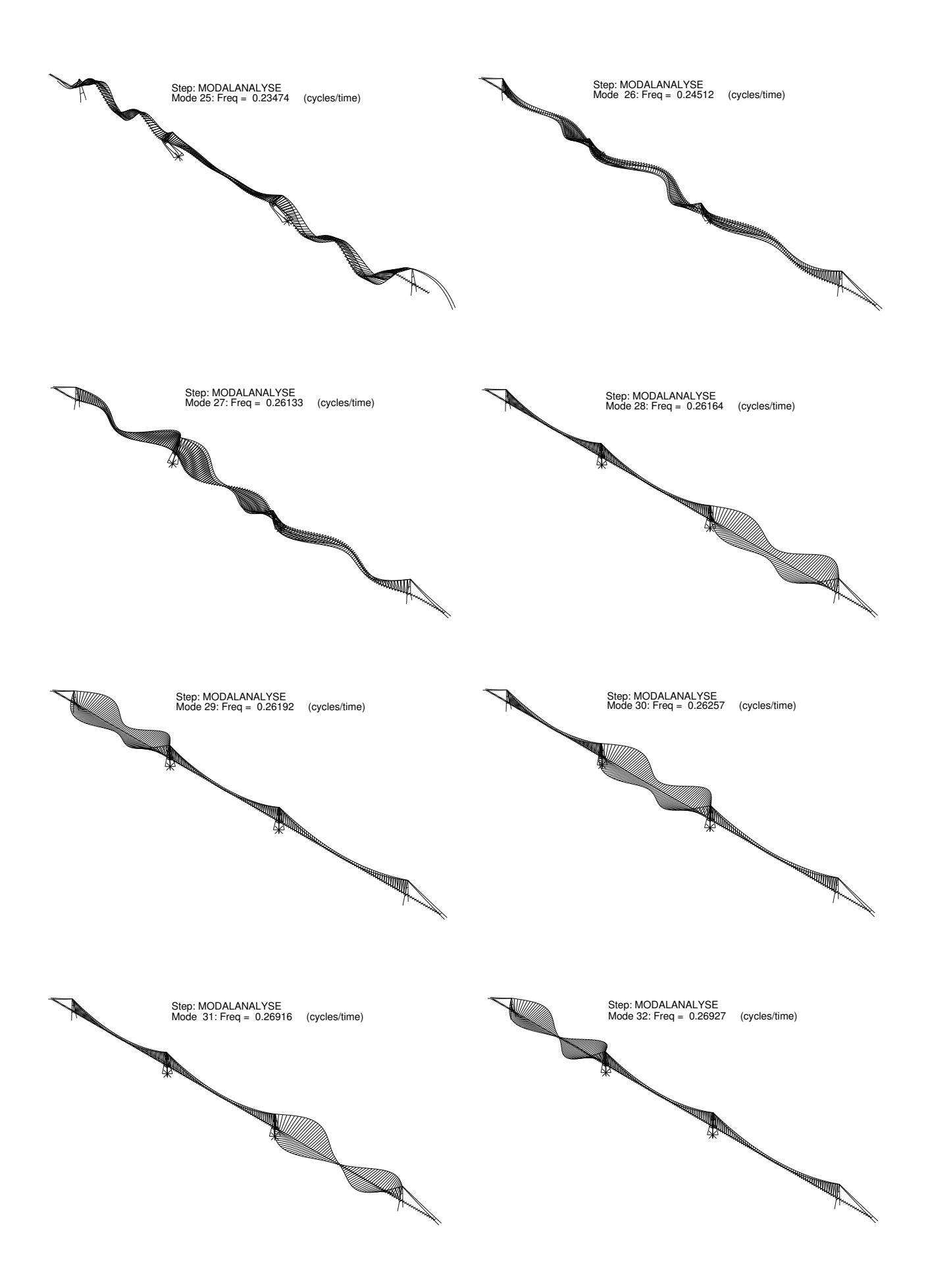

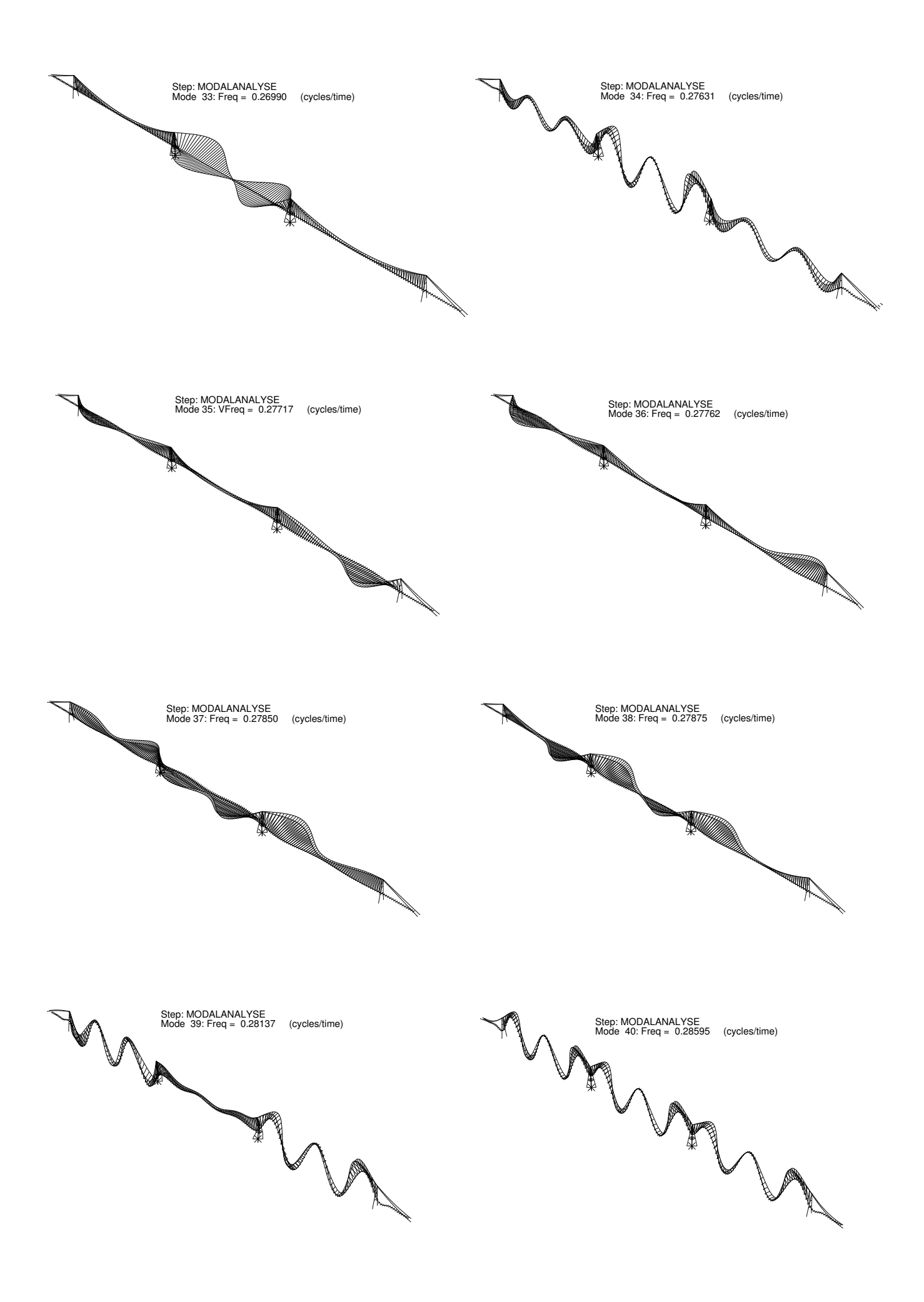

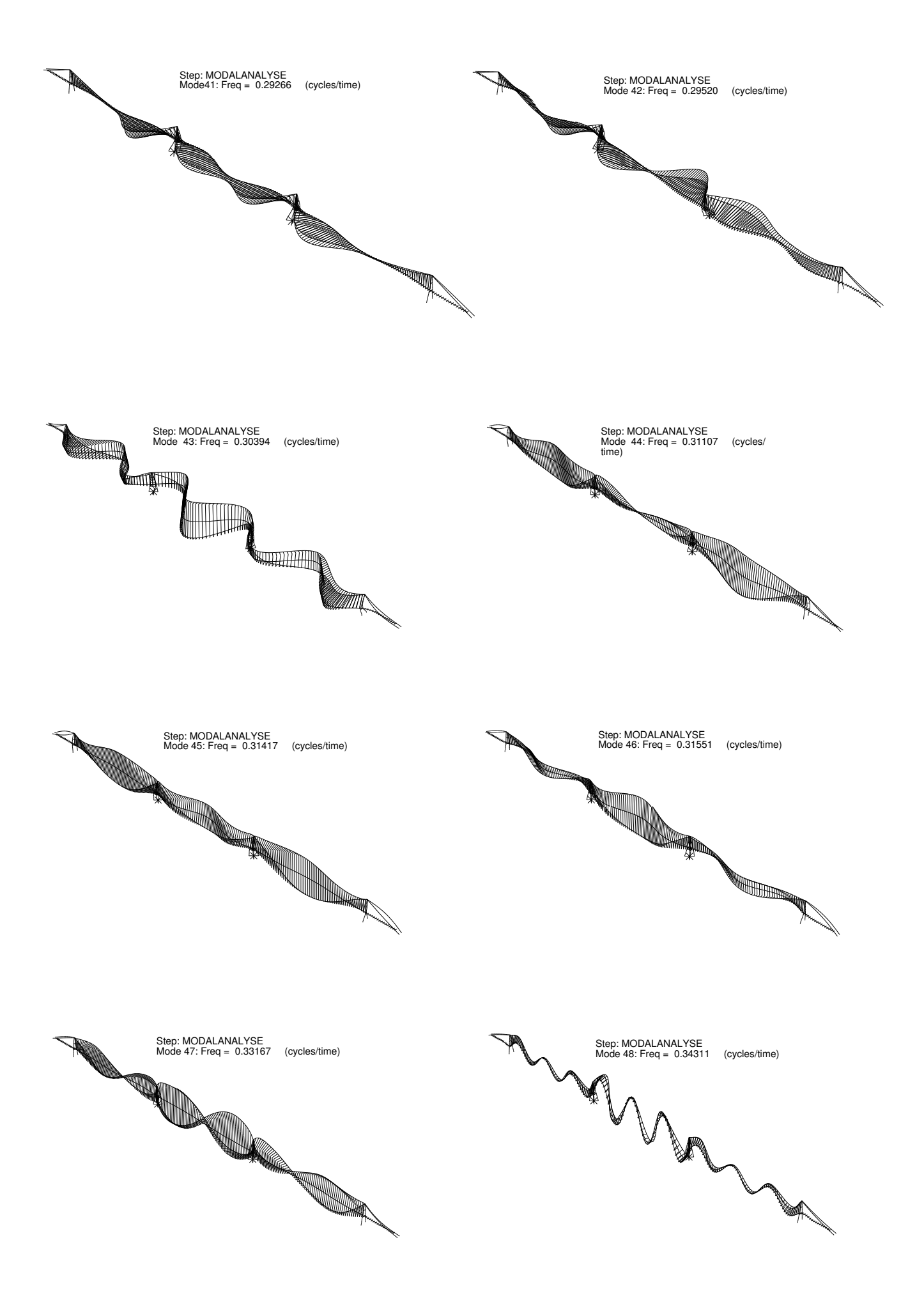

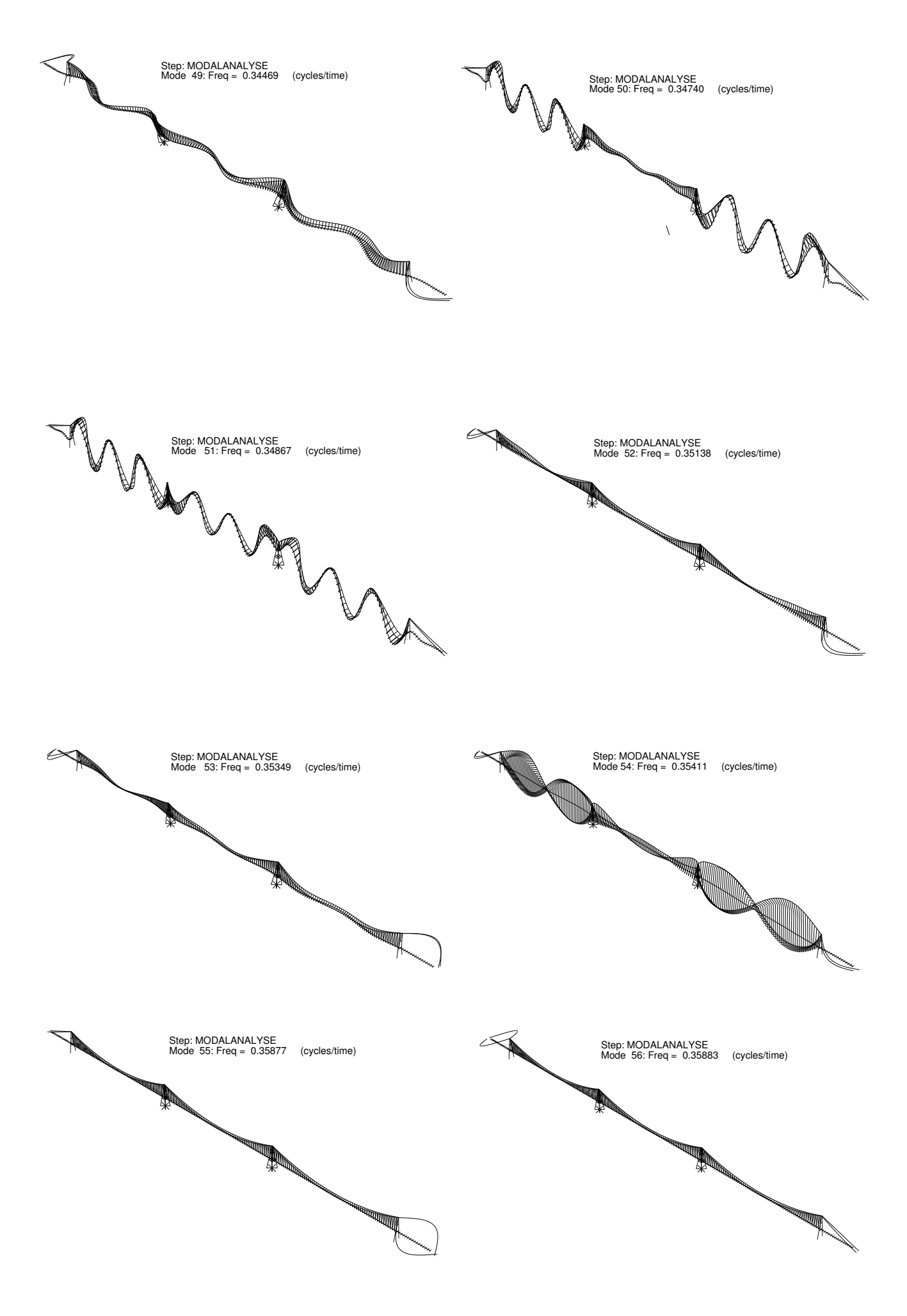

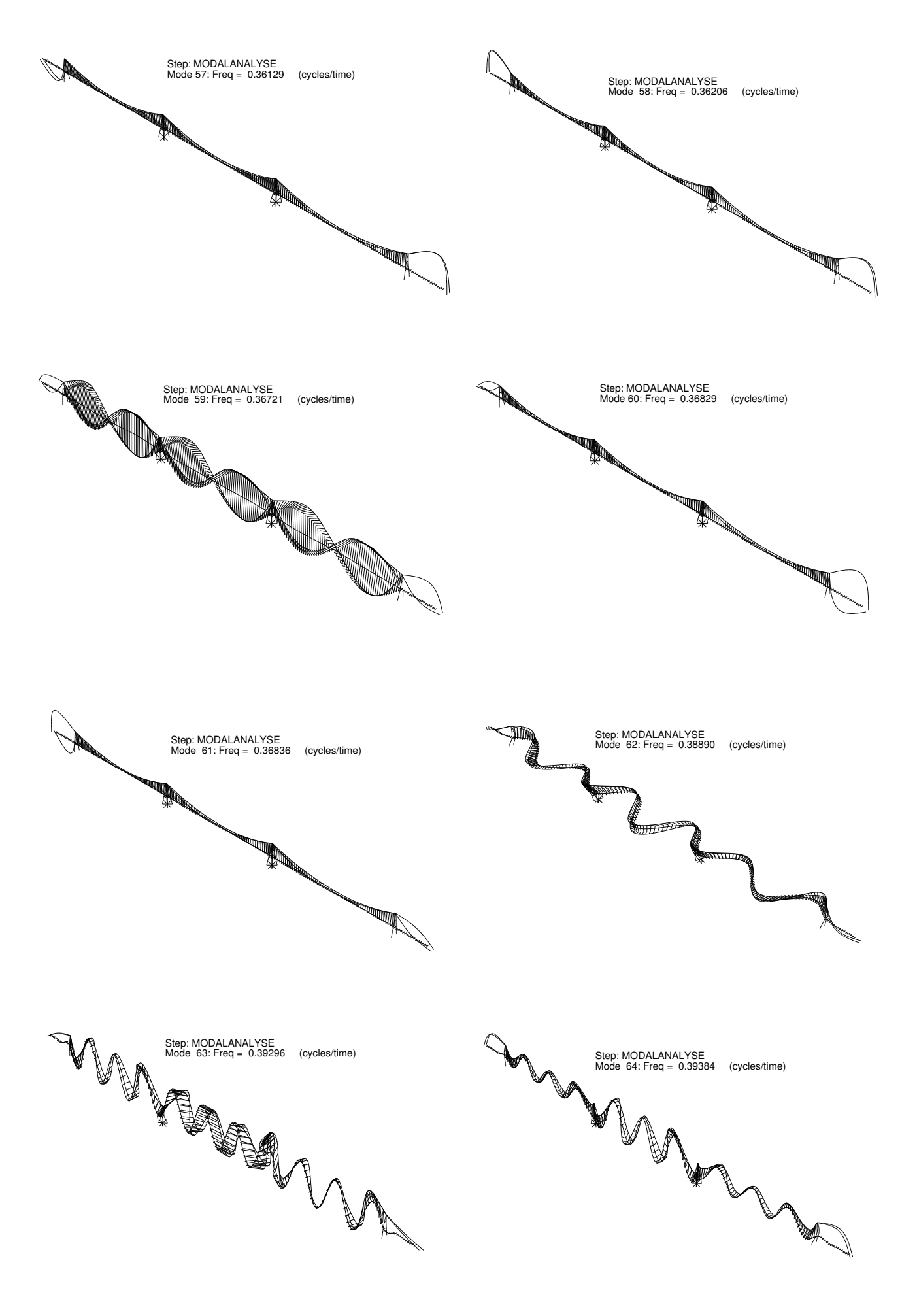

Step: MODALANALYSE Mode 66: Freq = 0.42442 (cycles/time)

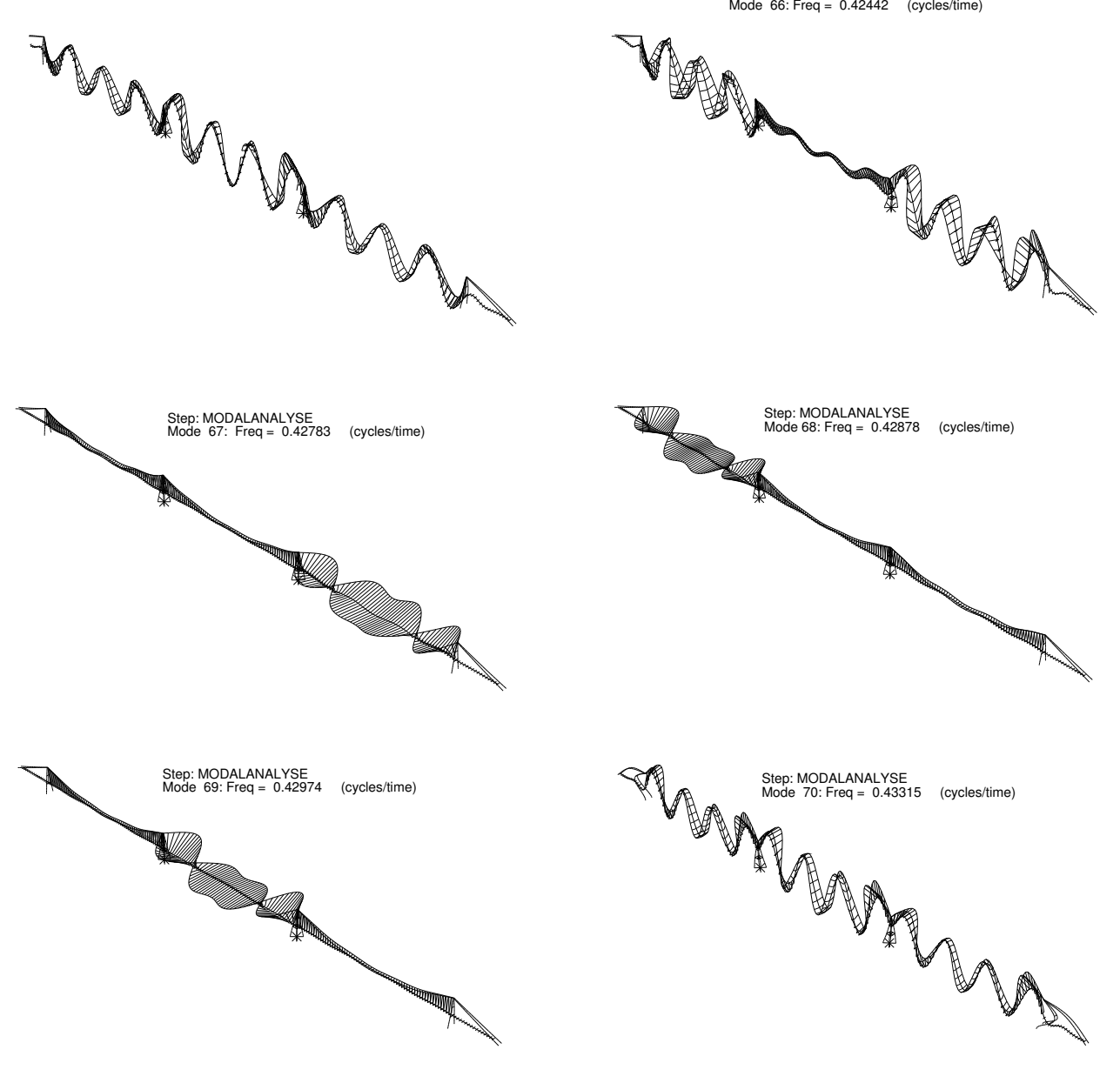

# Ellipse

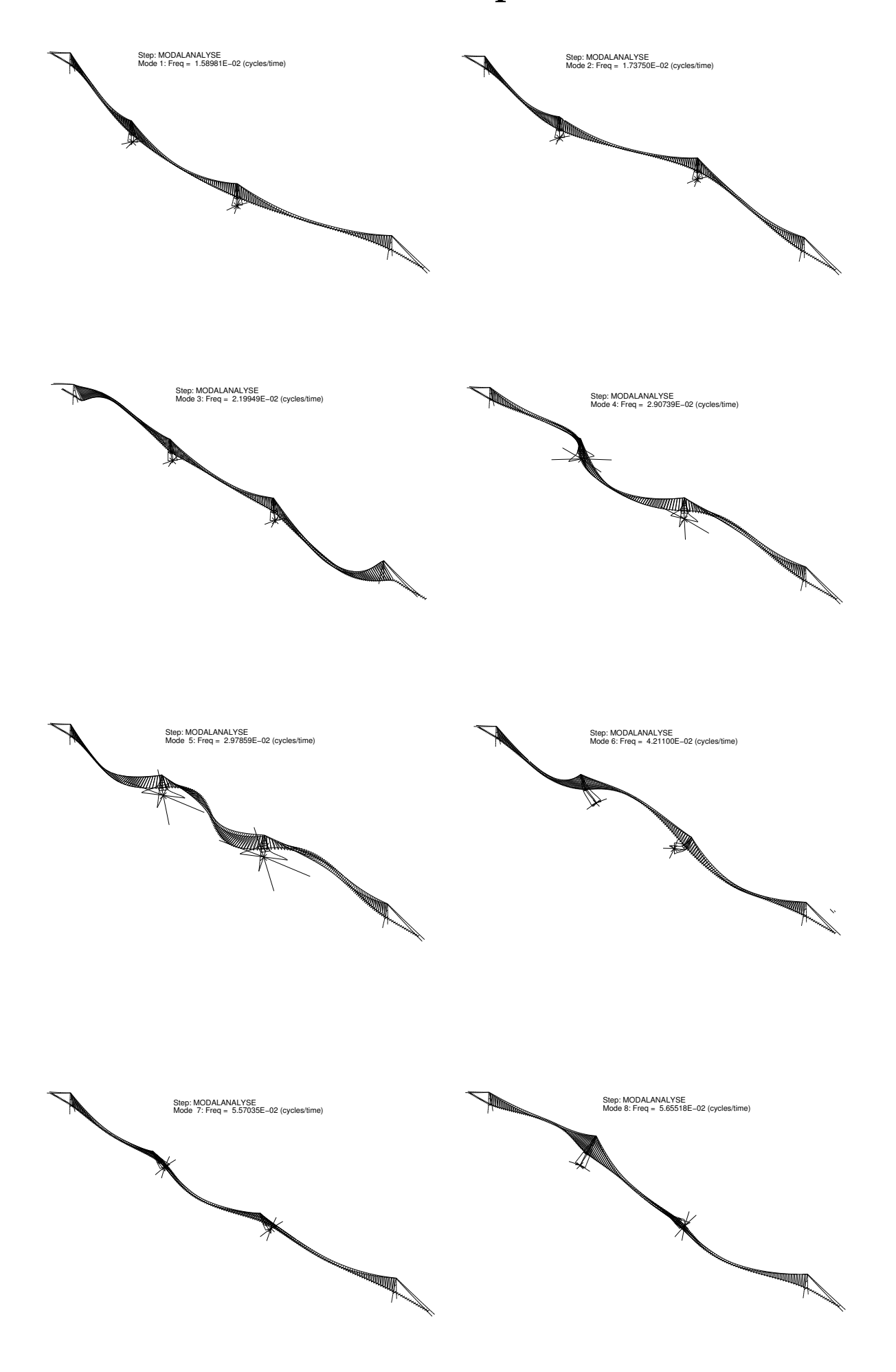

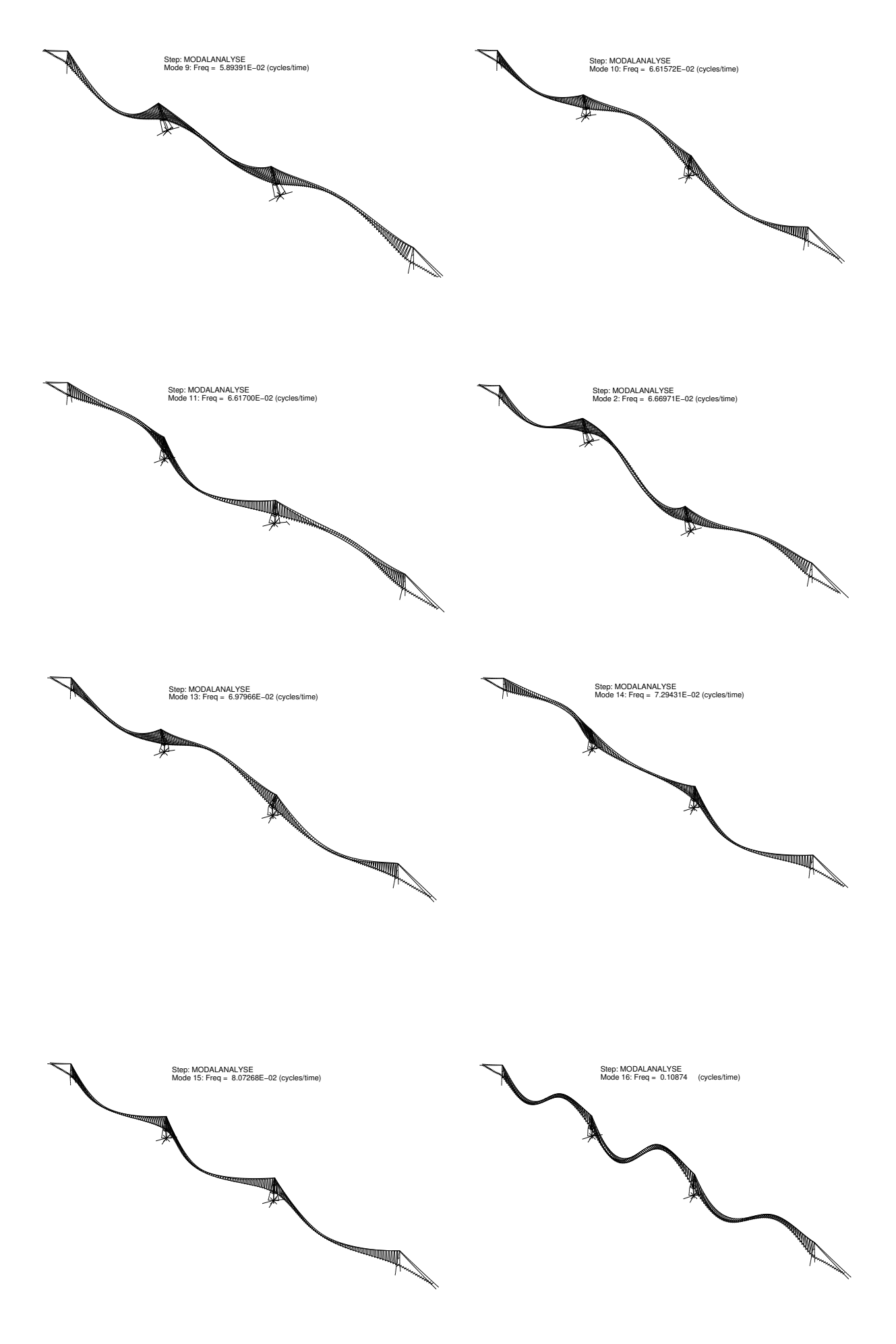

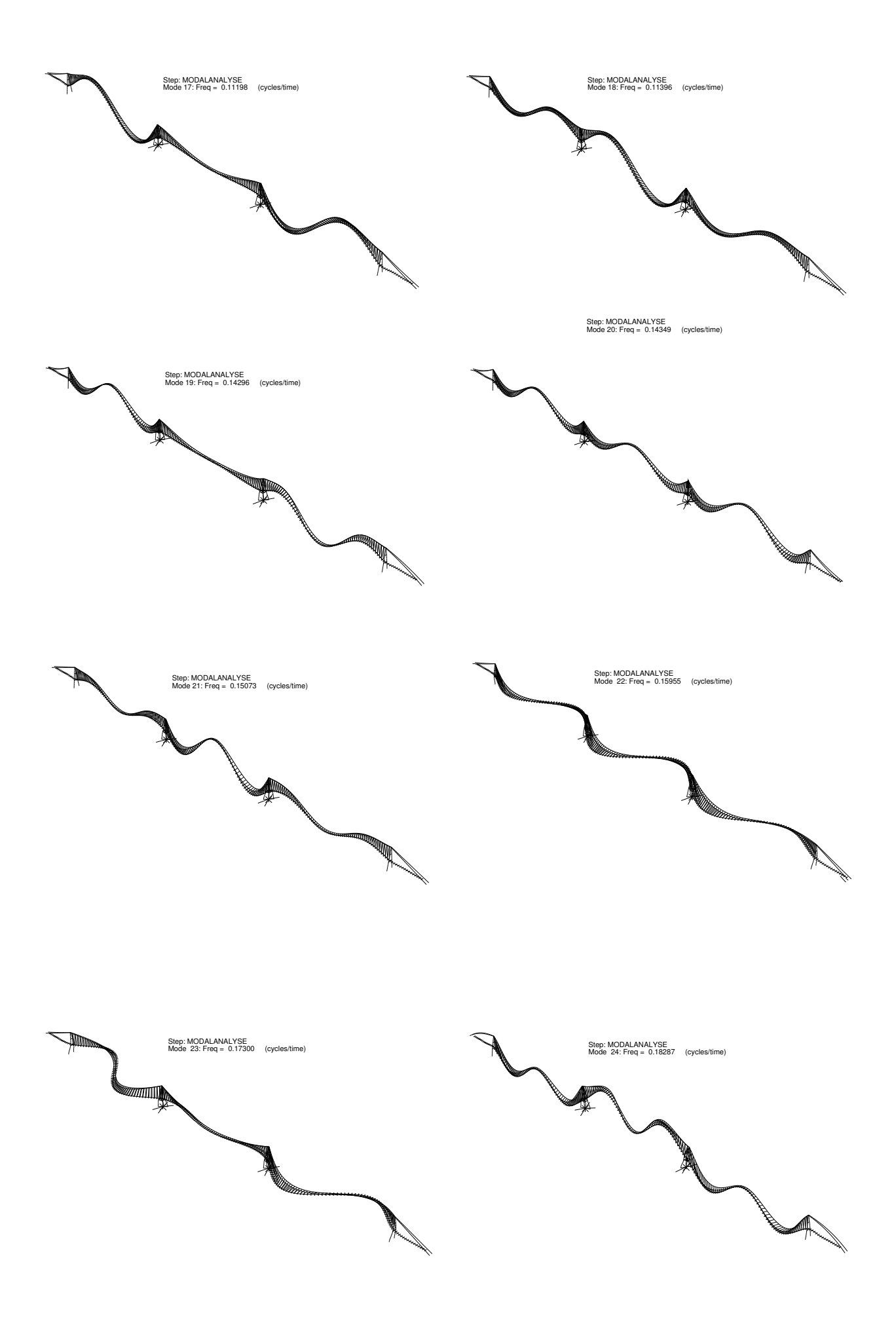

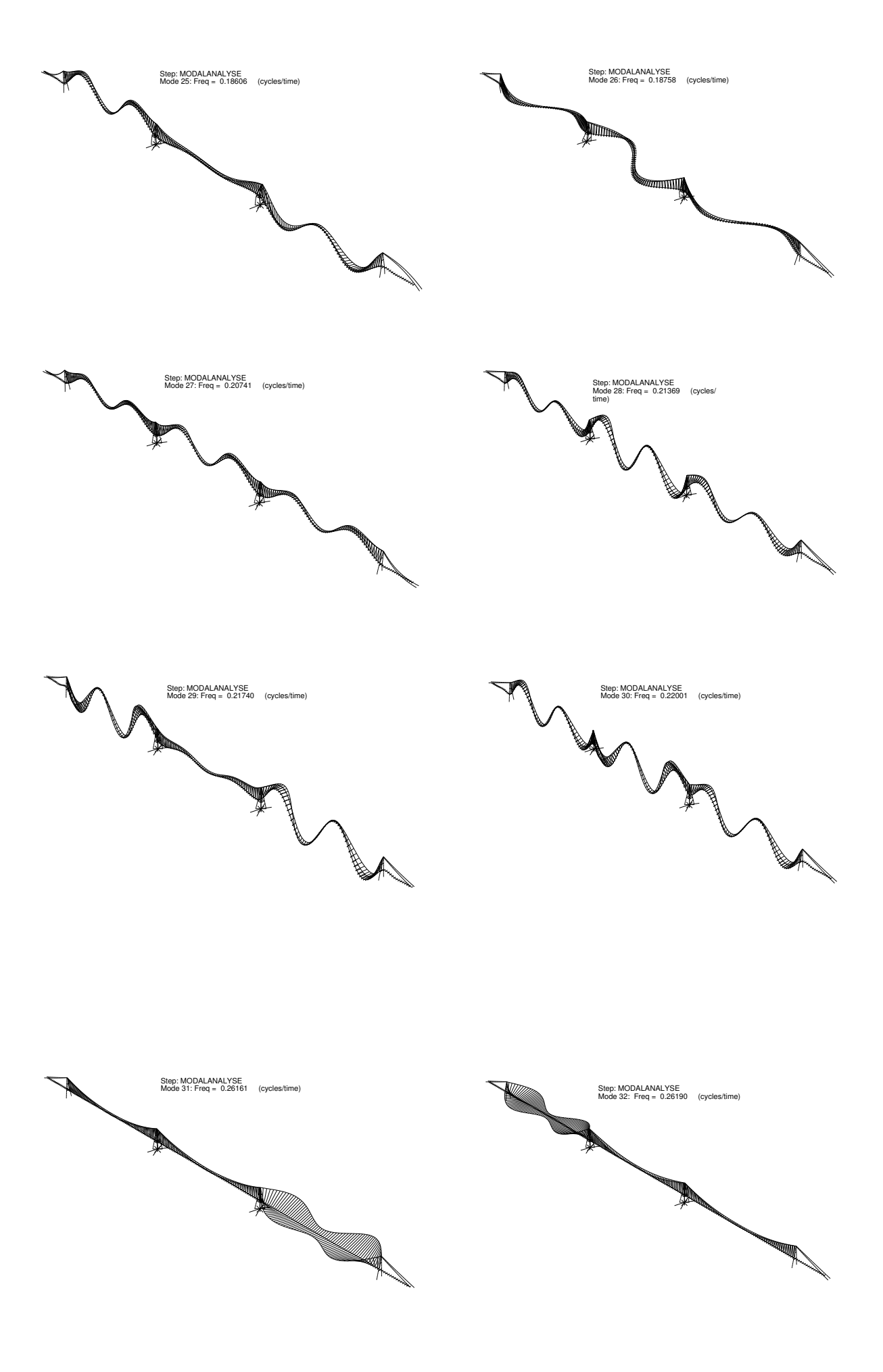

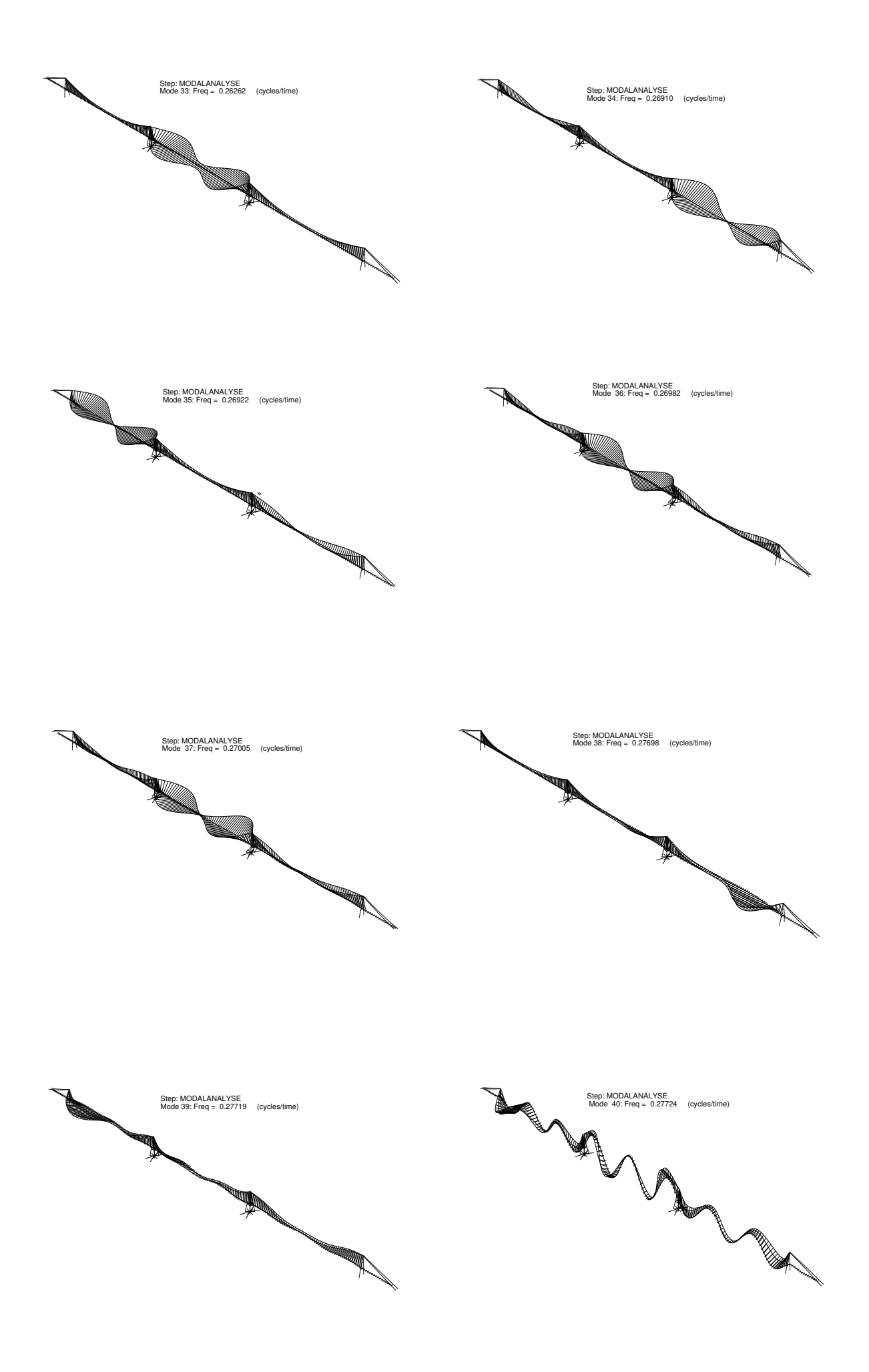
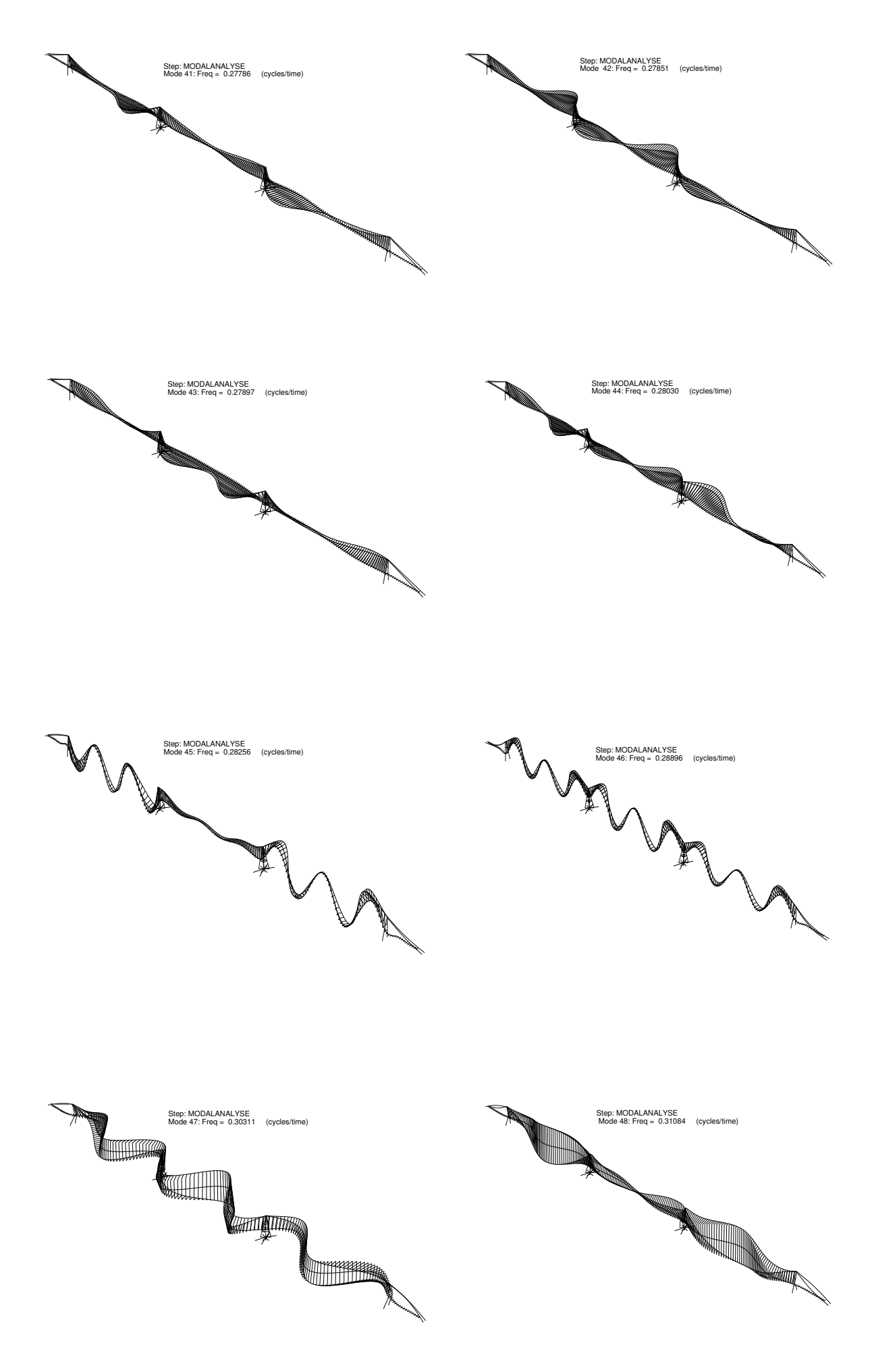

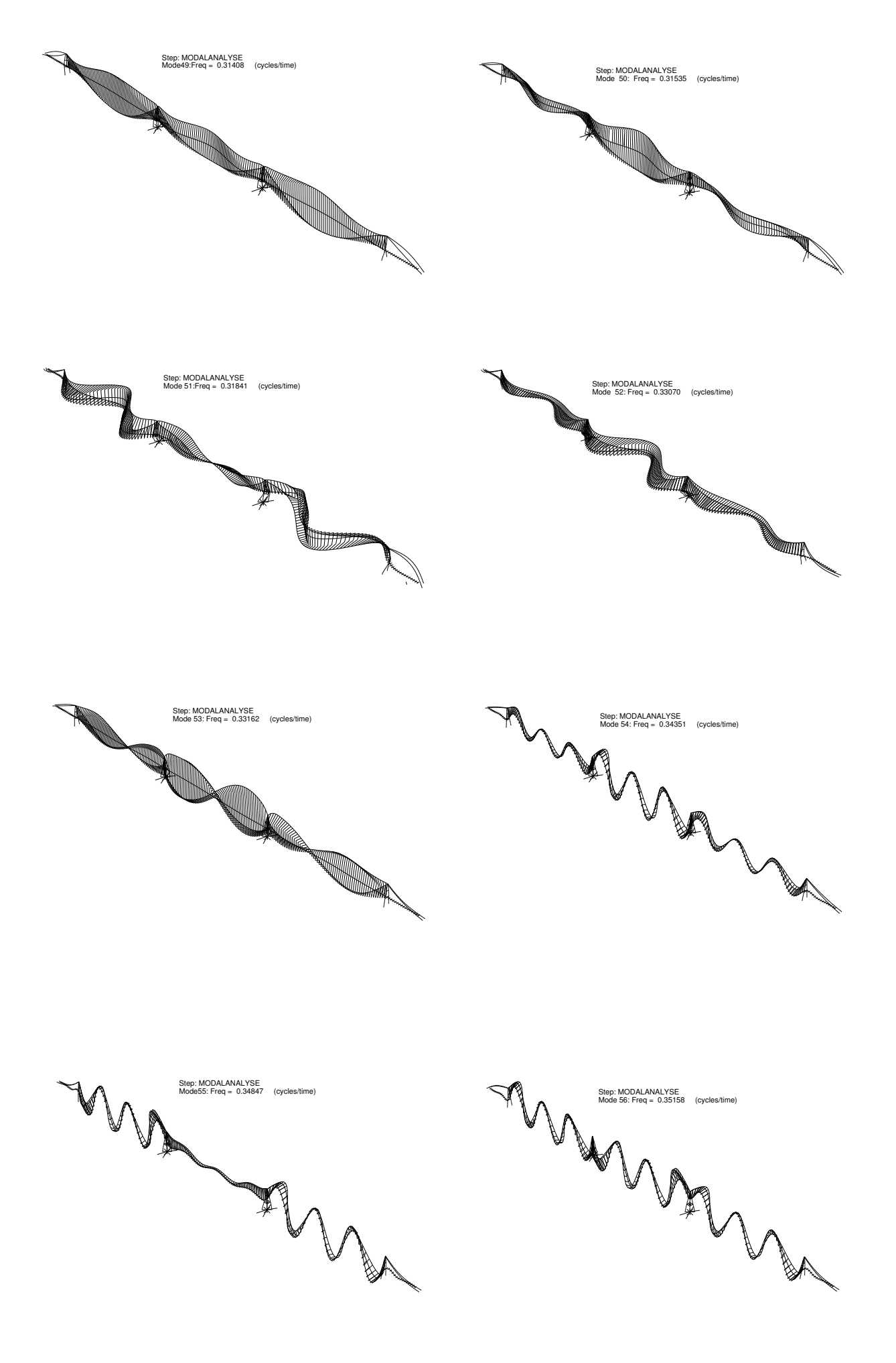

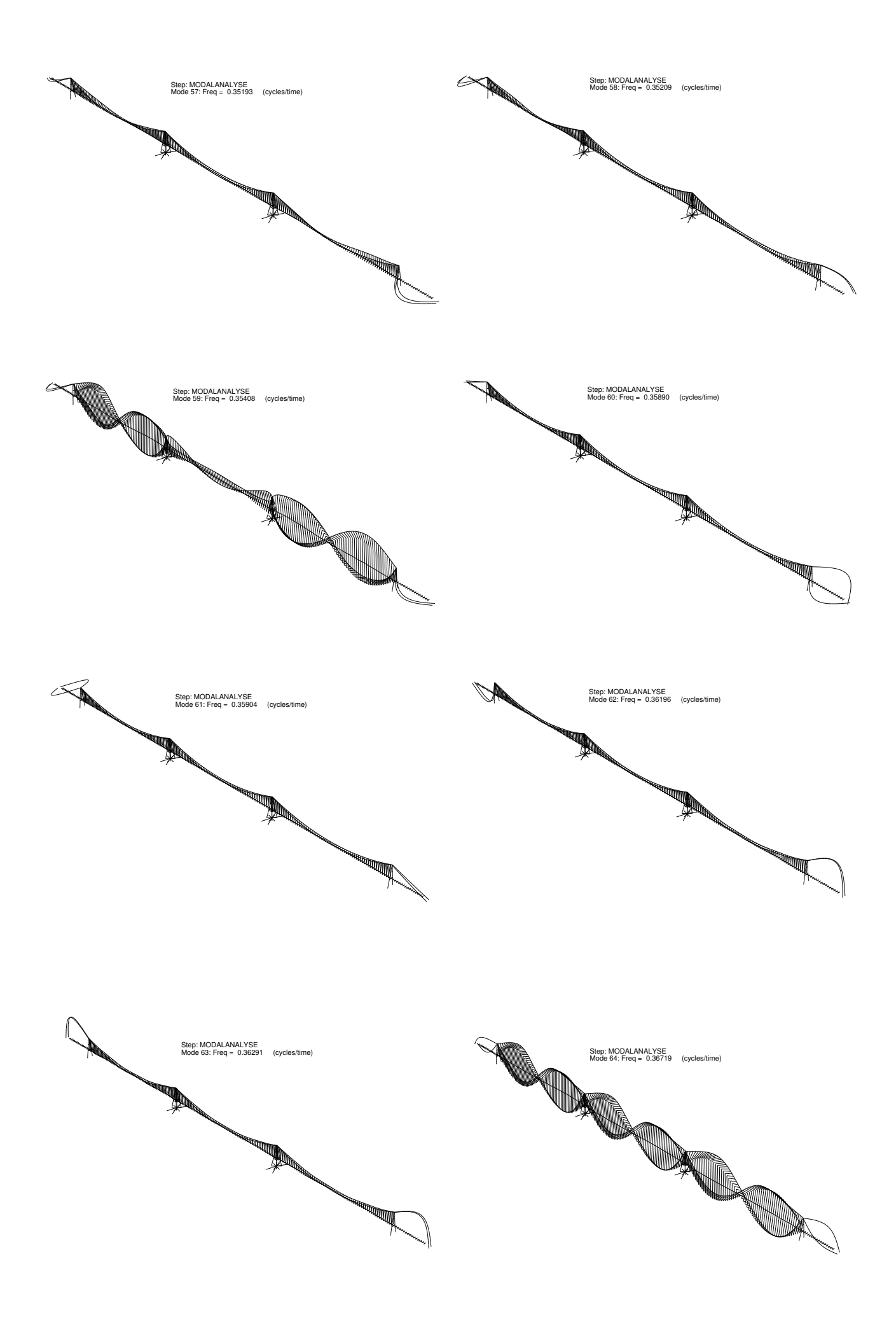

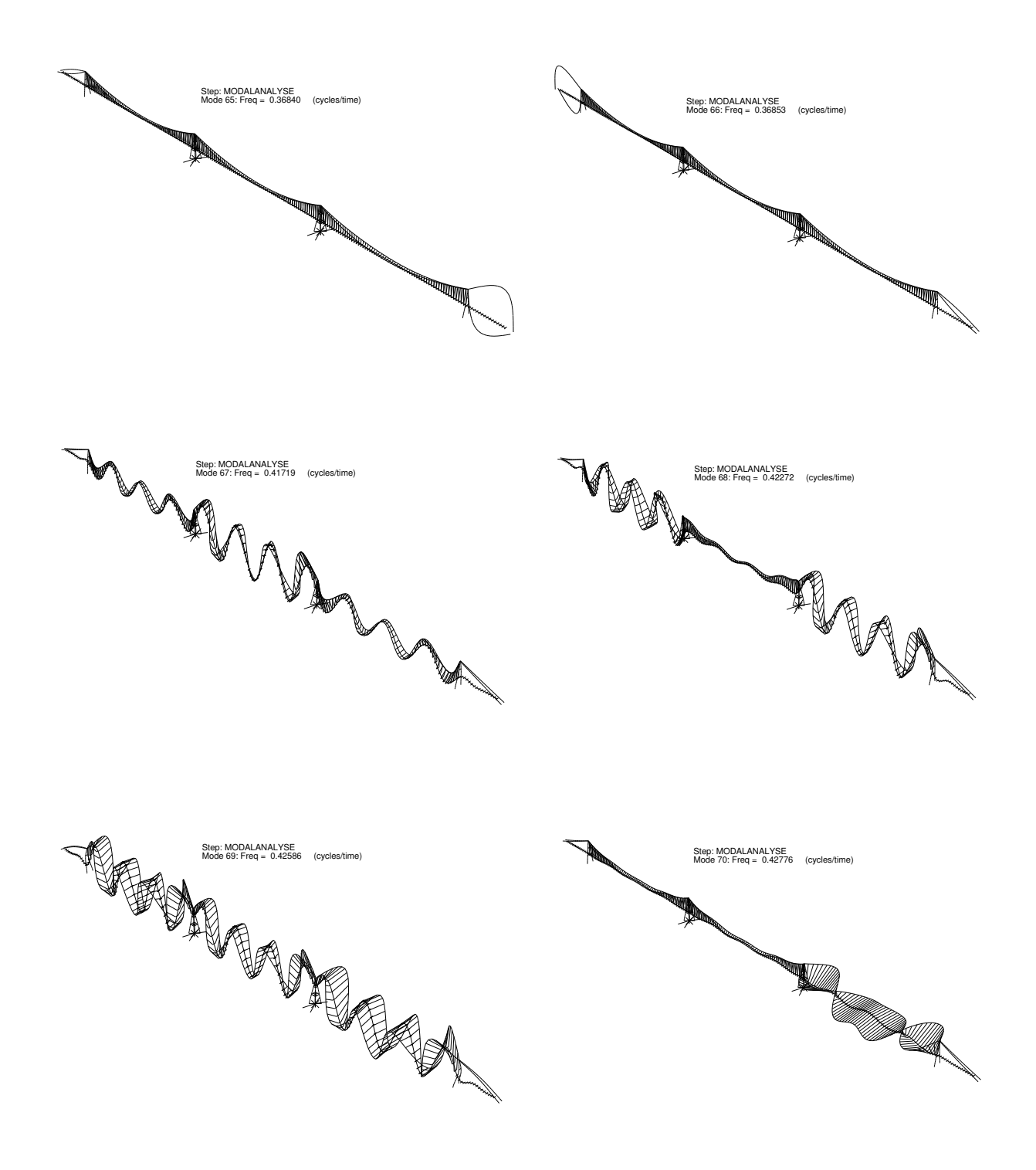

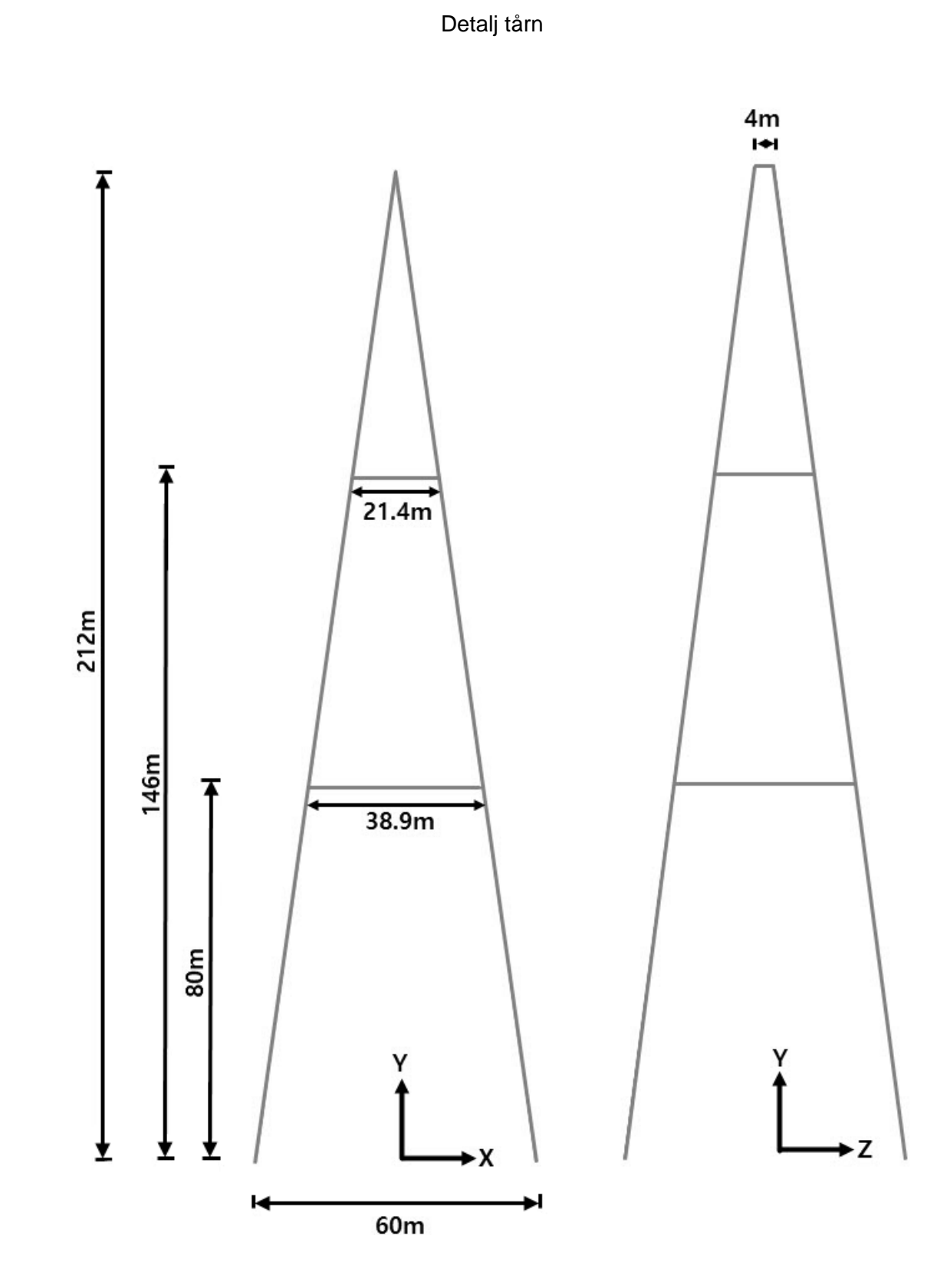

## Vedlegg E: Detaljtegninger av elementmodellen

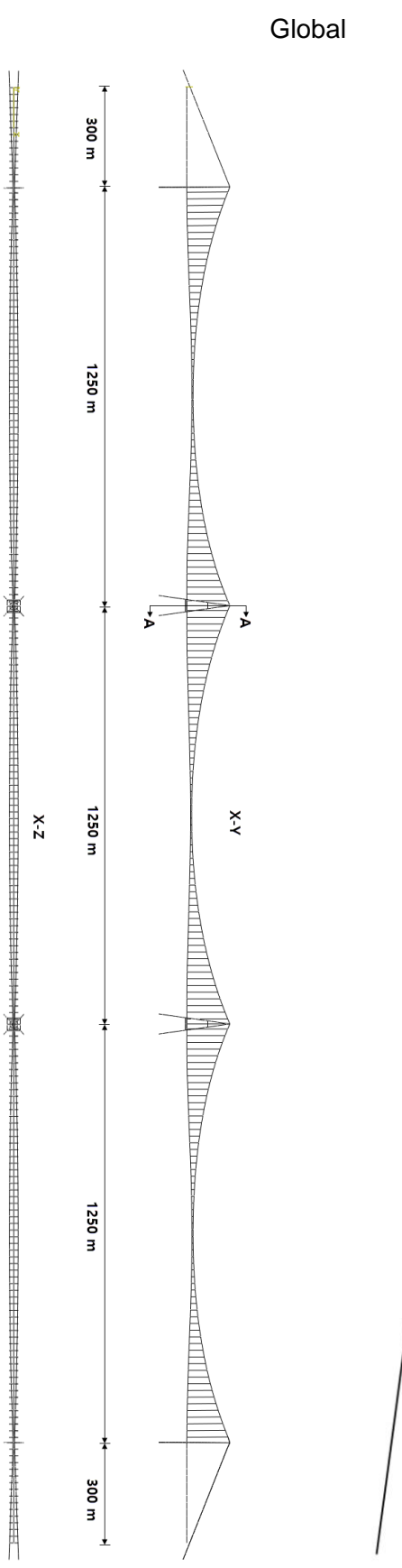

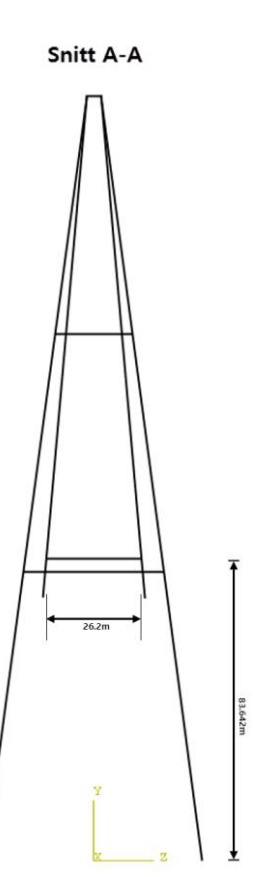

Detalj hovedkabel og hengestenger

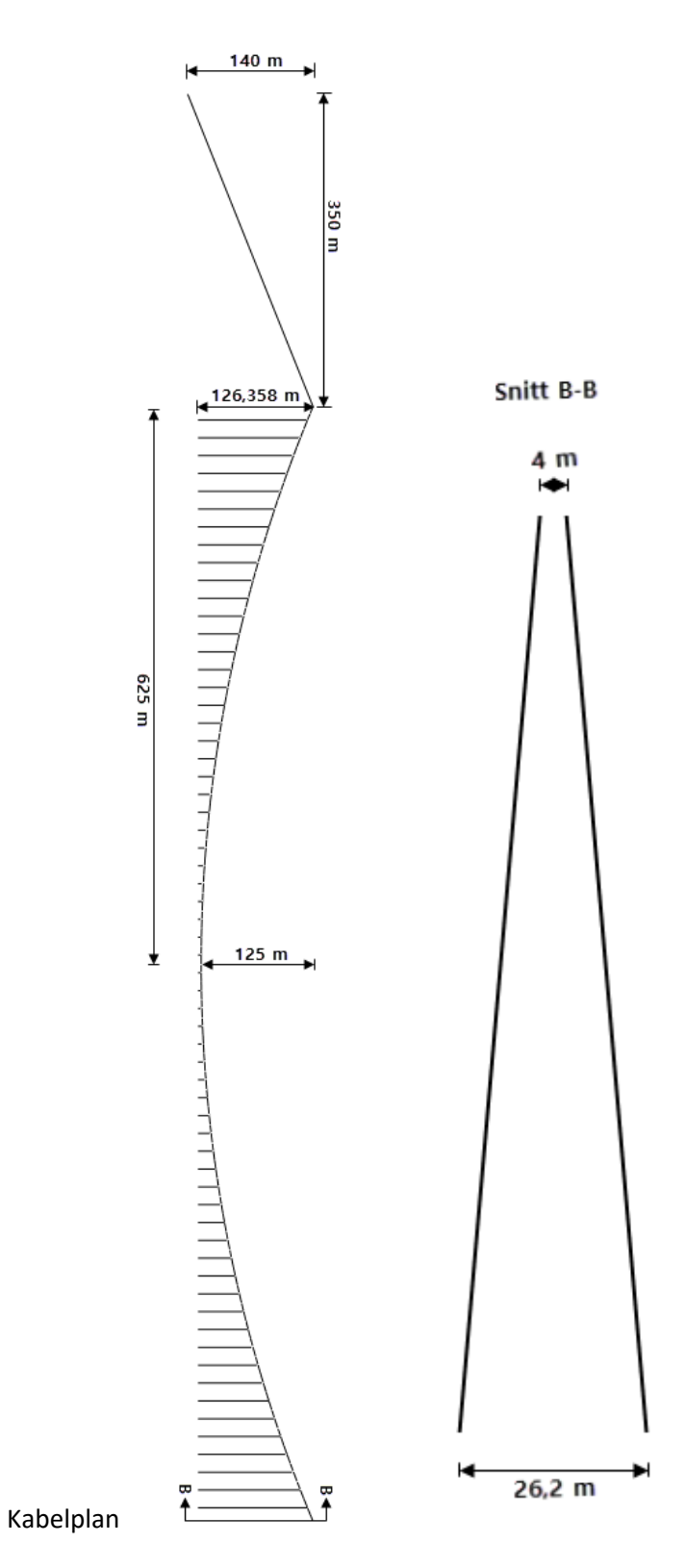

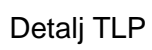

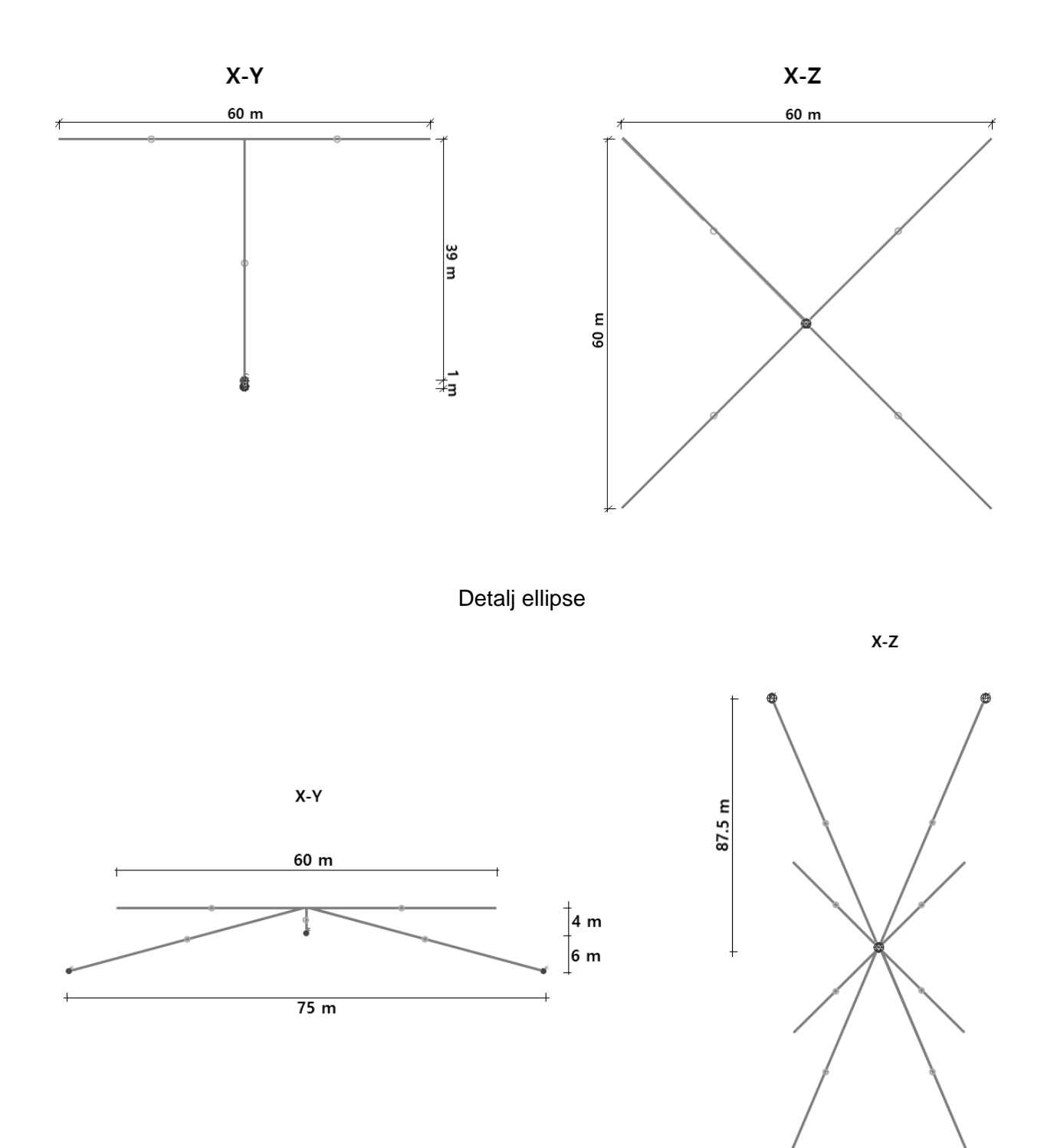